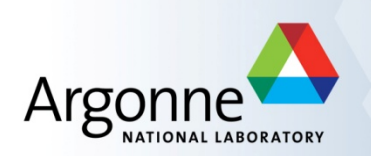

# **MPI for Scalable Computing**

## William Gropp<sup>1</sup> Rajeev Thakur<sup>2</sup> Pavan Balaji<sup>2</sup> 1University of Illinois 2Argonne National Laboratory

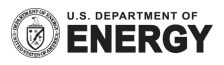

#### **The MPI Part of ATPESC**

- We assume everyone already has some MPI experience
- We will focus more on understanding MPI concepts than on coding details
- Emphasis will be on issues affecting scalability and performance
- There will be code walkthroughs and hands-on exercises

#### **Outline**

- § Morning
	- Introduction to MPI
	- Performance issues in MPI programs
	- Sources of scalability problems
	- Avoiding communication delays
		- understanding synchronization
	- Minimizing data motion
		- using MPI datatypes
	- Topics in collective communication
	- Hands-on exercises
- Afternoon (may start earlier)
	- One-sided communication (or remote memory access)
		- Hands-on exercises
	- Hybrid programming
	- Process topologies and neighborhood collectives
- § After dinner
	- Hands-on exercises

#### **What is MPI?**

- MPI is a message-passing library interface standard.
	- Specification, not implementation
	- Library, not a language
	- Classical message-passing programming model
- MPI-1 was defined (1994) by a broadly-based group of parallel computer vendors, computer scientists, and applications developers.
	- 2-year intensive process
- Implementations appeared quickly and now MPI is taken for granted as vendor-supported software on any parallel machine.
- Free, portable implementations exist for clusters and other environments (MPICH, Open MPI)

## **Timeline of the MPI Standard**

- § MPI-1 (1994), presented at SC'93
	- Basic point-to-point communication, collectives, datatypes, etc
- $\blacksquare$  MPI-2 (1997)
	- Added parallel I/O, Remote Memory Access (one-sided operations), dynamic processes, thread support, C++ bindings, …
- ---- Unchanged for 10 years ----
- MPI-2.1 (2008)
	- Minor clarifications and bug fixes to MPI-2
- $\blacksquare$  MPI-2.2 (2009)
	- Small updates and additions to MPI 2.1
- $\blacksquare$  MPI-3.0 (2012)
	- Major new features and additions to MPI (nonblocking collectives, neighborhood collectives, improved RMA, tools interface, Fortran 2008 bindings, etc.)
- $\blacksquare$  MPI-3.1 (2015)
	- Small updates to MPI 3.0

#### **Status of MPI-3.1 Implementations**

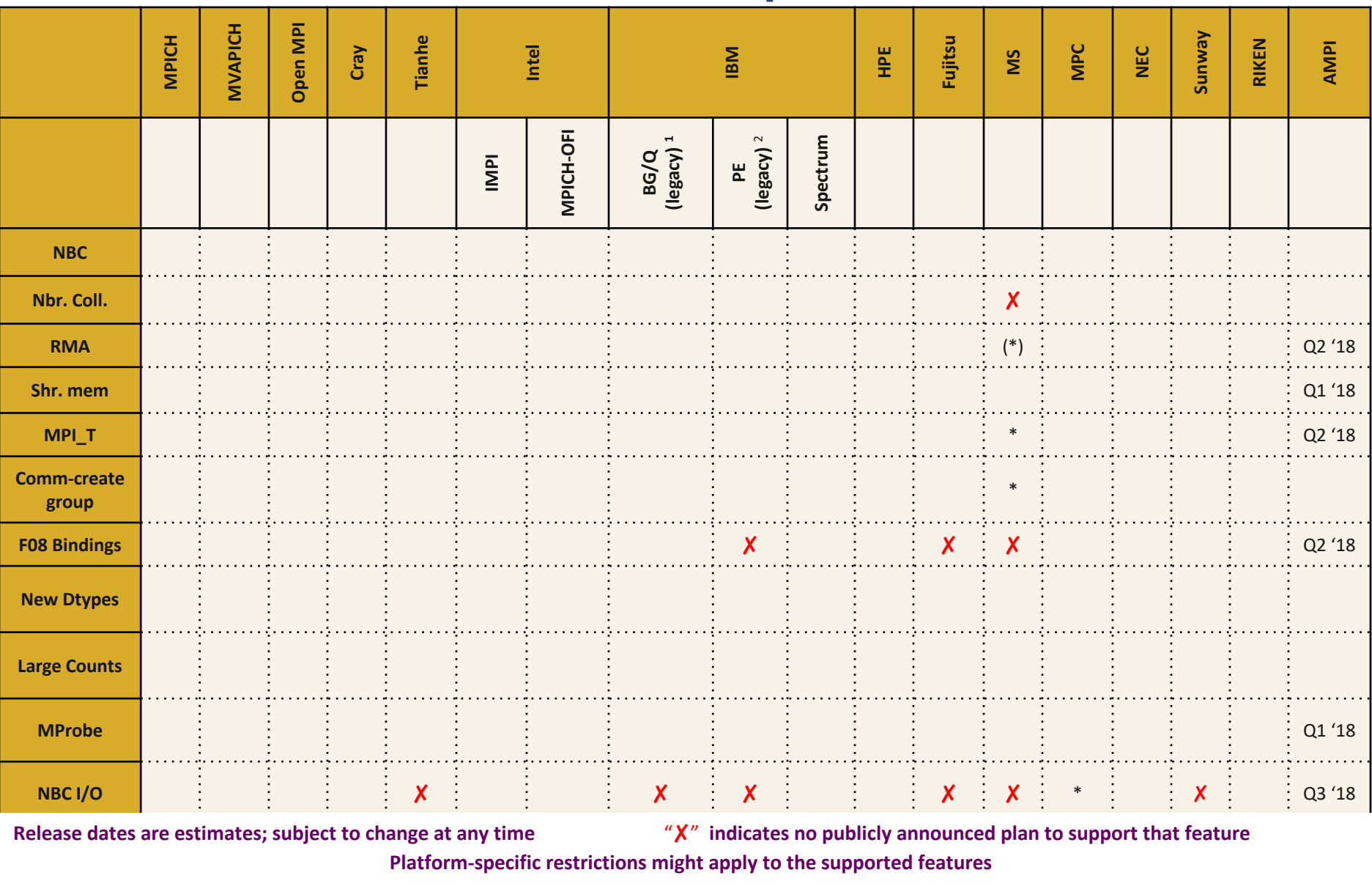

**<sup>1</sup> Open Source but unsupported <sup>2</sup> No MPI\_T variables exposed \* Under development (\*) Partly done**

#### **Important considerations while using MPI**

§ All parallelism is explicit: the programmer is responsible for correctly identifying parallelism and implementing parallel algorithms using MPI constructs

#### **Basic MPI Communication**

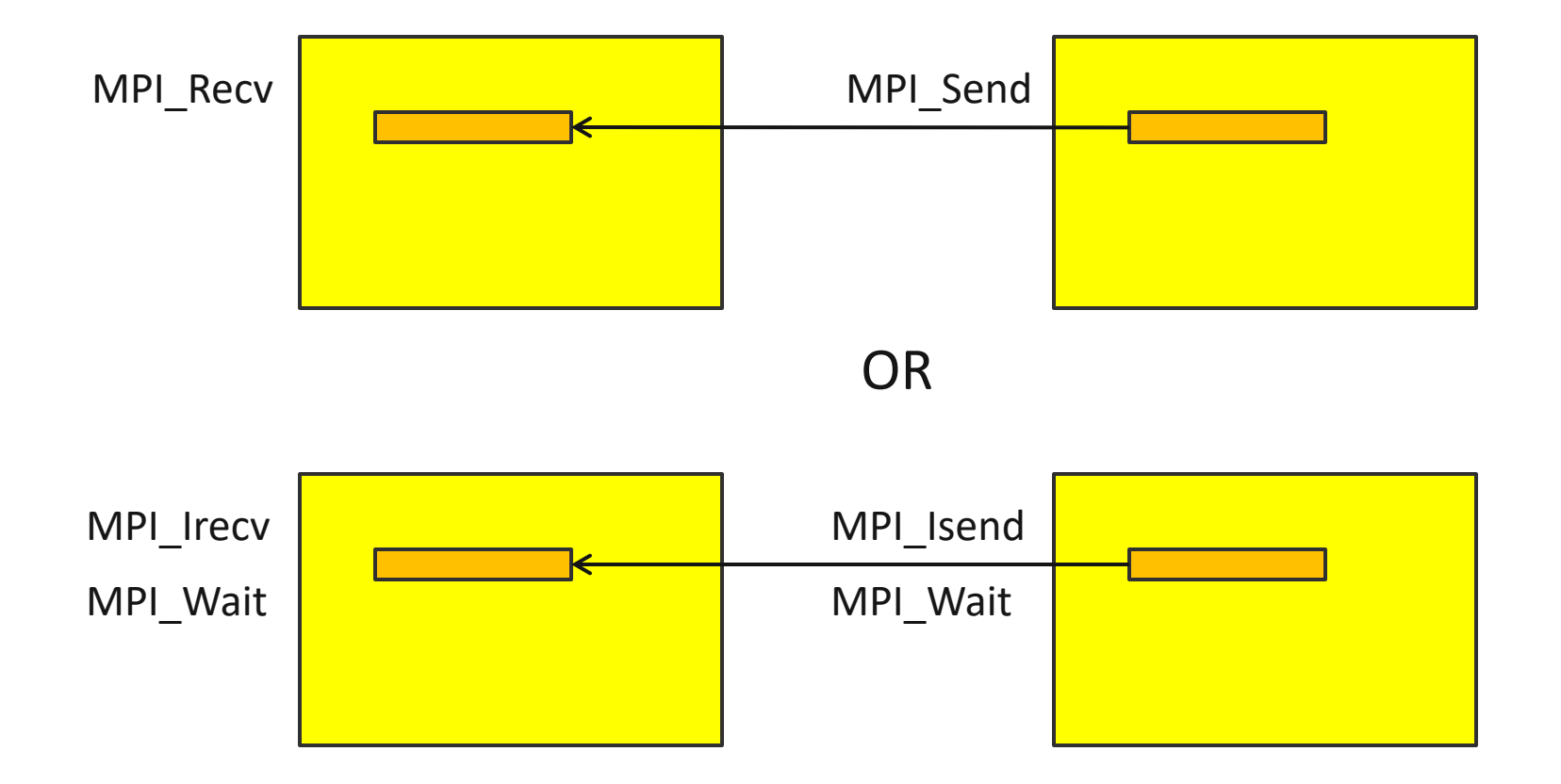

#### **Web Pointers**

- **MPI Standard :<http://www.mpi-forum.org/docs/docs.html>**
- MPI Forum : <http://www.mpi-forum.org/>
- MPI implementations:
	- MPICH : [http://www.mpich.org](http://www.mpich.org/)
	- MVAPICH : <http://mvapich.cse.ohio-state.edu/>
	- Intel MPI:<http://software.intel.com/en-us/intel-mpi-library/>
	- Microsoft MPI: [https://msdn.microsoft.com/en-us/library/bb524831%28v=vs.85%29.aspx](https://msdn.microsoft.com/en-us/library/bb524831(v=vs.85).aspx)
	- Open MPI : <http://www.open-mpi.org/>
	- IBM MPI, Cray MPI, HP MPI, TH MPI, …
- § Several MPI tutorials can be found on the web

#### **Tutorial Books on MPI (November 2014)**

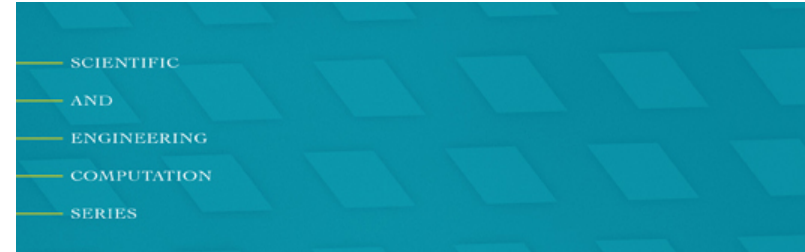

**Using MPI Portable Parallel Programming** with the Message-Passing Interface third edition

**William Gropp** 

**Ewing Lusk** 

**Anthony Skjellum** 

**SCIENTIFIC** AND. **ENGINEERING** 

**COMPUTATION** 

**SERIES** 

#### **Using Advanced MPI**

Modern Features of the **Message-Passing Interface** 

**William Gropp Torsten Hoefler Rajeev Thakur Ewing Lusk** 

#### **Basic MPI Advanced MPI, including MPI-2 and MPI-3**

10

#### **Understanding MPI Performance on Modern Processors**

- MPI was developed when a single processor required multiple chips and most processors and nodes had a single core.
- Building effective, scalable applications requires having a model of how the system executes, how it performs, and what operations it can perform
	- This is (roughly) the *execution model* for the system, along with a *performance model*
- For decades, a simple model worked for designing and understanding MPI programs
	- Programs communicate either with point-to-point communication (send/recv), with a performance model of  $T = s + r$  n, where s is latency (startup) and r is inverse bandwidth (rate), or collective communication
- But today, processors are multi-core and many nodes are multi-chip.
	- How does that change how we think about performance and MPI?

#### **SMP Nodes: One Model**

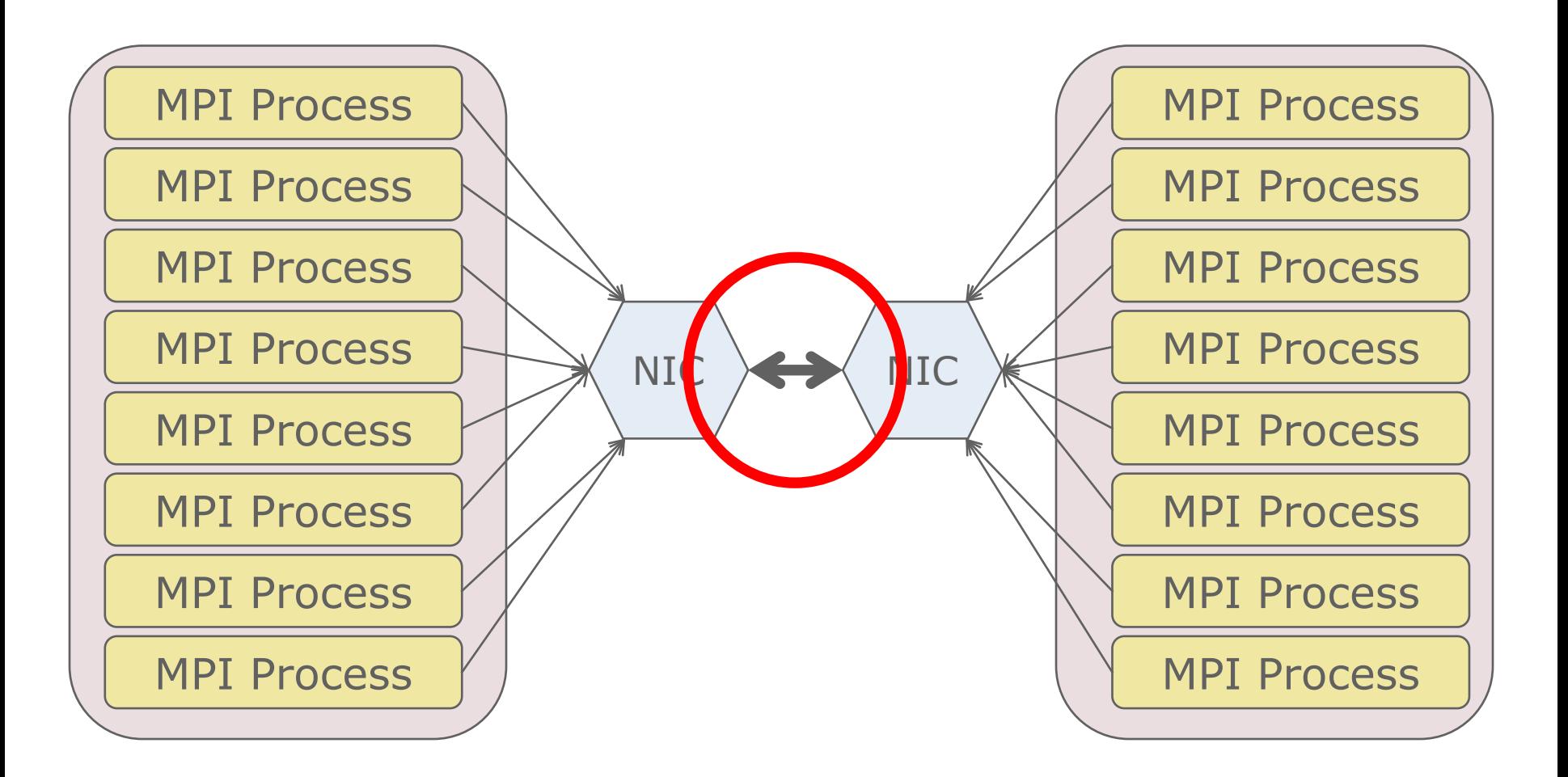

## **Classic Performance Model**

- $s + r n$ 
	- Sometimes called the "postal model"
- Model combines overhead and network latency (s) and a single communication rate 1/r for n bytes of data
- Good fit to machines when it was introduced
- But does it match modern SMP-based machines?
	- Let's look at the the communication rate per process with processes communicating between two nodes

#### **Rates Per MPI Process**

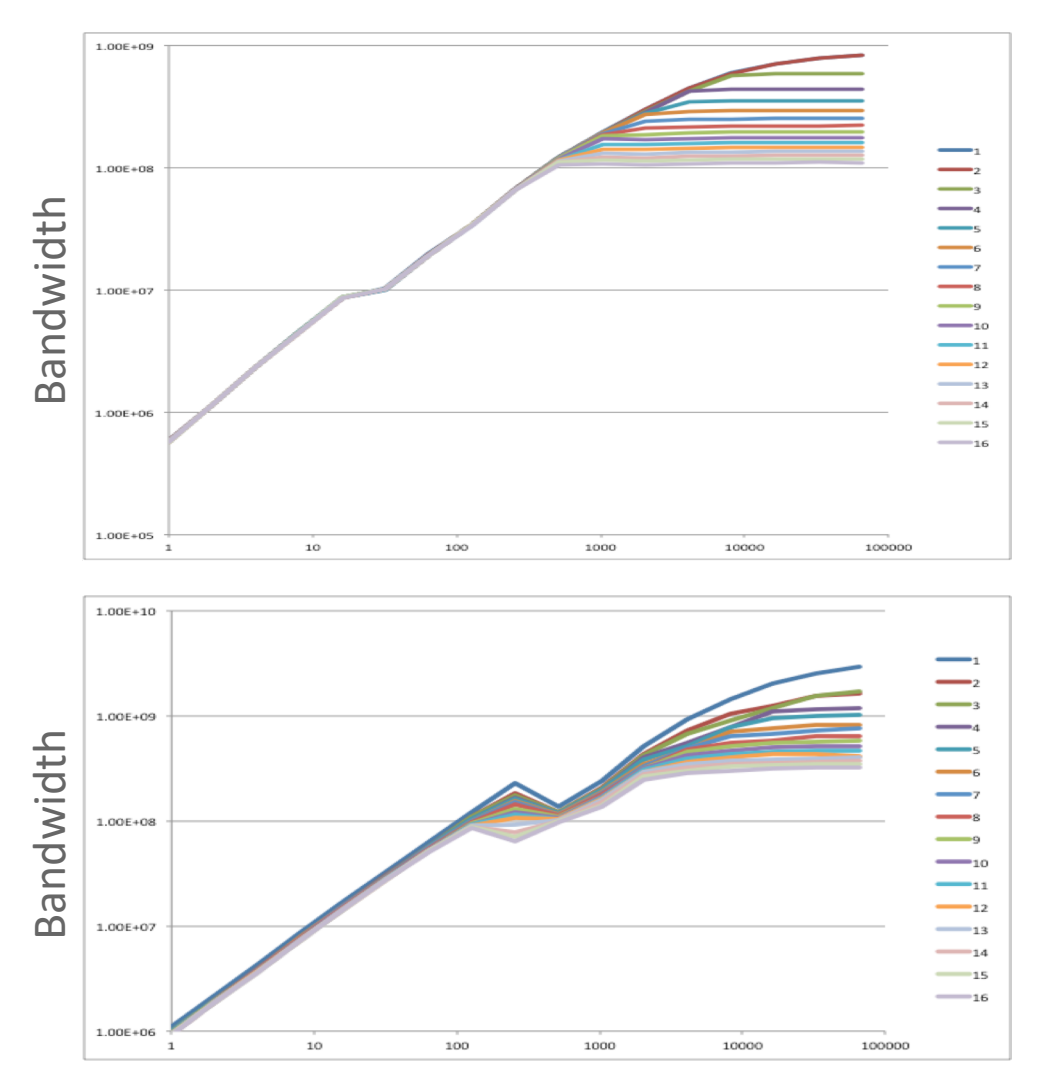

- Ping-pong between 2 nodes using 1-16 cores on each node
- Top is BG/Q, bottom Cray XE6
- "Classic" model predicts a single curve – rates independent of the number of communicating processes

## **A Slightly Better Model**

- For k processes sending messages, the sustained rate is
	- $-$  min( $R_{\text{NIC-NIC}}$ , k  $R_{\text{CORF-NIC}}$ )
- Thus
	- $T = s + k n/min(R<sub>NIC-NIC</sub>, k R<sub>CORE-NIC</sub>)$
- Note if  $R_{\text{NIC-NIC}}$  is very large (very fast network), this reduces to

$$
- T = s + k n / (k R_{\text{CORE-NIC}}) = s + n / R_{\text{CORE-NIC}}
$$

#### **How Well Does this Model Work?**

- Tested on a wide range of systems:
	- Cray XE6 with Gemini network
	- IBM BG/Q
	- Cluster with InfiniBand
	- Cluster with another network
- Results in
	- Modeling MPI Communication Performance on SMP Nodes: Is it Time to Retire the Ping Pong Test
		- W Gropp, L Olson, P Samfass
		- Proceedings of EuroMPI 16
		- <https://doi.org/10.1145/2966884.2966919>
- § Cray XE6 results follow

#### **Cray: Measured Data**

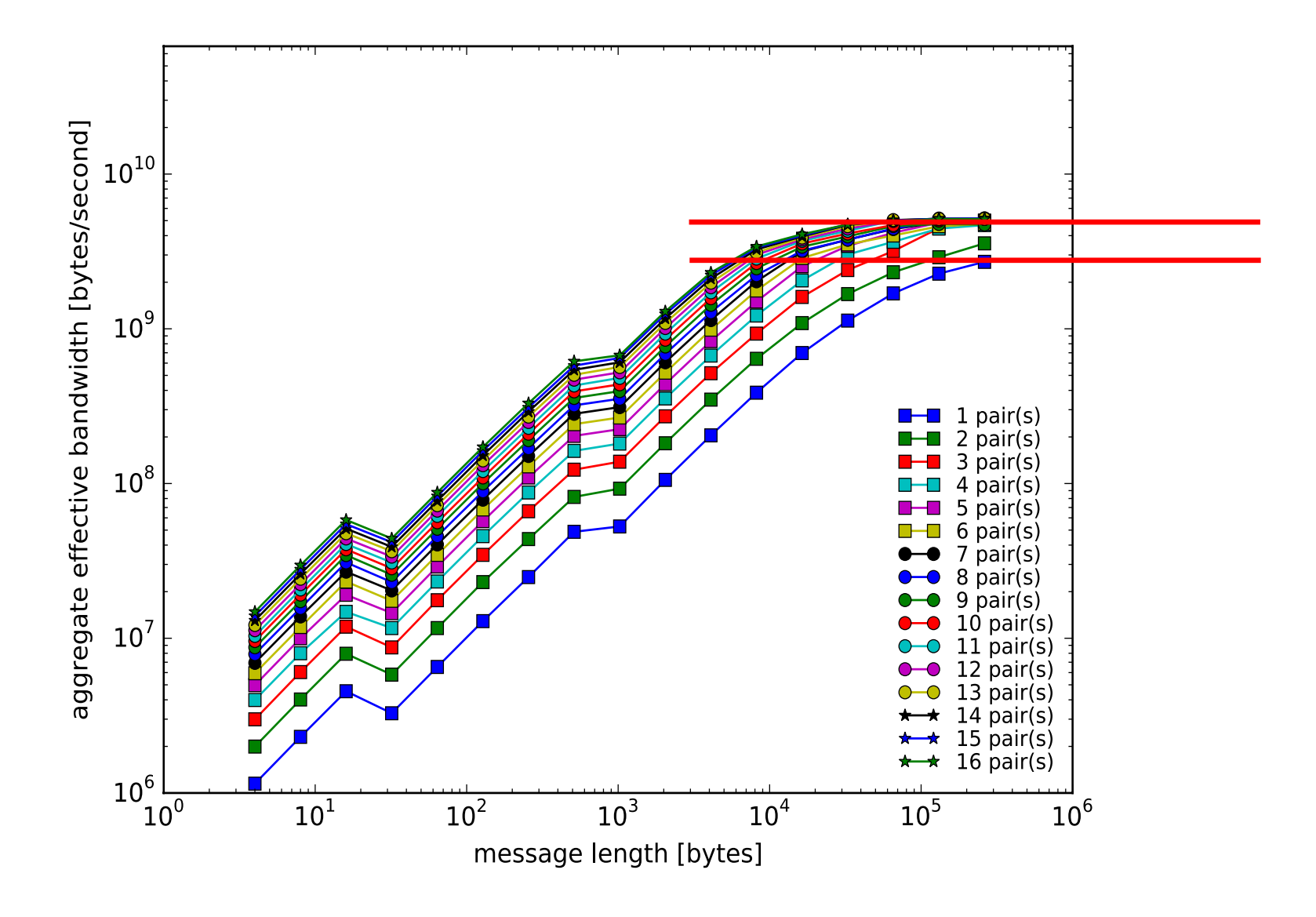

#### **Cray: 3 parameter (new) model**

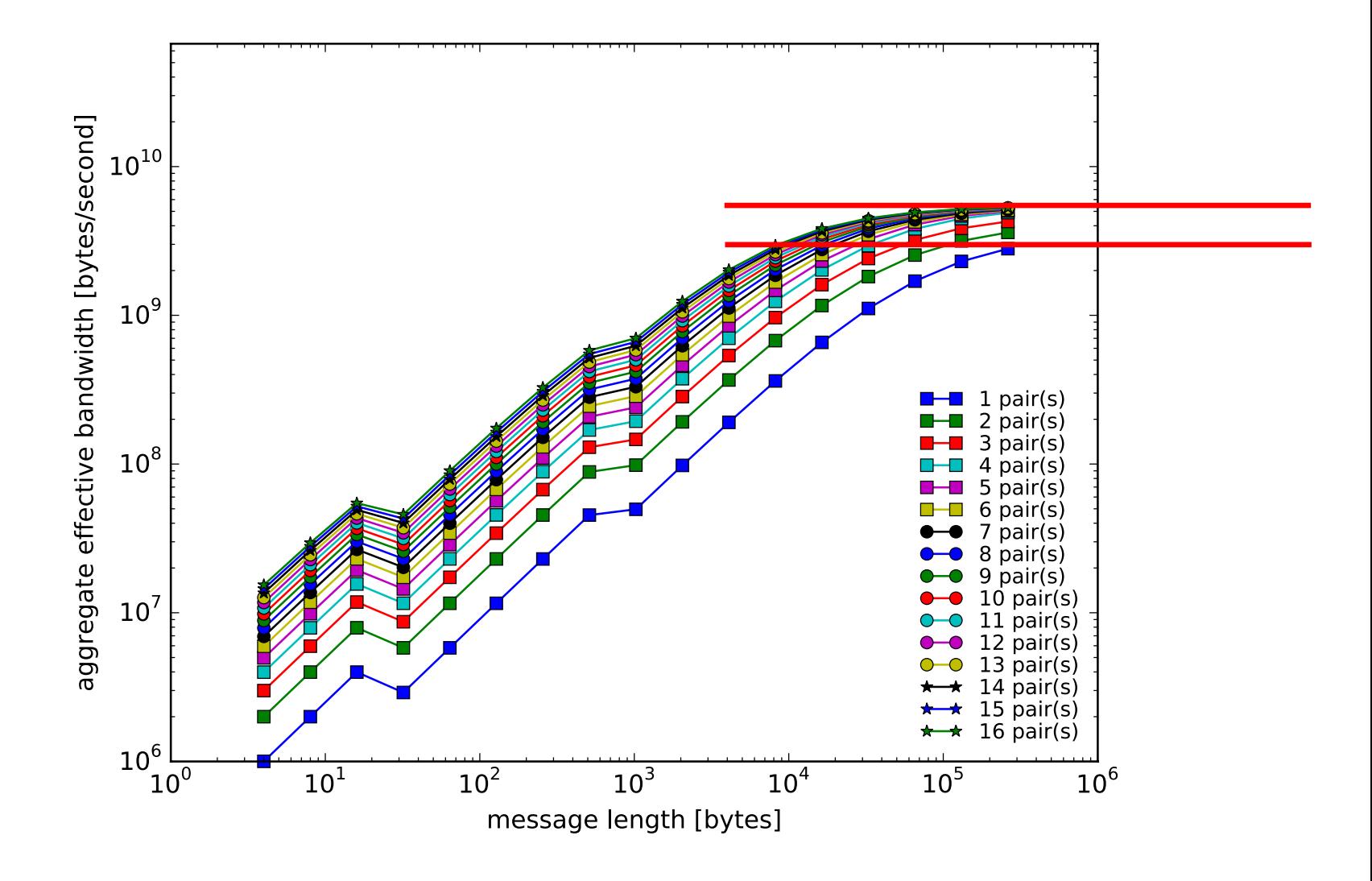

#### **Cray: 2 parameter (t=s+rn) model**

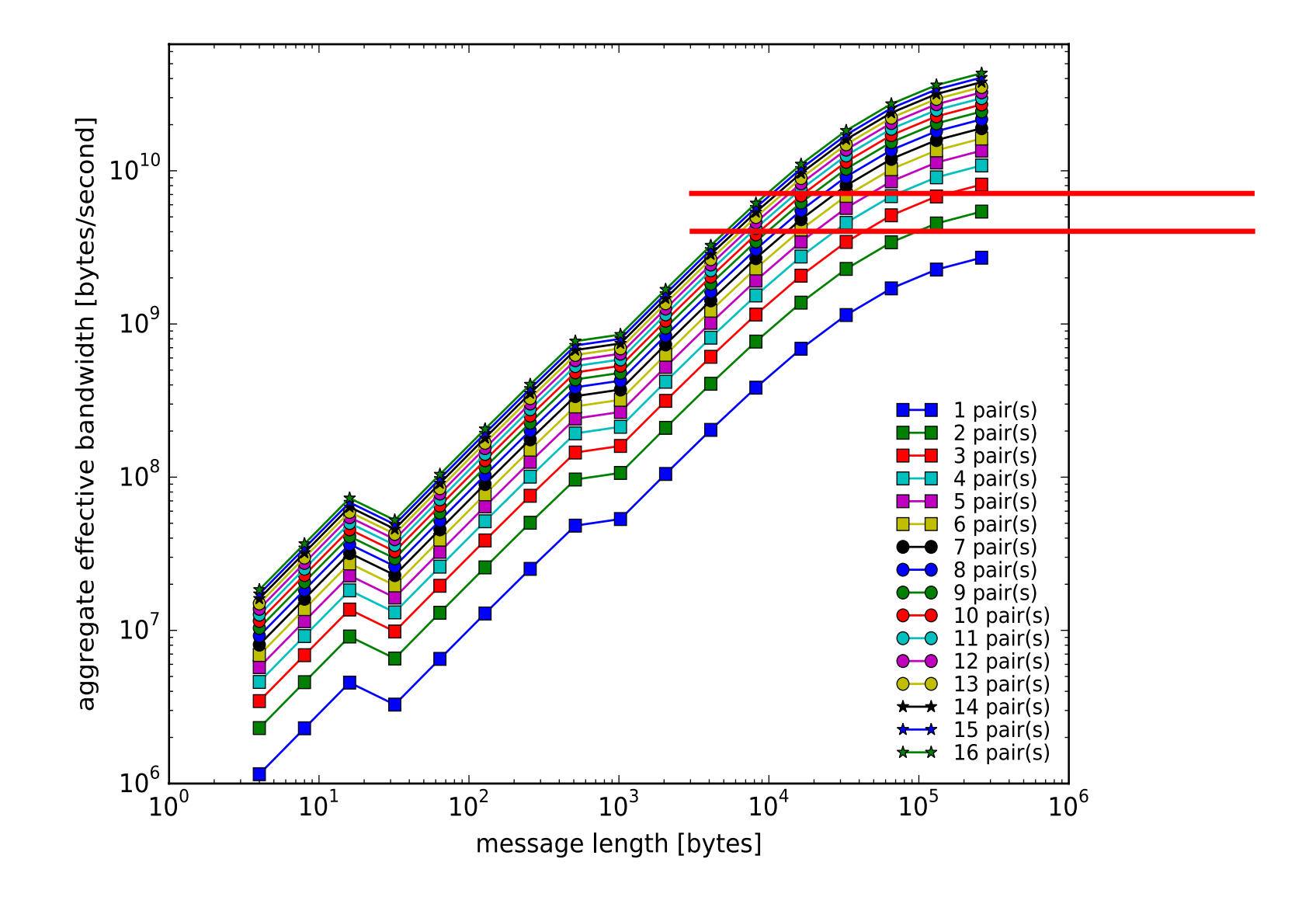

#### **Mpingpong results for Theta**

#### **Intranode Pingpong Performance**

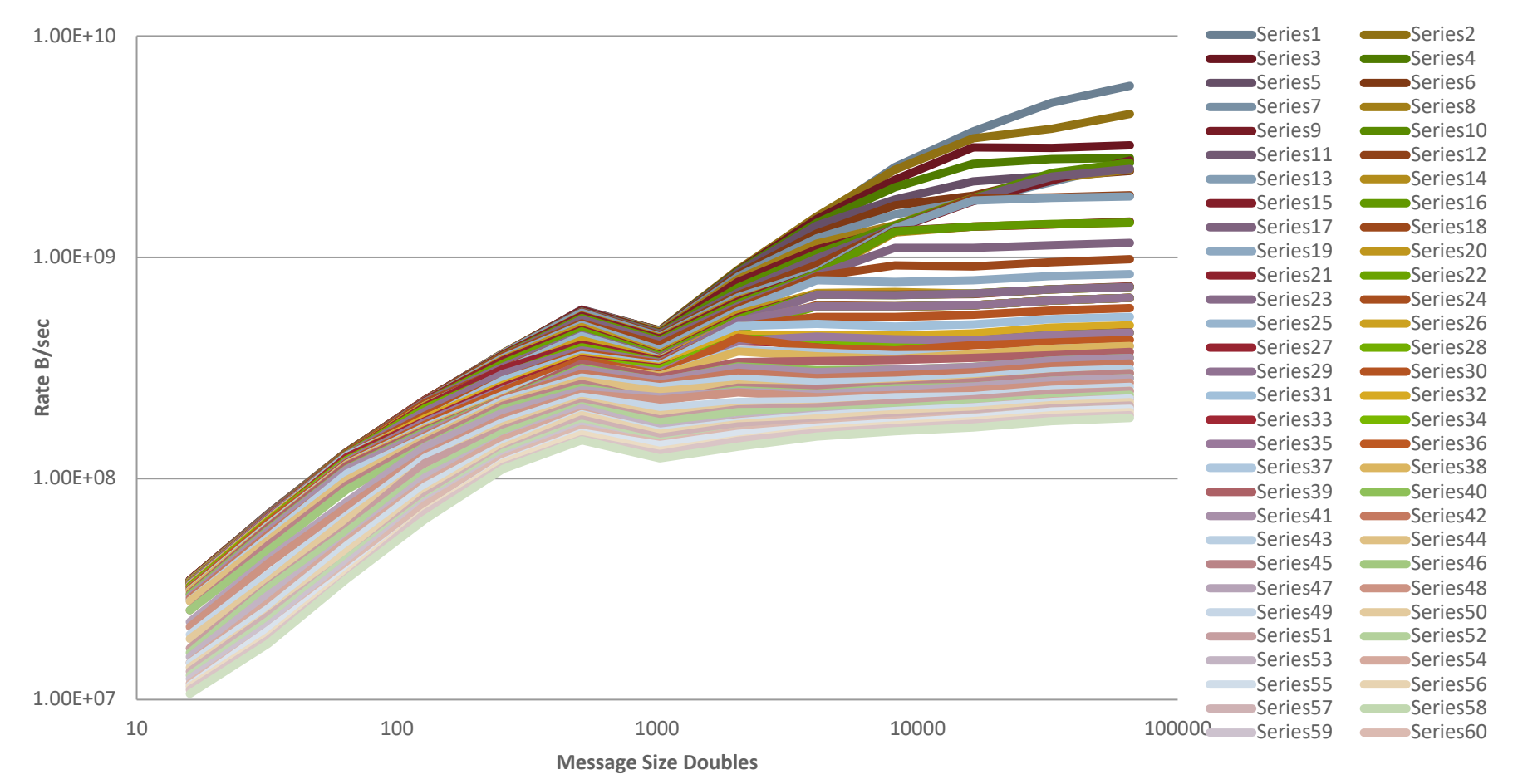

#### **Lesson**

- For k processes sending messages concurrently from the same node, the correct (more precisely, a much better) time model is
	- $-$  T = s + k n/min(R<sub>NIC-NIC</sub>, k R<sub>CORE-NIC</sub>)
- Many efficient programs can be designed entirely in terms of exchanging data between processes
	- But when communication rate is high, the bottlenecks in the system, particularly to/from a node, can become significant
	- In these cases, finding ways to reduce communication volume between nodes or increase the amount of time for the communication (thus lowering the rate) may be needed to achieve good performance.

#### **Costs of Unintended Synchronization**

#### **Unexpected Hot Spots**

- Even simple operations can give surprising performance behavior.
- Examples arise even in common grid exchange patterns
- Message passing illustrates problems present even in shared memory
	- Blocking operations may cause unavoidable stalls

#### **Mesh Exchange**

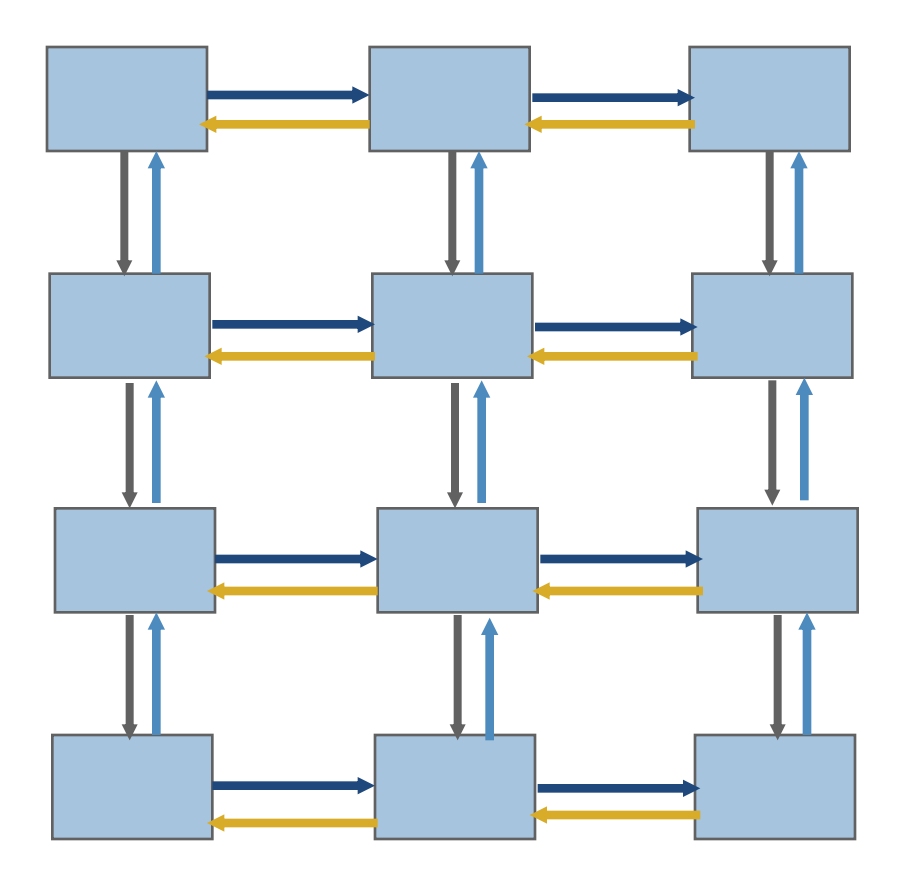

#### **Sample Code**

```
■ Do i=1,n_neighbors
    Call MPI_Send(edge(1,i), len, MPI_REAL,&
                 nbr(i), tag,comm, ierr)
```
Enddo

```
Do i=1,n_neighbors
 Call MPI_Recv(edge(1,i), len, MPI_REAL,&
            nbr(i), tag, comm, status, ierr)
Enddo
```
#### **Deadlocks!**

- All of the sends may block, waiting for a matching receive (will for large enough messages)
- The variation of if (has down nbr) then Call MPI Send( ... down ... ) endif if (has up nbr) then Call MPI Recv( ... up ... ) endif

…

sequentializes (all except the bottom process blocks)

#### **Sequentialization**

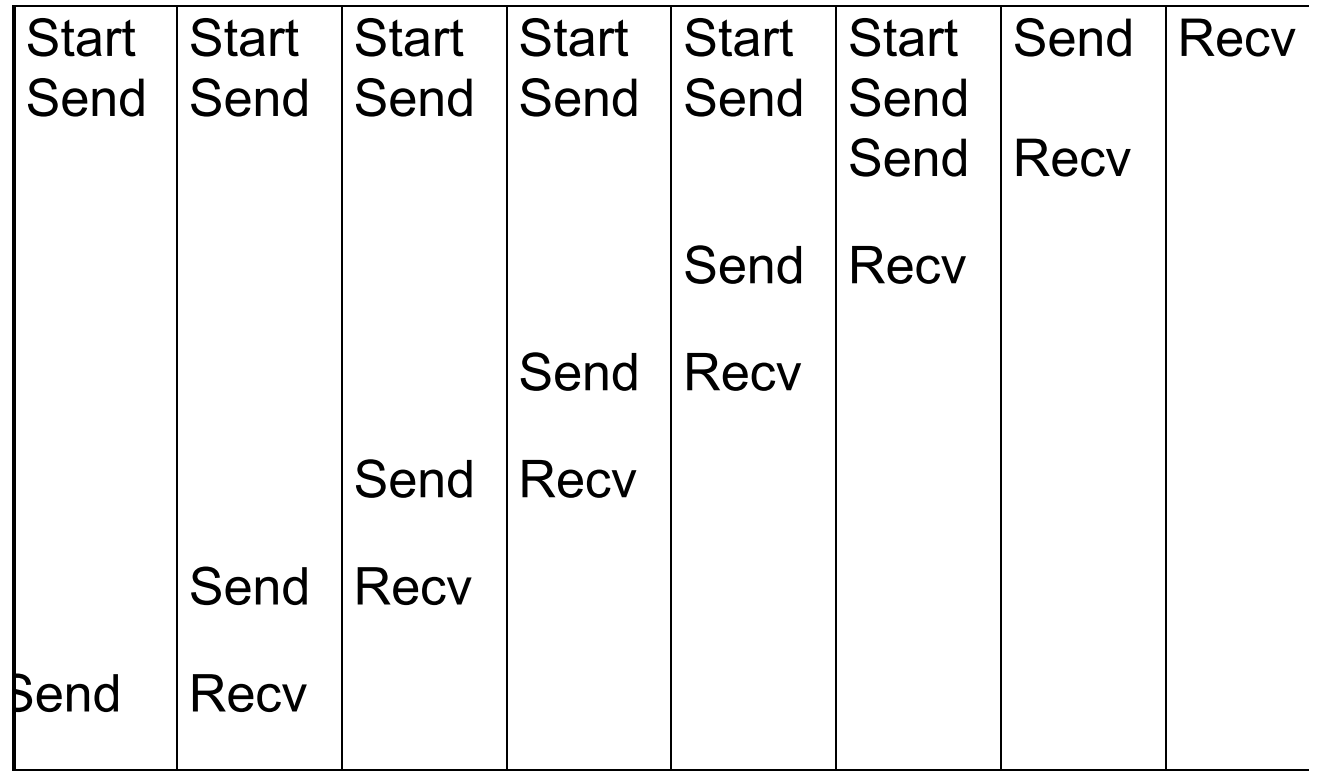

#### **Fix 1: Use Irecv**

■ Do i=1,n\_neighbors

```
Call MPI_Irecv(inedge(1,i), len, MPI_REAL, nbr(i), tag,&
              comm, requests(i), ierr)
```
Enddo

```
Do i=1,n_neighbors
```

```
Call MPI_Send(edge(1,i), len, MPI_REAL, nbr(i), tag,&
              comm, ierr)
```
Enddo

Call MPI\_Waitall(n\_neighbors, requests, statuses, ierr)

■ Does not perform well in practice. Why?

#### **Understanding the Behavior: Timing Model**

- Sends interleave
- Sends block (data larger than buffering will allow)
- Sends control timing
- Receives do not interfere with Sends
- Exchange can be done in 4 steps (down, right, up, left)

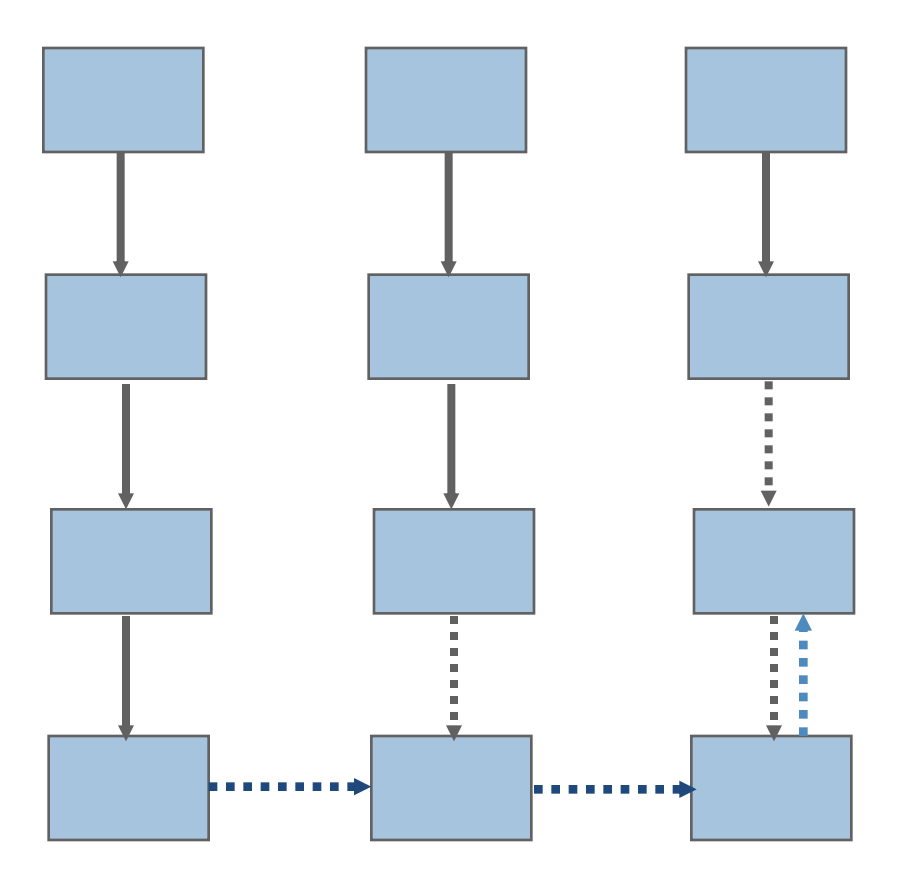

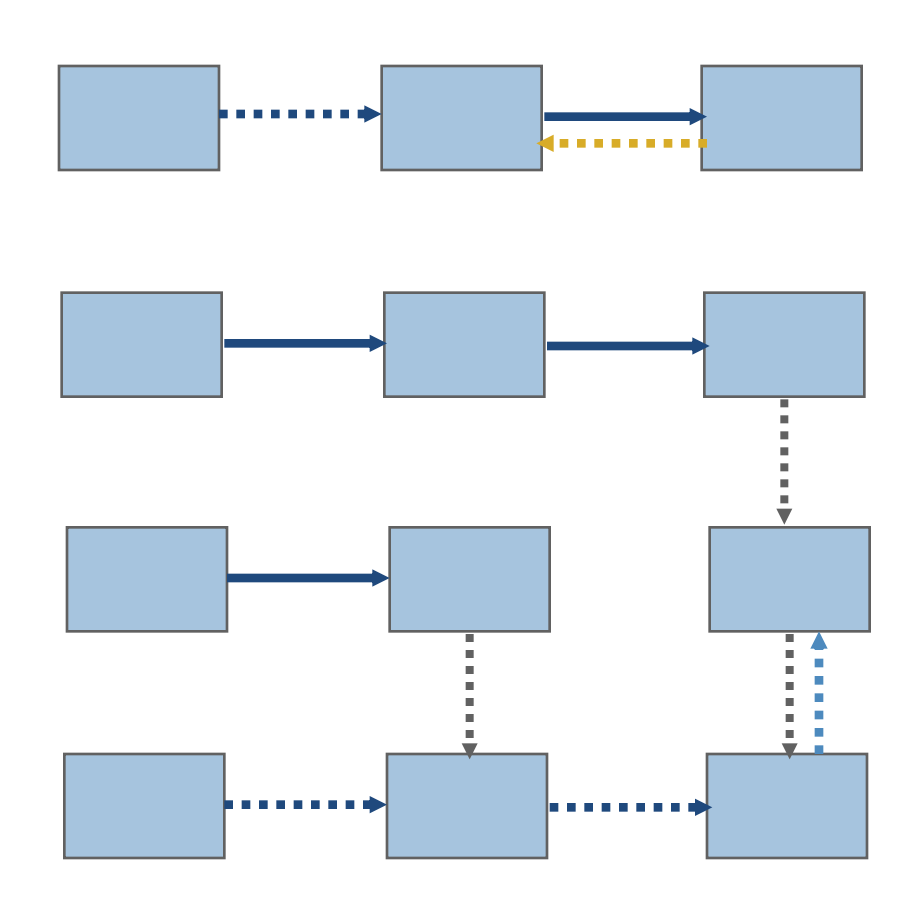

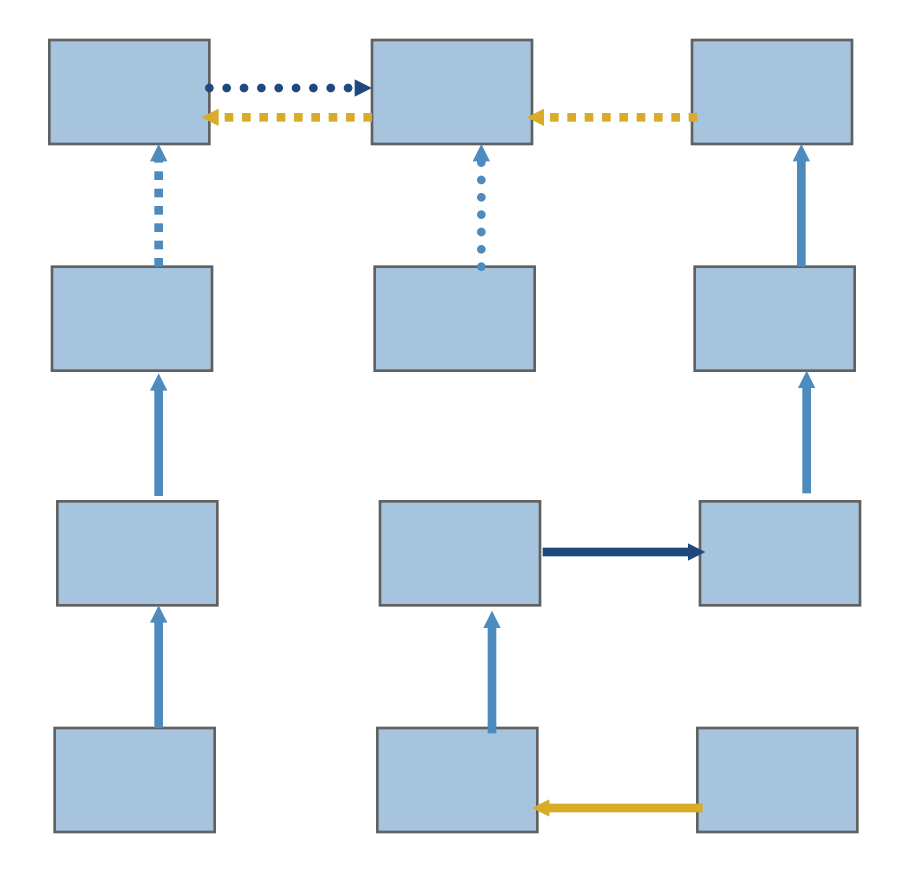

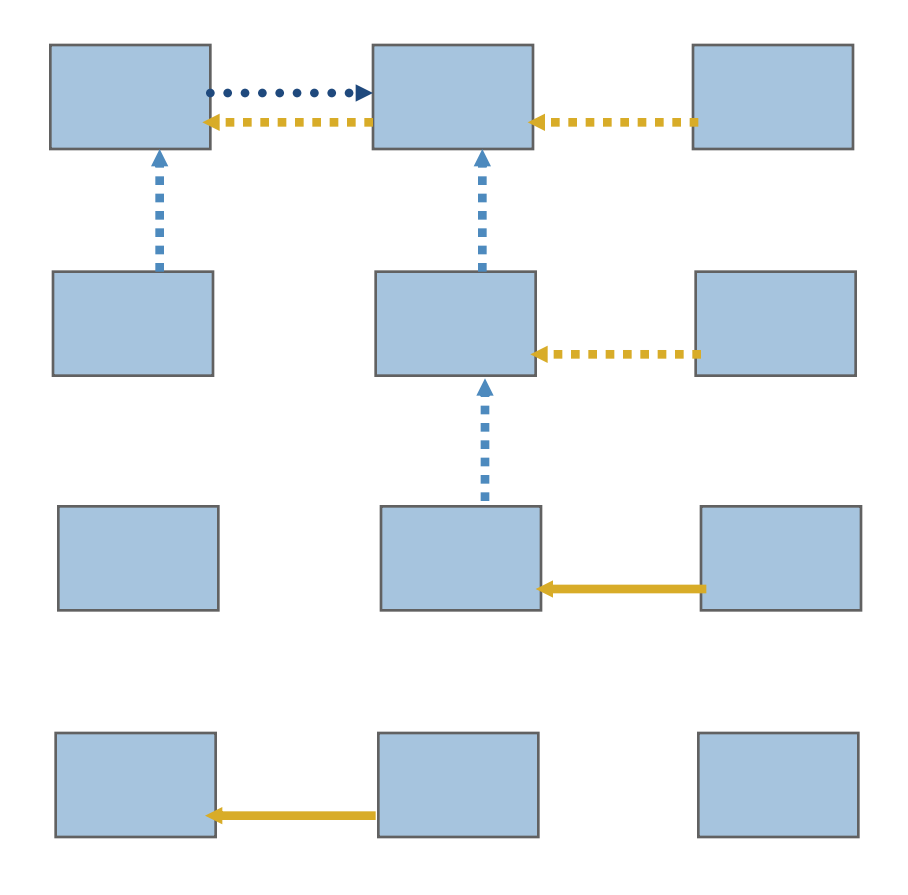

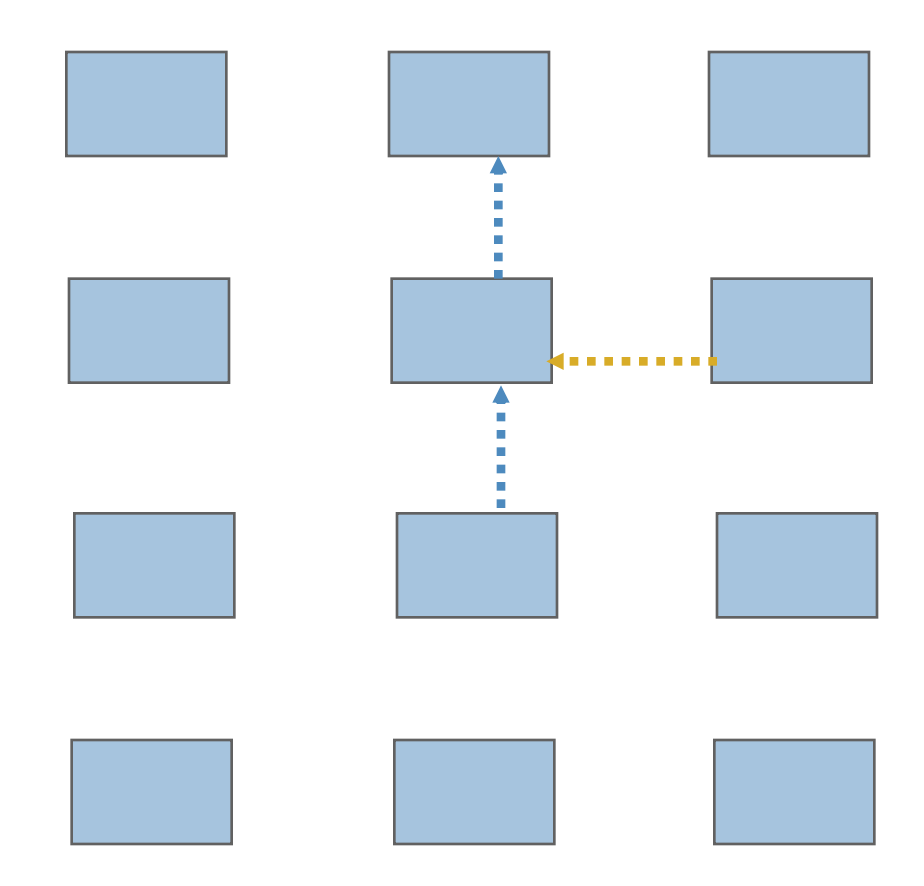

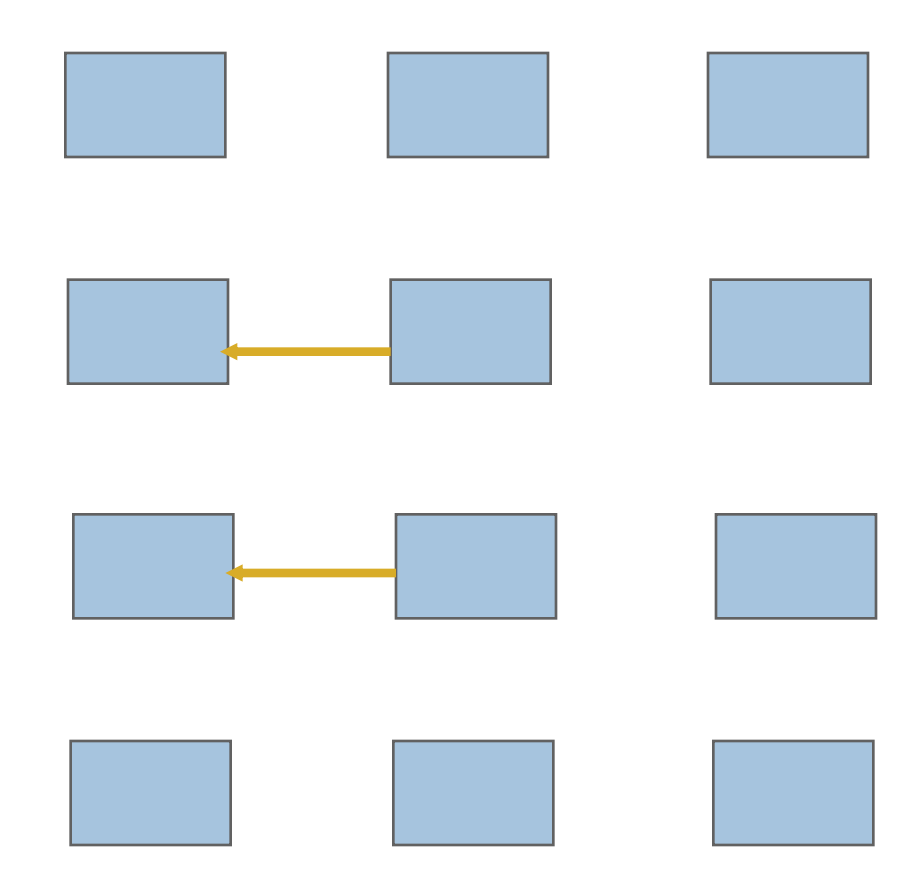

#### **Timeline from IBM SP**

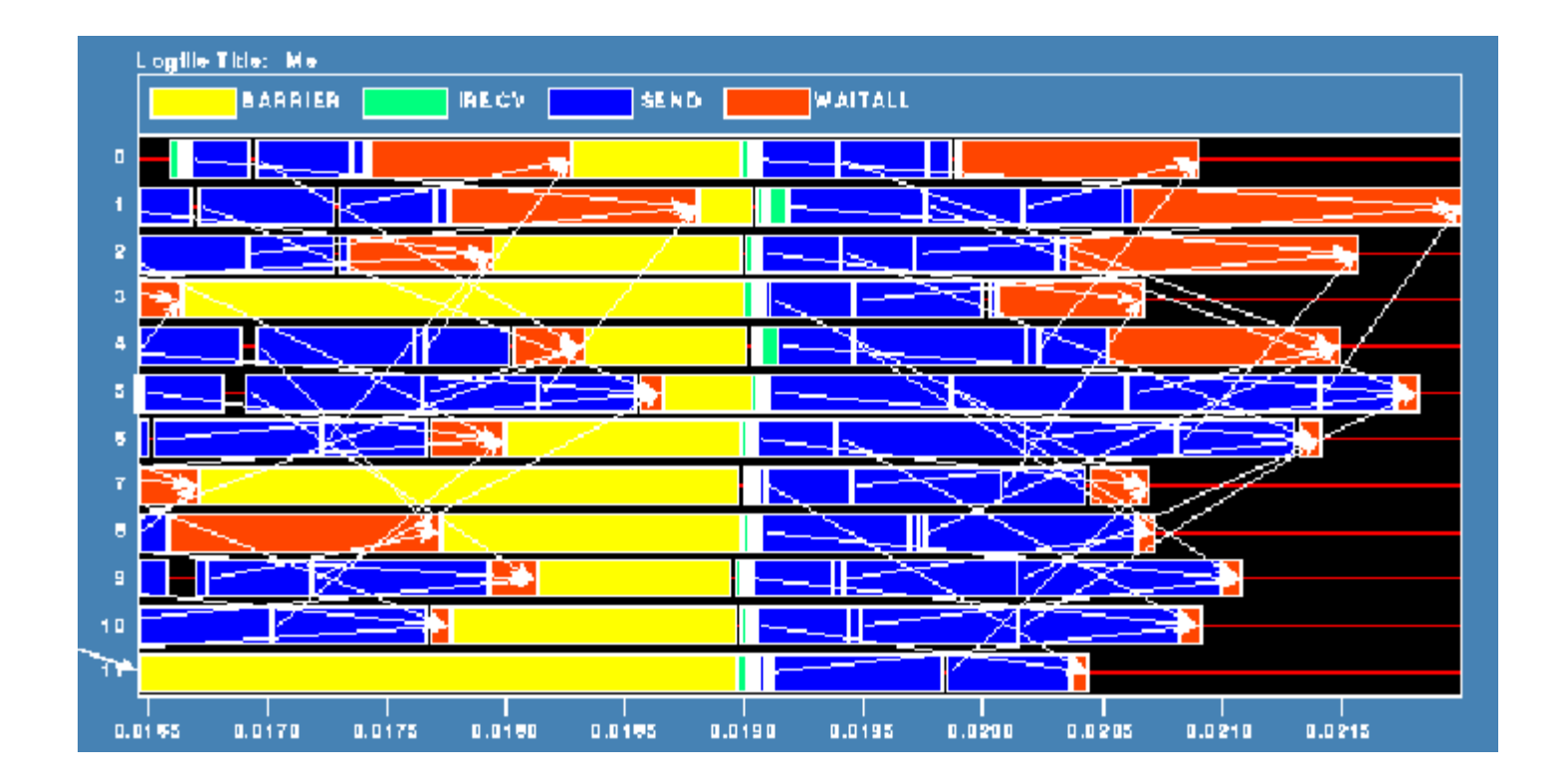

• Note that process 1 finishes last, as predicted
#### **Distribution of Sends**

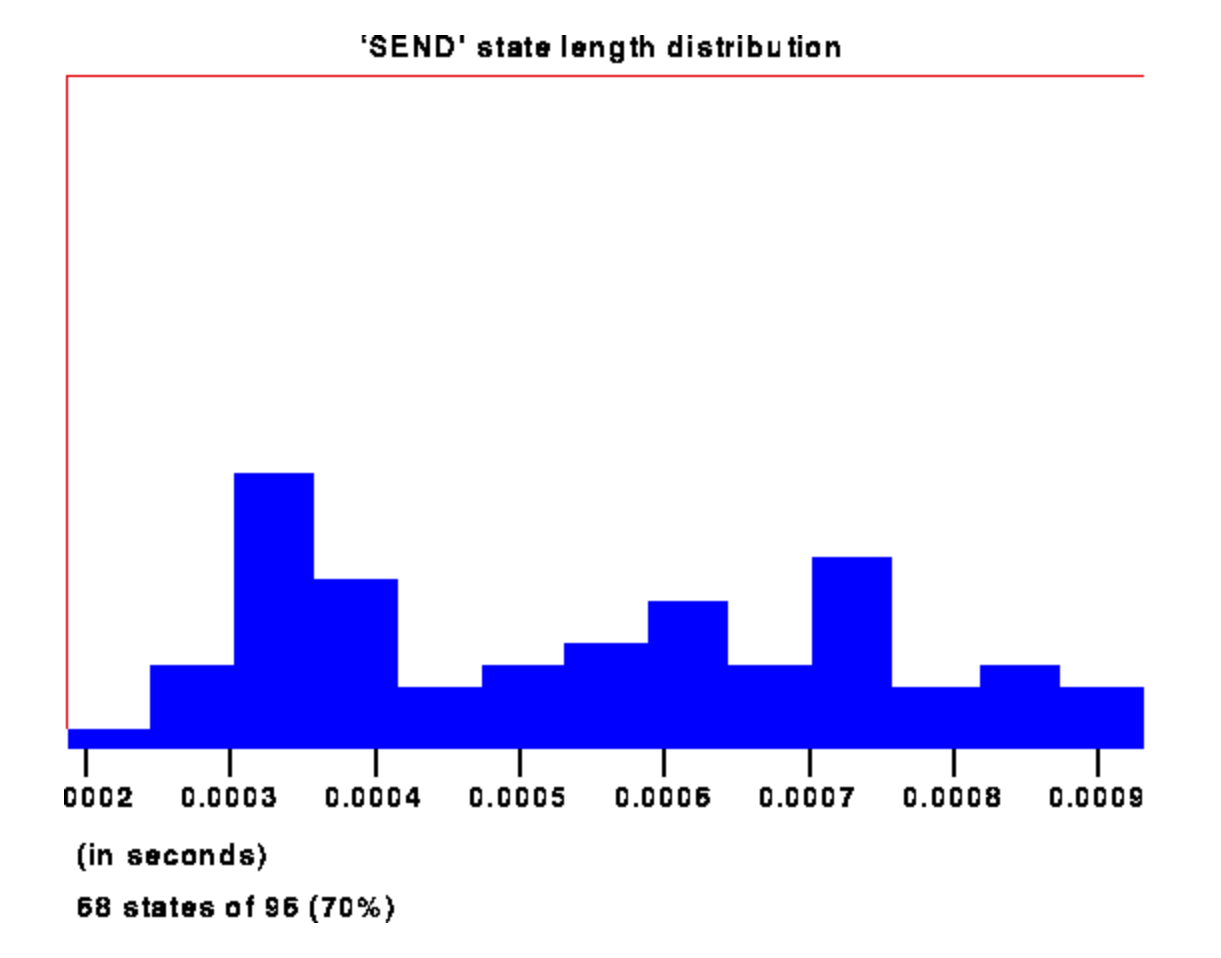

# **Why Six Steps?**

- Ordering of Sends introduces delays when there is contention at the receiver
- **Takes roughly twice as long as it should**
- Bandwidth is being wasted
- Same thing would happen if using memcpy and shared memory

# **Fix 2: Use Isend and Irecv**

■ Do i=1,n\_neighbors

```
Call MPI_Irecv(inedge(1,i),len,MPI_REAL,nbr(i),tag,&
 comm, requests(i),ierr)
```
Enddo

```
Do i=1,n_neighbors
```
Call MPI\_Isend(edge(1,i), len, MPI\_REAL, nbr(i), tag,&

comm, requests(n\_neighbors+i), ierr)

Enddo

Call MPI\_Waitall(2\*n\_neighbors, requests, statuses, ierr)

## **Mesh Exchange - Steps 1-4**

■ Four interleaved steps

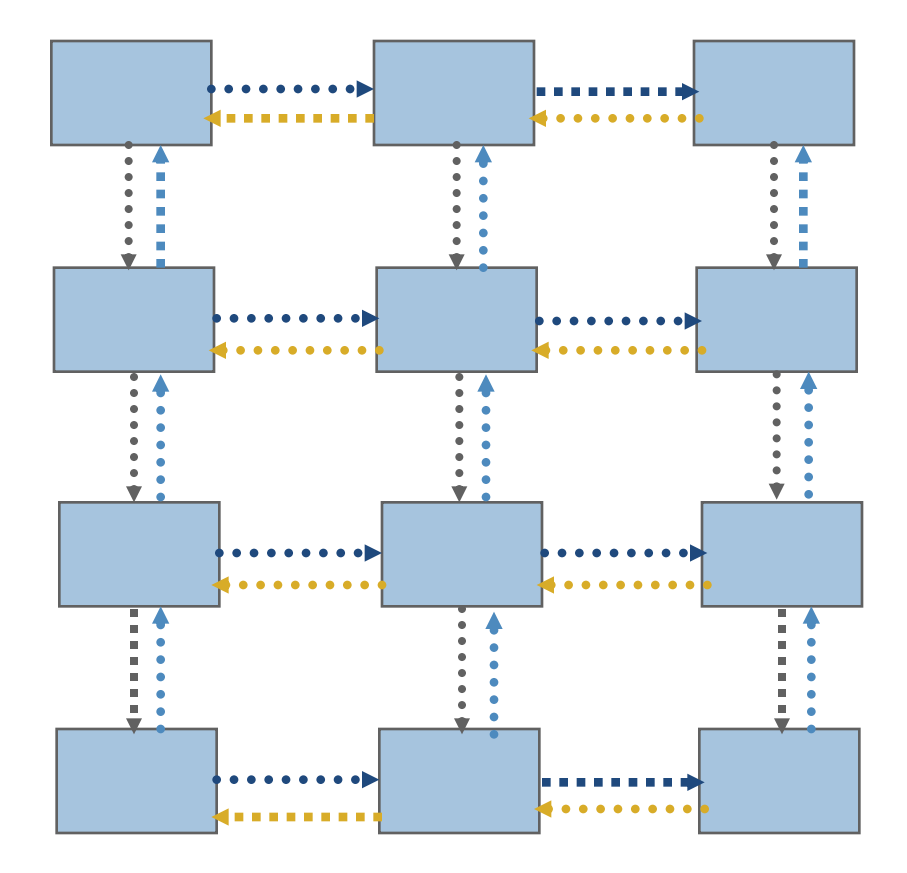

## **Timeline from IBM SP**

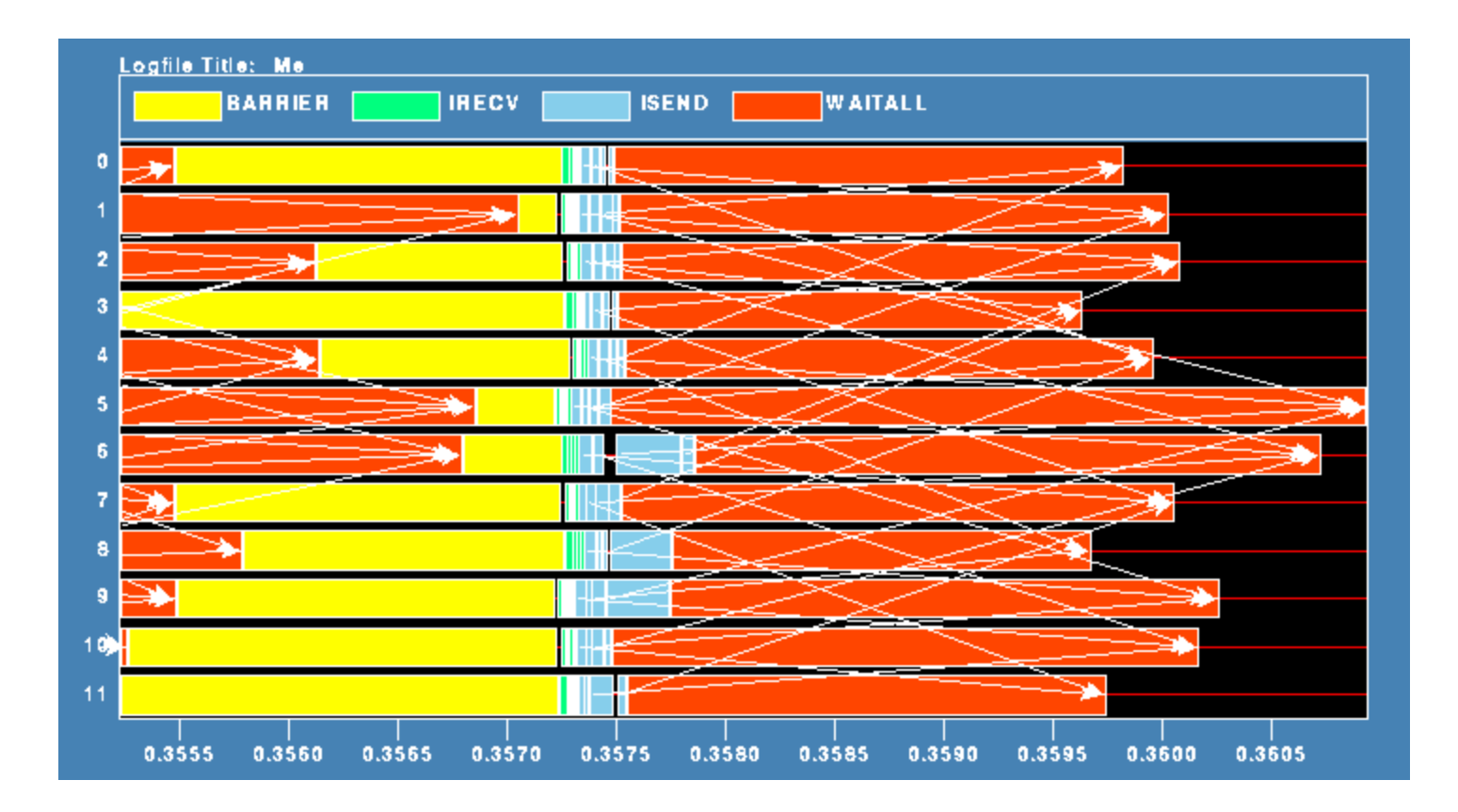

Note processes 5 and 6 are the only interior processors; these perform more communication than the other processors

## **Lesson: Defer Synchronization**

- Send-receive accomplishes two things:
	- Data transfer
	- Synchronization
- In many cases, there is more synchronization than required
- Consider the use of nonblocking operations and MPI\_Waitall to defer synchronization
	- Effectiveness depends on how data is moved my the MPI implementation
	- E.g., If large messages are moved by blocking RMA operations "under the covers," the implementation can't adapt to contention at the target processes, and you may see no benefit.
	- This is more likely with larger messages

## **Hotspot results for Theta**

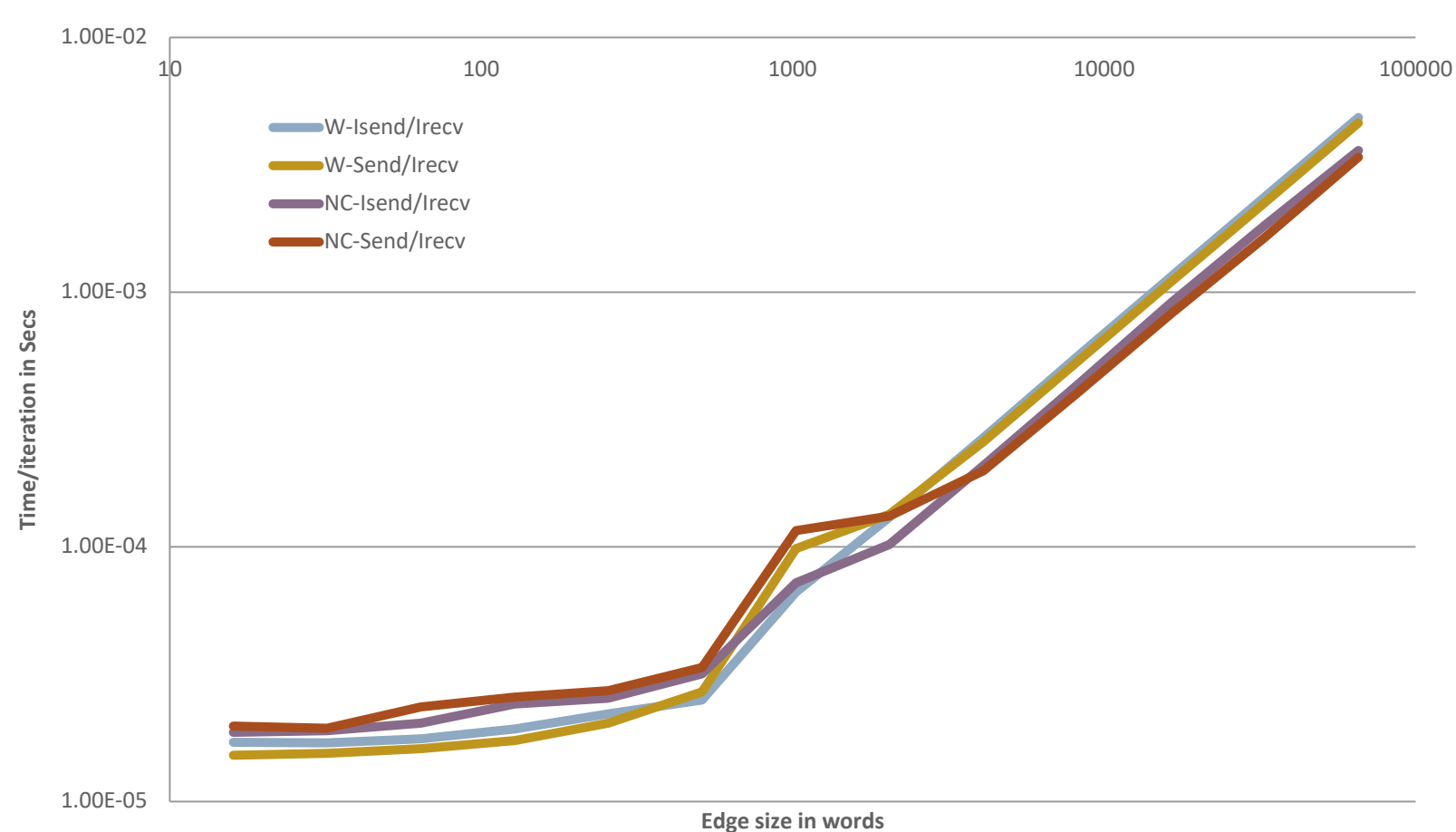

#### **2-d Mesh Exchange Comparison**

**Datatypes**

## **Introduction to Datatypes in MPI**

- Datatypes allow users to serialize **arbitrary** data layouts into a message stream
	- Networks provide serial channels
	- Same for block devices and I/O
- Several constructors allow arbitrary layouts
	- Recursive specification possible
	- *Declarative* specification of data-layout
		- "what" and not "how", leaves optimization to implementation (*many unexplored* possibilities!)
	- Choosing the right constructors is not always simple

#### **Derived Datatype Example**

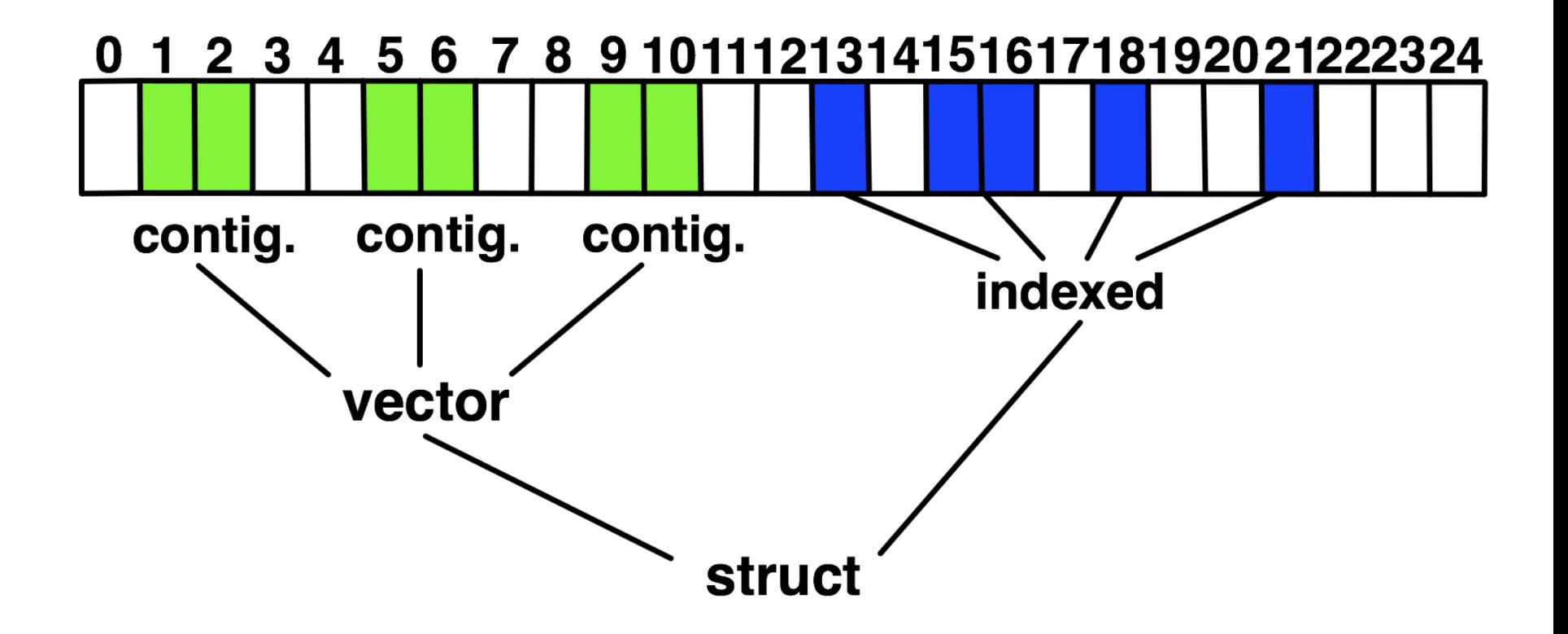

## **MPI's Intrinsic Datatypes**

- Why intrinsic types?
	- Heterogeneity, nice to send a Boolean from C to Fortran
	- Conversion rules are complex, not discussed here
	- Length matches to language types
		- No sizeof(int) mess
- Users should generally use intrinsic types as basic types for communication and type construction!
	- MPI\_BYTE should only be used for data that are raw bytes
- MPI-2.2 added some missing C types
	- E.g., unsigned long long

# **MPI\_Type\_contiguous**

MPI Type contiguous (int count, MPI Datatype oldtype, MPI Datatype \*newtype)

- Contiguous array of oldtype
- Should not be used as last type (can be replaced by count)

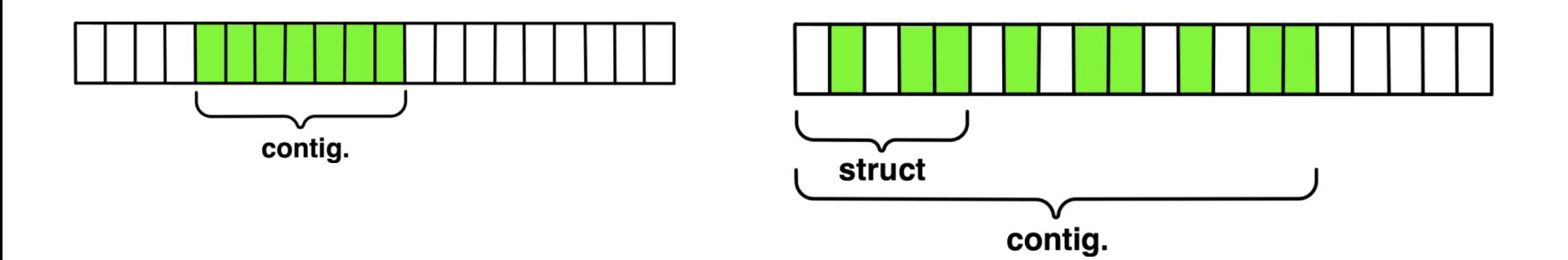

# **MPI\_Type\_vector**

MPI Type vector(int count, int blocklength, int stride, MPI\_Datatype oldtype, MPI\_Datatype \*newtype)

- Specify strided blocks of data of oldtype
- Very useful for Cartesian arrays

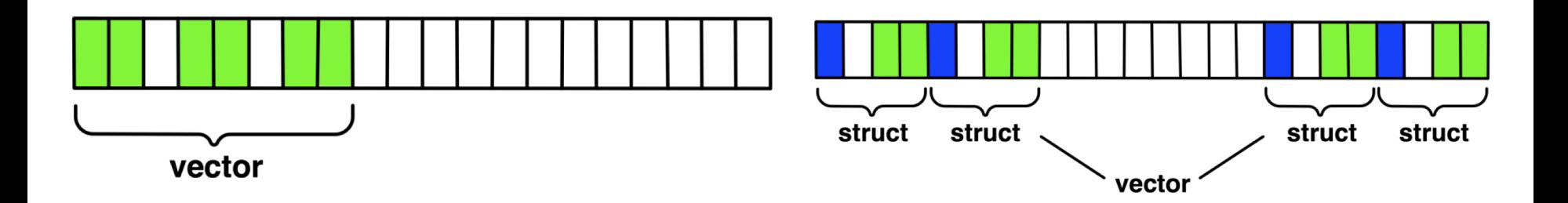

# **MPI\_Type\_create\_hvector**

MPI Type create hvector(int count, int blocklength, MPI Aint stride, MPI\_Datatype oldtype, MPI\_Datatype \*newtype)

- § Create non-unit strided vectors
- Useful for composition, e.g., vector of structs

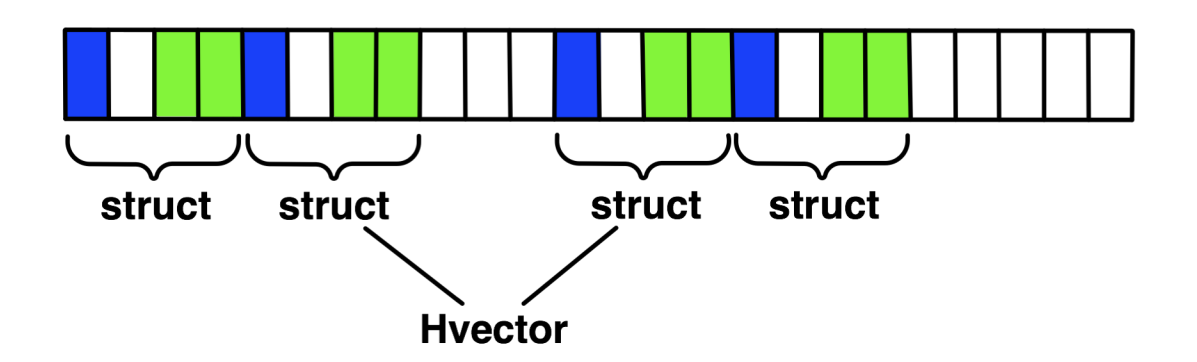

# **MPI\_Type\_create\_indexed\_block**

MPI Type create indexed block(int count, int blocklength, int \*array of displacements, MPI Datatype oldtype, MPI Datatype \*newtype)

■ Like Create indexed but blocklength is the same

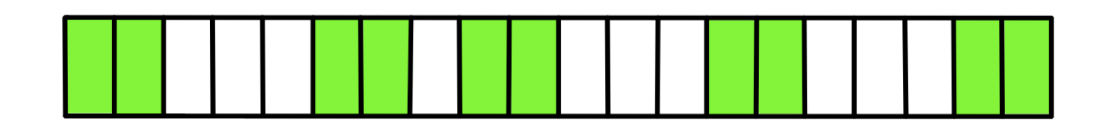

- $-$  blen=2
- $-$  displs= $\{0, 5, 9, 13, 18\}$

# **MPI\_Type\_indexed**

MPI Type indexed (int count, int \*array of blocklengths, int \*array of displacements, MPI Datatype oldtype, MPI Datatype \*newtype)

- § Pulling irregular subsets of data from a single array (cf. vector collectives)
	- Dynamic codes with index lists, expensive though!

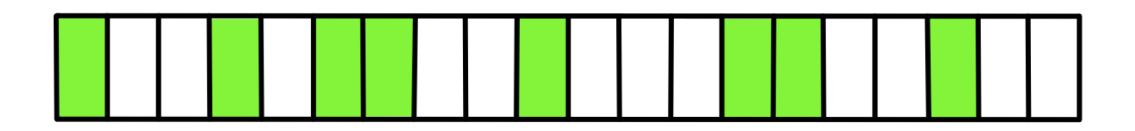

- $-$  blen={1,1,2,1,2,1}
- $-$  displs= $\{0,3,5,9,13,17\}$

# **MPI\_Type\_create\_hindexed**

MPI Type create hindexed (int count, int \*arr of blocklengths, MPI Aint \*arr\_of\_displacements, MPI\_Datatype oldtype, MPI Datatype \*newtype)

■ Indexed with non-unit displacements, e.g., pulling types out of different arrays

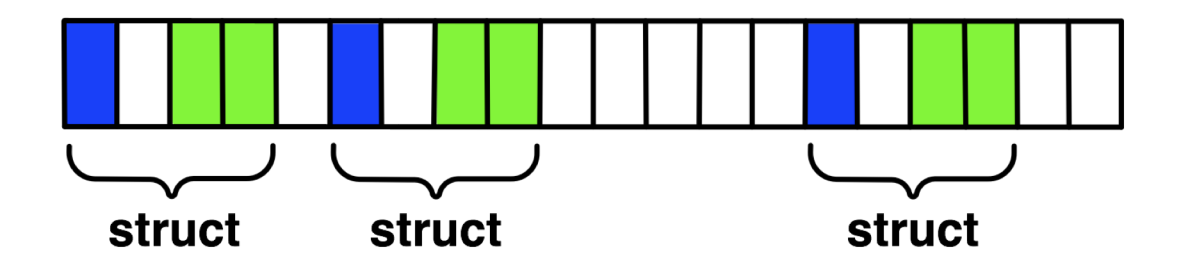

# **MPI\_Type\_create\_struct**

MPI Type create struct(int count, int array of blocklengths[], MPI Aint array of displacements[], MPI Datatype array\_of\_types[], MPI\_Datatype \*newtype)

Most general constructor, allows different types and arbitrary arrays (also most costly)

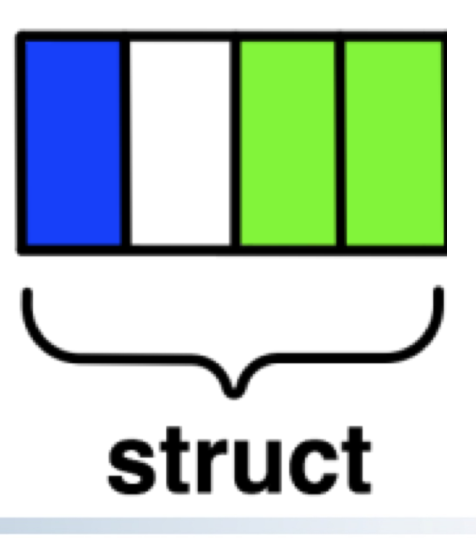

# **MPI\_Type\_create\_subarray**

MPI Type create subarray(int ndims, int array of sizes[], int array of subsizes[], int array of starts[], int order, MPI\_Datatype oldtype, MPI\_Datatype \*newtype)

§ Specify subarray of n-dimensional array (sizes) by start (starts) and size (subsize)

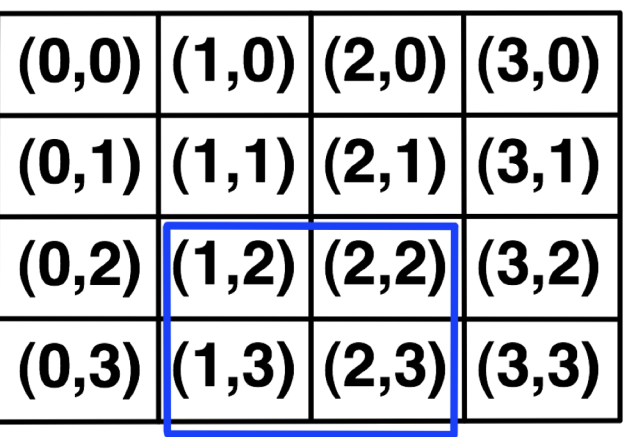

# **MPI\_Type\_create\_darray**

MPI Type create darray(int size, int rank, int ndims, int array of gsizes<sup>[]</sup>, int array of distribs<sup>[]</sup>, int array\_of\_dargs[], int array\_of\_psizes[], int order, MPI\_Datatype oldtype, MPI\_Datatype \*newtype)

- Create distributed array, supports block, cyclic and no distribution for each dimension
	- Very useful for I/O

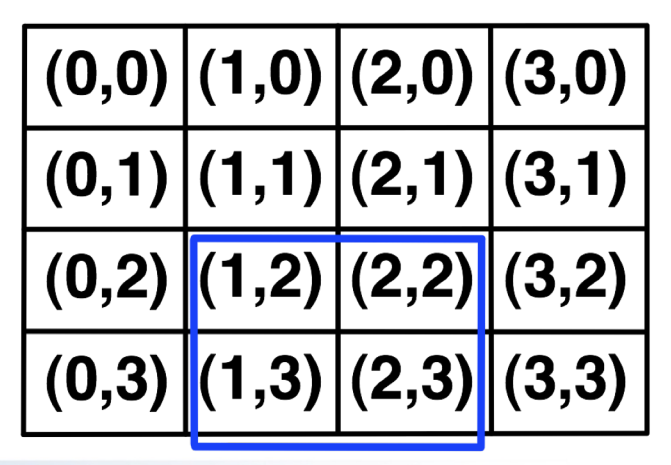

## **MPI\_BOTTOM and MPI\_Get\_address**

- **MPI BOTTOM is the absolute zero address** 
	- Portability (e.g., may be non-zero in globally shared memory)
- MPI\_Get\_address
	- Returns address relative to MPI\_BOTTOM
	- Portability (do not use "&" operator in C!)
- Very important when
	- Building struct datatypes
	- Data spans multiple arrays

## **Commit, Free, and Dup**

- Types must be committed before use
	- Only the ones that are used explicitly in a call!
	- MPI\_Type\_commit may perform time-consuming optimizations (but few implementations currently exploit this feature)
- **MPI\_Type\_free** 
	- Free MPI resources of datatypes
	- Does not affect types built from it
- MPI Type dup
	- Duplicates a type
	- Library abstraction (composability)

# **Other Datatype Functions**

- Pack/Unpack
	- Mainly for compatibility to legacy libraries
	- Provides a way to incrementally pack and unpack data
		- Use only when this is required for the code MPI Datatypes will perform better than Pack/Unpack at moving the same data
- Get envelope/contents
	- Only for expert library developers
	- $-$  Libraries like MPITypes<sup>1</sup> make this easier
- **MPI\_Type\_create\_resized** 
	- Change extent and size (useful but must be used with great care)

*http://www.mcs.anl.gov/mpitypes/*

## **Datatype Selection Order**

- Simple and effective performance model:
	- More parameters == slower
- § **contig < vector < index\_block < index < struct**
- § Some (most) MPIs are inconsistent WRT this performance rule
	- But this rule is portable

*W. Gropp et al.: Performance Expectations and Guidelines for MPI Derived Datatypes*

## **Datatype Performance in Practice**

- Datatypes *can* provide performance benefits, particularly for certain regular patterns
	- However, many implementations do not optimize datatype operations
	- If performance is critical, you will need to test
		- Even manual packing/unpacking can be slow if not properly optimized by the compiler – make sure to check optimization reports or if the compiler doesn't provide good reports, inspect the assembly code
- For parallel I/O, datatypes *do* provide large performance benefits in many cases

### **Collectives and Nonblocking Collectives**

## **Introduction to Collective Operations in MPI**

- Collective operations are called by all processes in a communicator.
- **MPI BCAST** distributes data from one process (the root) to all others in a communicator.
- **MPI REDUCE** combines data from all processes in the communicator and returns it to one process.
- § In many numerical algorithms, **SEND/RECV** can be replaced by **BCAST/REDUCE**, improving both simplicity and efficiency.

## **MPI Collective Communication**

- Communication and computation is coordinated among a group of processes in a communicator
- Tags are not used; different communicators deliver similar functionality
- § Non-blocking collective operations in MPI-3
- Three classes of operations: synchronization, data movement, collective computation

# **Synchronization**

#### § **MPI\_BARRIER(comm)**

- Blocks until all processes in the group of communicator **comm** call it
- A process cannot get out of the barrier until all other processes have reached barrier
- Note that a barrier is rarely, if ever, necessary in an MPI program
- Adding barriers "just to be sure" is a bad practice and causes unnecessary synchronization. Remove unnecessary barriers from your code.
- One legitimate use of a barrier is before the first call to MPI\_Wtime to start a timing measurement. This causes each process to start at *approximately* the same time.
- Avoid using barriers other than for this.

## **Collective Data Movement**

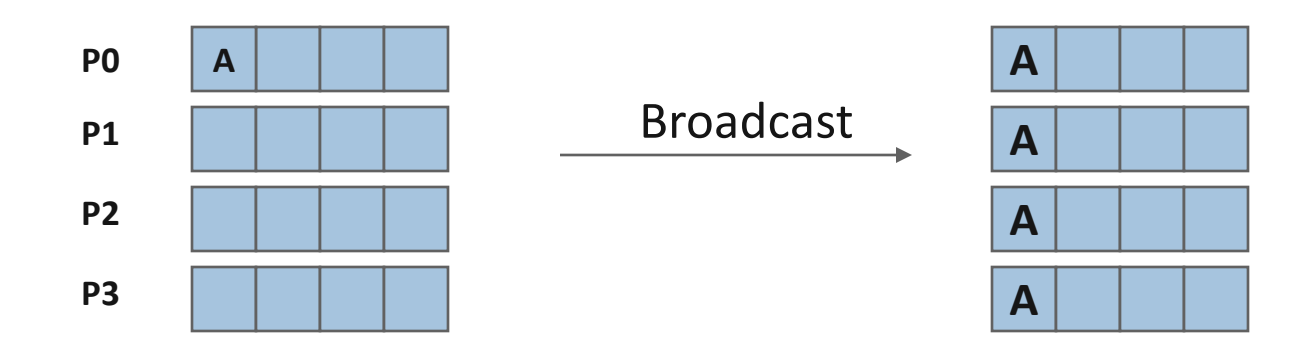

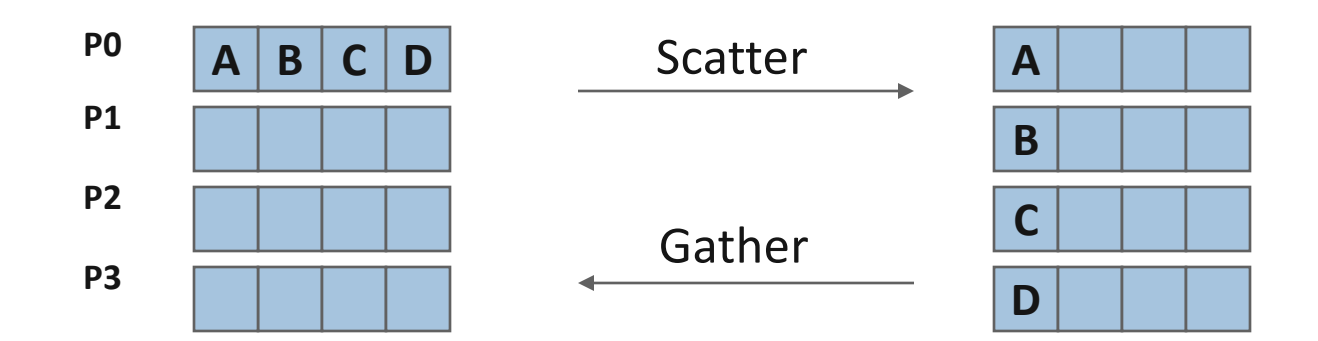

#### **More Collective Data Movement**

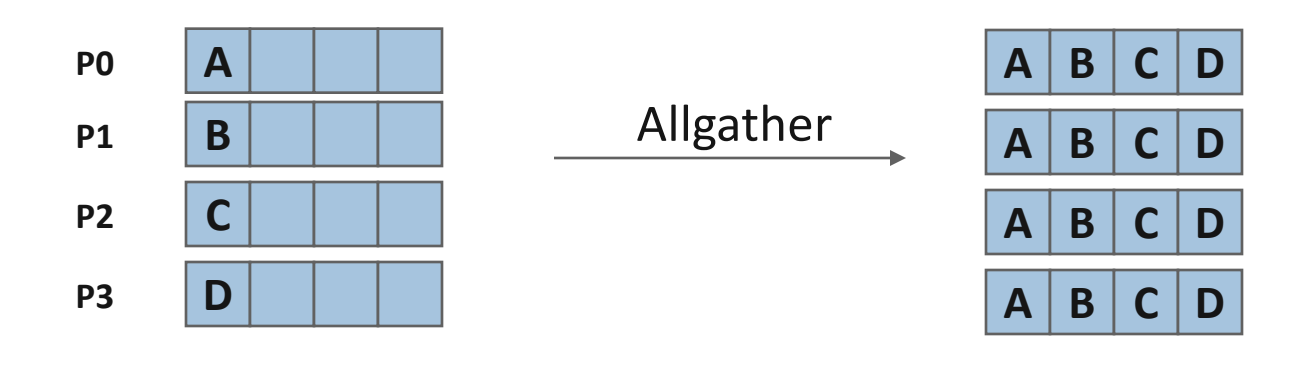

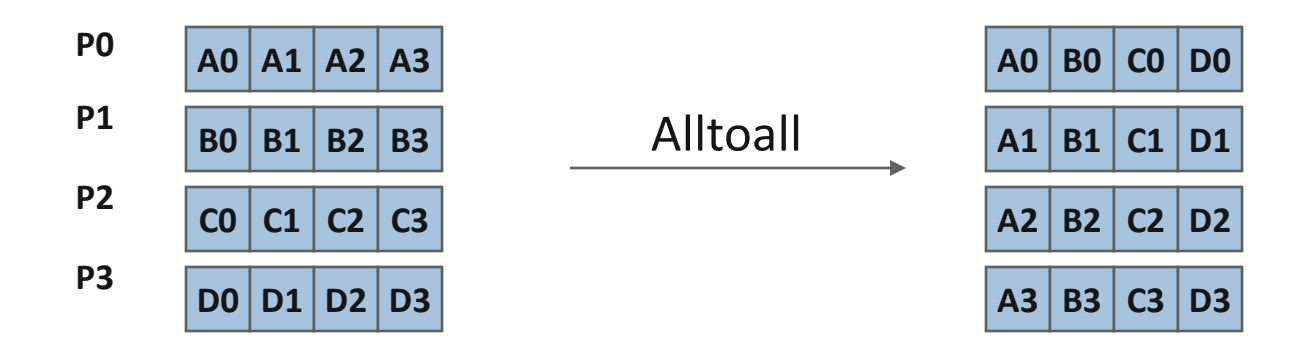

## **Collective Computation**

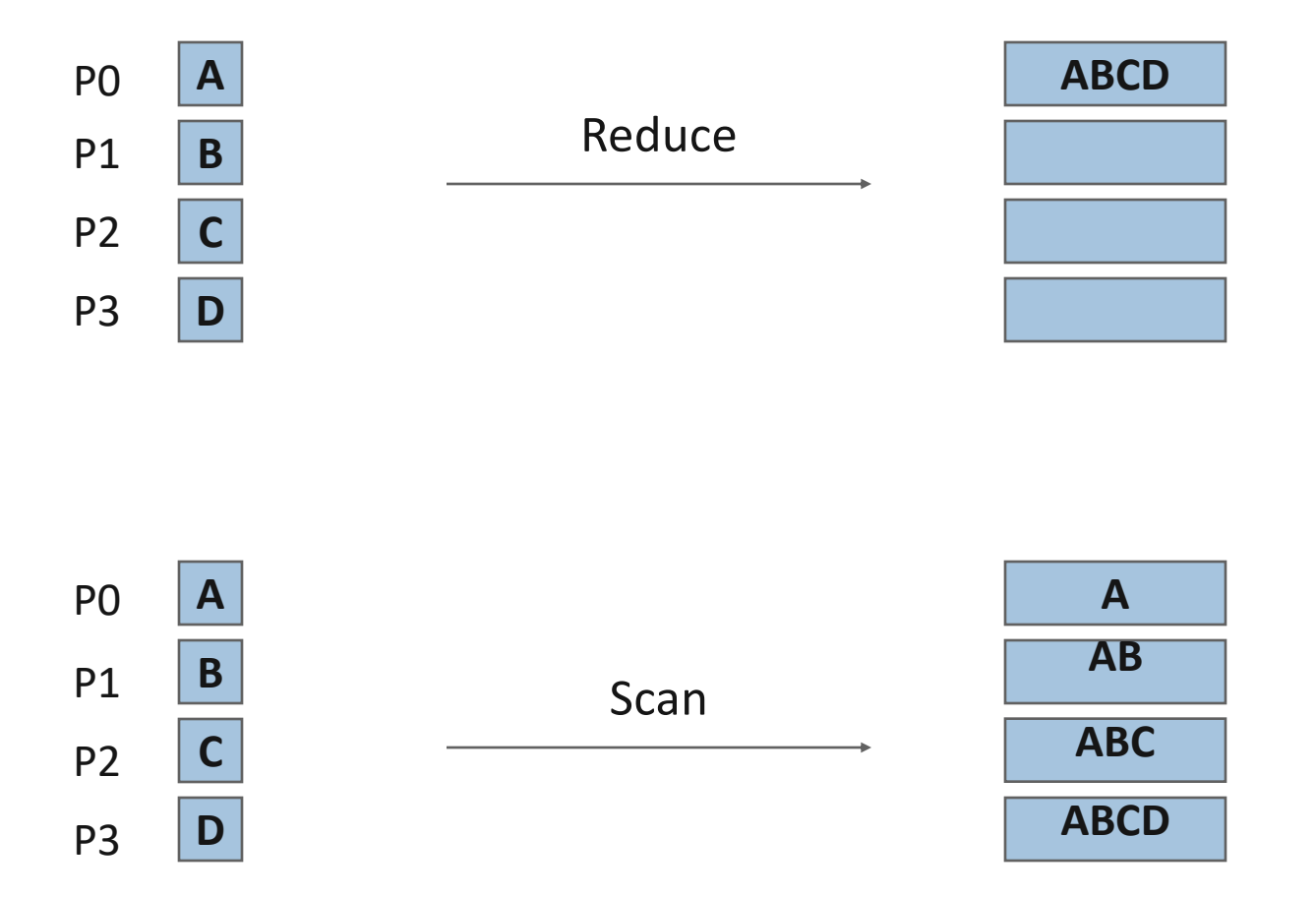

## **MPI Collective Routines**

- **Many Routines, including: MPI ALLGATHER, MPI ALLGATHERV, MPI\_ALLREDUCE, MPI\_ALLTOALL, MPI\_ALLTOALLV, MPI\_BCAST, MPI\_EXSCAN, MPI\_GATHER, MPI\_GATHERV, MPI\_REDUCE, MPI\_REDUCE\_SCATTER, MPI\_SCAN, MPI\_SCATTER, MPI\_SCATTERV**
- **"All"** versions deliver results to all participating processes
- § **"V"** versions (stands for vector) allow the chunks to have different sizes
- § **"W"** versions for ALLTOALL allow the chunks to have different sizes in bytes, rather than units of datatypes
- § **MPI\_ALLREDUCE**, **MPI\_REDUCE**, **MPI\_REDUCE\_SCATTER**, M**PI\_REDUCE\_SCATTER\_BLOCK**, **MPI\_EXSCAN**, and **MPI\_SCAN** take both built-in and user-defined combiner functions

## **MPI Built-in Collective Computation Operations**

- § **MPI\_MAX**
- § **MPI\_MIN**
- § **MPI\_PROD**
- § **MPI\_SUM**
- § **MPI\_LAND**
- § **MPI\_LOR**
- § **MPI\_LXOR**
- § **MPI\_BAND**
- § **MPI\_BOR**
- § **MPI\_BXOR**
- § **MPI\_MAXLOC**
- § **MPI\_MINLOC**
- § **MPI\_REPLACE, MPI\_NO\_OP**

Maximum Minimum Product Sum Logical and Logical or Logical exclusive or Bitwise and Bitwise or Bitwise exclusive or Maximum and location Minimum and location Replace and no operation (RMA)

## **Defining your own Collective Operations**

■ Create your own collective computations with: **MPI\_OP\_CREATE(user\_fn, commutes, &op); MPI\_OP\_FREE(&op);**

user fn(invec, inoutvec, len, datatype);

- The user function should perform: **inoutvec[i] = invec[i] op inoutvec[i];** for i from 0 to len-1
- The user function can be non-commutative, but must be associative

## **Nonblocking Collectives**
# **Nonblocking Collective Communication**

- Nonblocking communication
	- Deadlock avoidance
	- Overlapping communication/computation
- Collective communication
	- Collection of pre-defined optimized routines
- Nonblocking collective communication
	- Combines both advantages
	- System noise/imbalance resiliency
	- Semantic advantages

## **Nonblocking Communication**

- Semantics are simple:
	- Function returns no matter what
	- No progress guarantee!
- E.g., MPI Isend(<send-args>, MPI Request \*req);
- Nonblocking tests:
	- Test, Testany, Testall, Testsome
- Blocking wait:
	- Wait, Waitany, Waitall, Waitsome

# **Nonblocking Collective Communication**

# ■ Nonblocking variants of all collectives

- MPI\_Ibcast(<bcast args>, MPI\_Request \*req);

## ■ Semantics:

- Function returns no matter what
- No guaranteed progress (quality of implementation)
- Usual completion calls (wait, test) + mixing
- Out-of order completion

## ■ Restrictions:

- No tags, in-order matching
- Send and vector buffers may not be touched during operation
- MPI\_Cancel not supported
- No matching with blocking collectives

*Hoefler et al.: Implementation and Performance Analysis of Non-Blocking Collective Operations for MPI*

# **Nonblocking Collective Communication**

- Semantic advantages:
	- Enable asynchronous progression (and manual)
		- Software pipelining
	- Decouple data transfer and synchronization
		- Noise resiliency!
	- Allow overlapping communicators
		- See also neighborhood collectives
	- Multiple outstanding operations at any time
		- Enables pipelining window

*Hoefler et al.: Implementation and Performance Analysis of Non-Blocking Collective Operations for MPI*

## **A Non-Blocking Barrier?**

- What can that be good for? Well, quite a bit!
- Semantics:
	- MPI\_Ibarrier() calling process entered the barrier, **no** synchronization happens
	- Synchronization **may** happen asynchronously
	- MPI\_Test/Wait() synchronization happens **if** necessary
- Uses:
	- Overlap barrier latency (small benefit)
	- Use the split semantics! Processes **notify** non-collectively but **synchronize** collectively!

## **Nonblocking And Collective Summary**

- Nonblocking communication
	- Overlap and relax synchronization
- Collective communication
	- Specialized pre-optimized routines
	- Performance portability
	- Hopefully transparent performance
- They can be composed
	- E.g., software pipelining

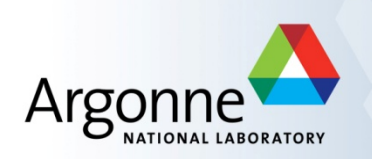

## **Advanced Topics: One-sided Communication**

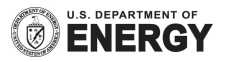

## **One-sided Communication**

- The basic idea of one-sided communication models is to decouple data movement with process synchronization
	- Should be able to move data without requiring that the remote process synchronize
	- Each process exposes a part of its memory to other processes
	- Other processes can directly read from or write to this memory

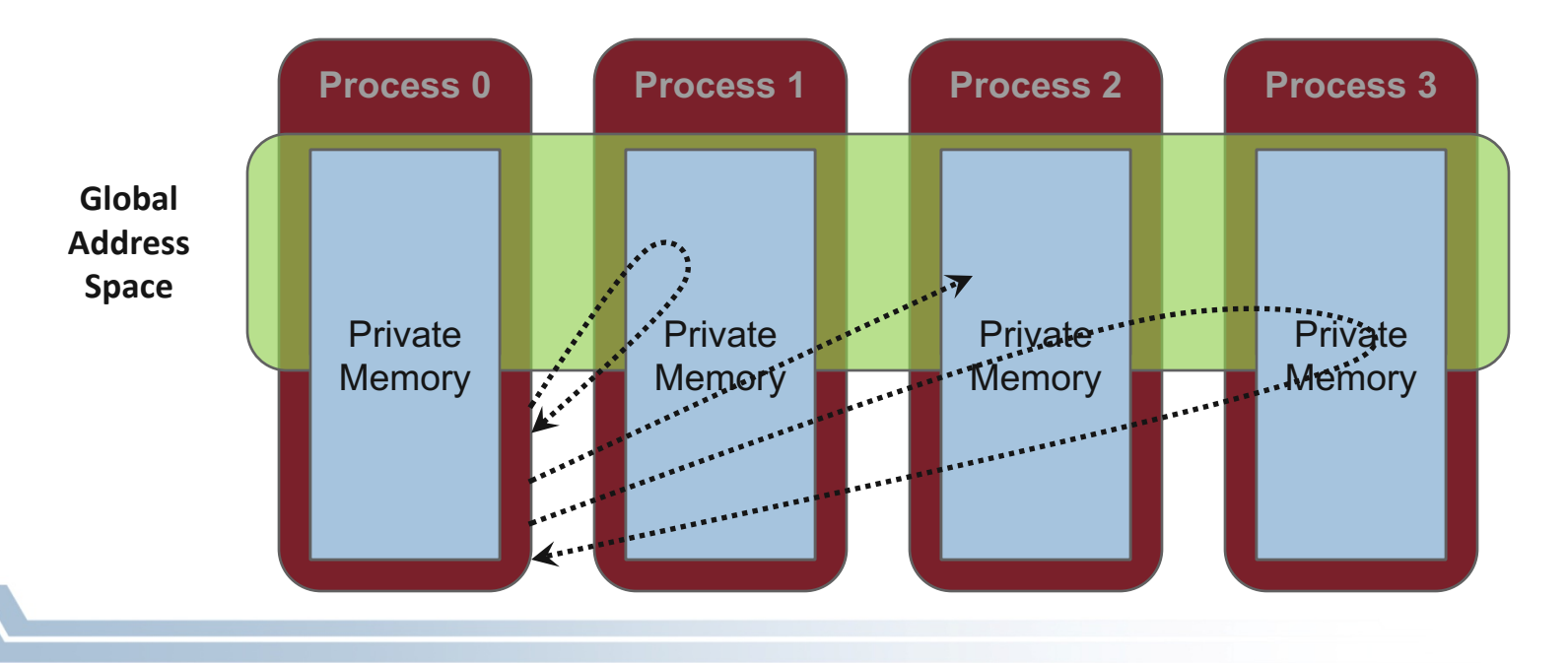

## **Two-sided Communication Example**

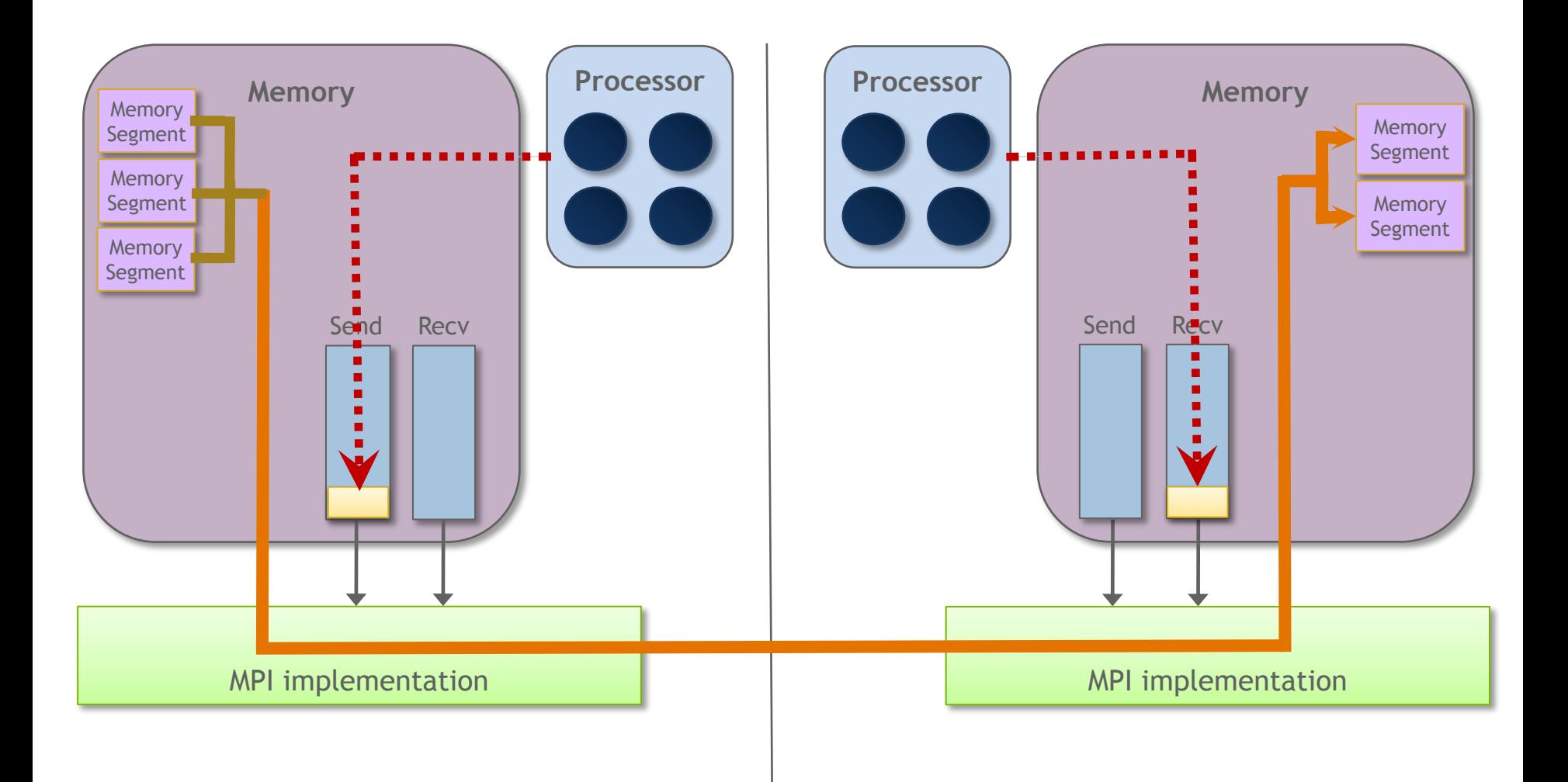

## **One-sided Communication Example**

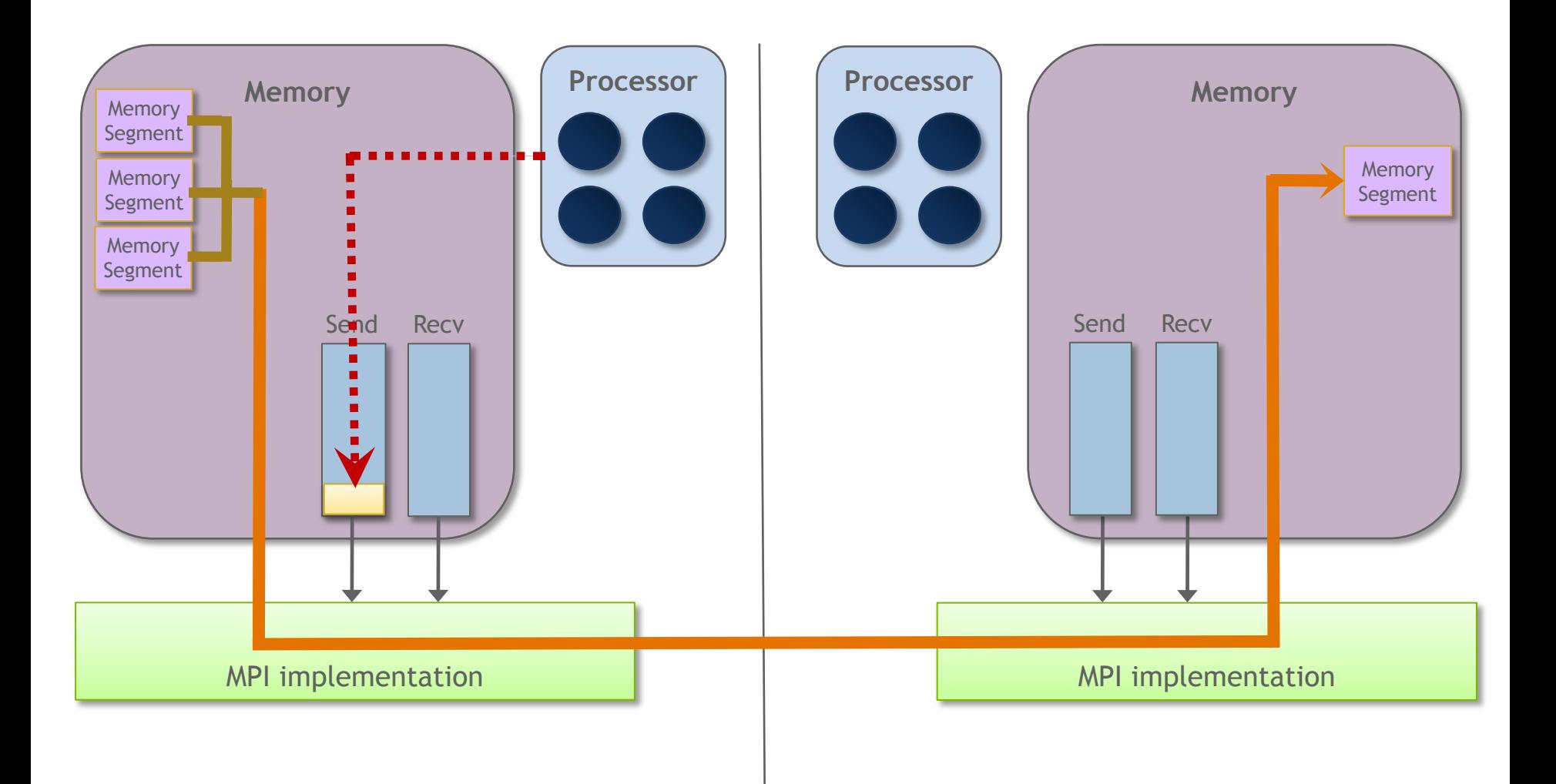

## **Comparing One-sided and Two-sided Programming**

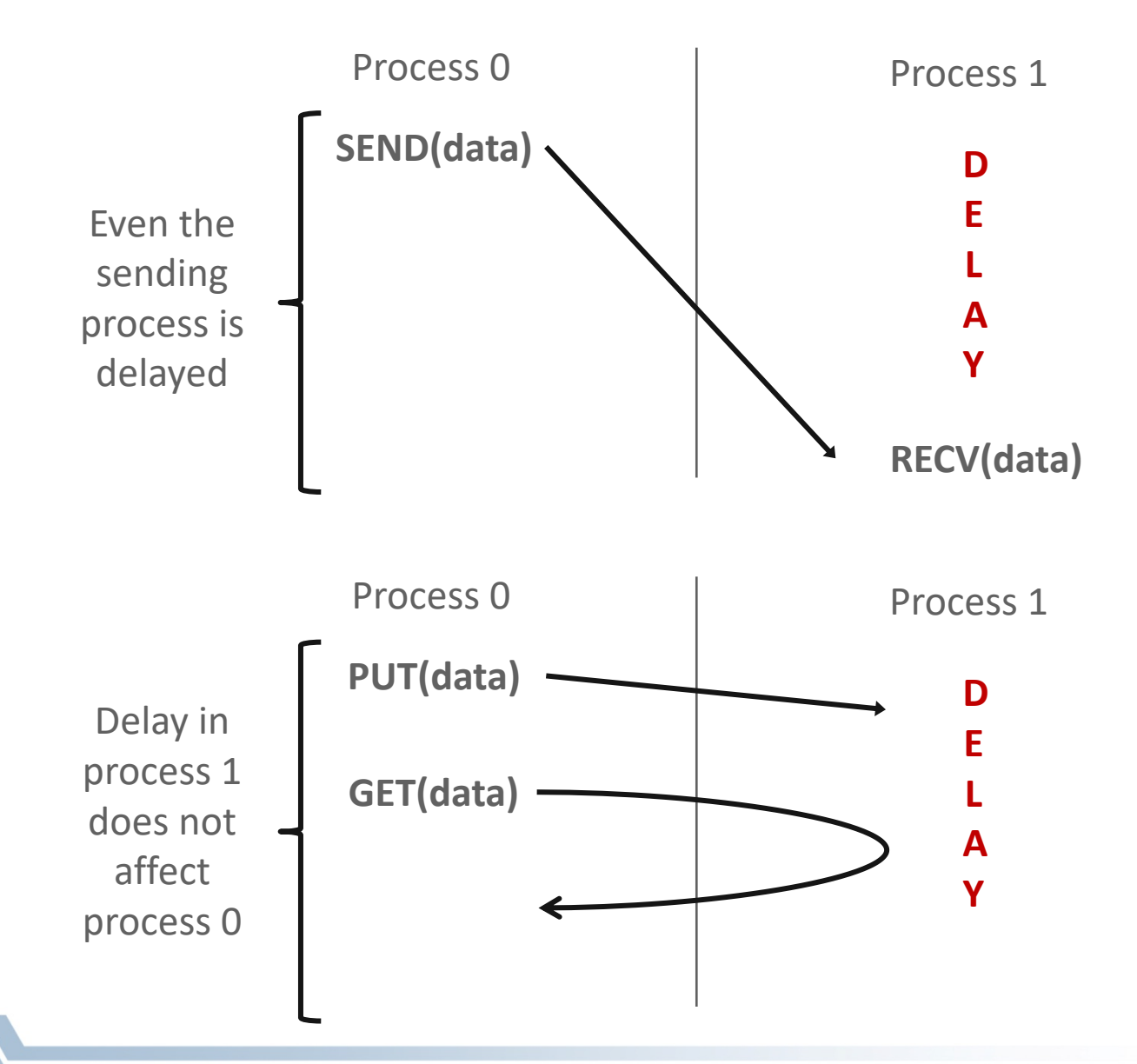

## **What we need to know in MPI RMA**

- How to create remote accessible memory?
- Reading, Writing and Updating remote memory
- Data Synchronization
- Memory Model

## **Creating Public Memory**

- § Any memory used by a process is, by default, only locally
	- accessible
		- $X =$  malloc(100);

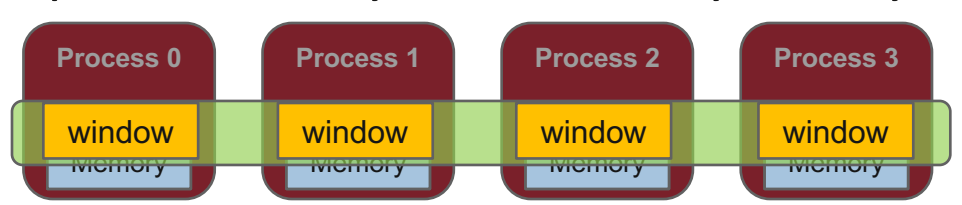

- Once the memory is allocated, the user has to make an explicit MPI call to declare a memory region as remotely accessible
	- MPI terminology for remotely accessible memory is a "**window**"
	- A group of processes collectively create a "window"
- Once a memory region is declared as remotely accessible, all processes in the window can read/write data to this memory without explicitly synchronizing with the target process

## **Window creation models**

- Four models exist
	- MPI\_WIN\_ALLOCATE
		- You want to create a buffer and directly make it remotely accessible
	- MPI\_WIN\_CREATE
		- You already have an allocated buffer that you would like to make remotely accessible
	- MPI\_WIN\_CREATE\_DYNAMIC
		- You don't have a buffer yet, but will have one in the future
		- You may want to dynamically add/remove buffers to/from the window
	- MPI\_WIN\_ALLOCATE\_SHARED
		- You want multiple processes on the same node to share a buffer

## **MPI\_WIN\_ALLOCATE**

**MPI\_Win\_allocate(MPI\_Aint size, int disp\_unit, MPI\_Info info, MPI\_Comm comm, void \*baseptr, MPI\_Win \*win)**

- § Create a remotely accessible memory region in an RMA window
	- Only data exposed in a window can be accessed with RMA ops.
- § Arguments:
	- size size of local data in bytes (nonnegative integer)
	- disp\_unit local unit size for displacements, in bytes (positive integer)
	- $-$  info  $-$  info argument (handle)
	- comm communicator (handle)
	- baseptr pointer to exposed local data
	- win window (handle)

## **Example with MPI\_WIN\_ALLOCATE**

```
int main(int argc, char ** argv)
{
    int *a; MPI_Win win;
   MPI_Init(&argc, &argv);
    /* collectively create remote accessible memory in a window */
   MPI_Win_allocate(1000*sizeof(int), sizeof(int), MPI_INFO_NULL,
                     MPI_COMM_WORLD, &a, &win);
   /* Array 'a' is now accessible from all processes in
     * MPI_COMM_WORLD */
   MPI_Win_free(&win);
   MPI_Finalize(); return 0;
}
```
## **MPI\_WIN\_CREATE**

**MPI\_Win\_create(void \*base, MPI\_Aint size, int disp\_unit, MPI\_Info info, MPI\_Comm comm, MPI\_Win \*win)**

- Expose a region of memory in an RMA window
	- Only data exposed in a window can be accessed with RMA ops.
- § Arguments:
	- base pointer to local data to expose
	- size size of local data in bytes (nonnegative integer)
	- disp\_unit local unit size for displacements, in bytes (positive integer)
	- info info argument (handle)
		- comm communicator (handle)
	- win  **window (handle)**

## **Example with MPI\_WIN\_CREATE**

**}**

```
int main(int argc, char ** argv)
{
    int *a; MPI_Win win;
   MPI_Init(&argc, &argv);
   /* create private memory */
   MPI_Alloc_mem(1000*sizeof(int), MPI_INFO_NULL, &a);
    /* use private memory like you normally would */
   a[0] = 1; a[1] = 2;
    /* collectively declare memory as remotely accessible */
   MPI_Win_create(a, 1000*sizeof(int), sizeof(int), 
                      MPI_INFO_NULL, MPI_COMM_WORLD, &win);
   /* Array 'a' is now accessibly by all processes in
     * MPI_COMM_WORLD */
   MPI_Win_free(&win);
   MPI_Free_mem(a);
   MPI_Finalize(); return 0;
```
## **MPI\_WIN\_CREATE\_DYNAMIC**

**MPI\_Win\_create\_dynamic(MPI\_Info info, MPI\_Comm comm, MPI\_Win \*win)**

- Create an RMA window, to which data can later be attached
	- Only data exposed in a window can be accessed with RMA ops
- **·** Initially "empty"
	- Application can dynamically attach/detach memory to this window by calling MPI\_Win\_attach/detach
	- Application can access data on this window only after a memory region has been attached
- § Window origin is MPI\_BOTTOM
	- Displacements are segment addresses relative to MPI\_BOTTOM
	- Must tell others the displacement after calling attach

### **Example with MPI\_WIN\_CREATE\_DYNAMIC**

```
int main(int argc, char ** argv)
```
**int \*a; MPI\_Win win;**

**{**

**}**

```
MPI_Init(&argc, &argv);
MPI_Win_create_dynamic(MPI_INFO_NULL, MPI_COMM_WORLD, &win);
```

```
/* create private memory */
a = (int *) malloc(1000 * sizeof(int));
/* use private memory like you normally would */
a[0] = 1; a[1] = 2;
```

```
/* locally declare memory as remotely accessible */
MPI_Win_attach(win, a, 1000*sizeof(int));
```
**/\* Array 'a' is now accessible from all processes \*/**

```
/* undeclare remotely accessible memory */
MPI_Win_detach(win, a); free(a);
MPI_Win_free(&win);
```

```
MPI_Finalize(); return 0;
```
#### **Data movement**

- MPI provides ability to read, write and atomically modify data in remotely accessible memory regions
	- MPI\_PUT
	- MPI\_GET
	- MPI\_ACCUMULATE **(atomic)**
	- MPI\_GET\_ACCUMULATE **(atomic)**
	- MPI\_COMPARE\_AND\_SWAP **(atomic)**
	- MPI\_FETCH\_AND\_OP **(atomic)**

#### **Data movement:** *Put*

**MPI\_Put(const void \*origin\_addr, int origin\_count, MPI\_Datatype origin\_dtype, int target\_rank, MPI\_Aint target\_disp, int target\_count, MPI\_Datatype target\_dtype, MPI\_Win win)**

- Move data from origin, to target
- § Separate data description triples for **origin** and **target**

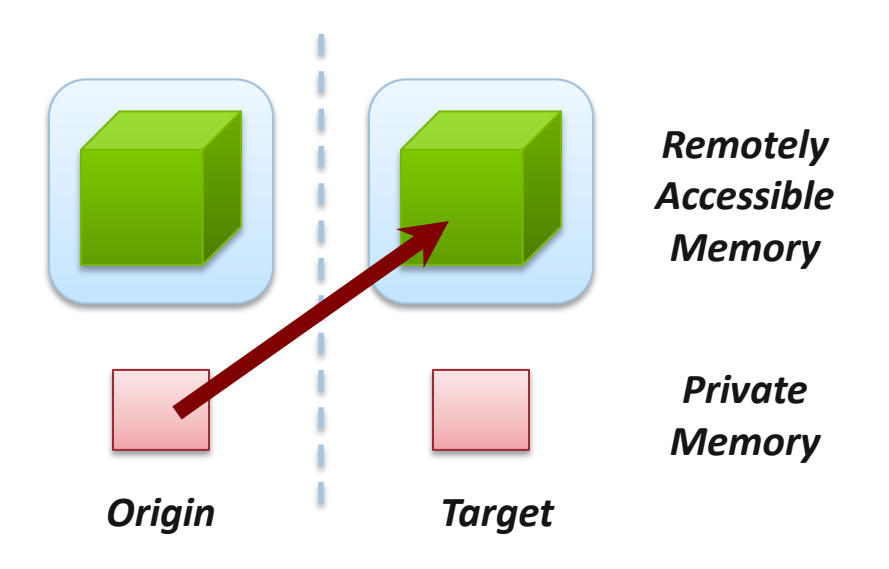

#### **Data movement:** *Get*

**MPI\_Get(void \*origin\_addr, int origin\_count, MPI\_Datatype origin\_dtype, int target\_rank, MPI\_Aint target\_disp, int target\_count, MPI\_Datatype target\_dtype, MPI\_Win win)**

- Move data to origin, from target
- § Separate data description triples for **origin** and **target**

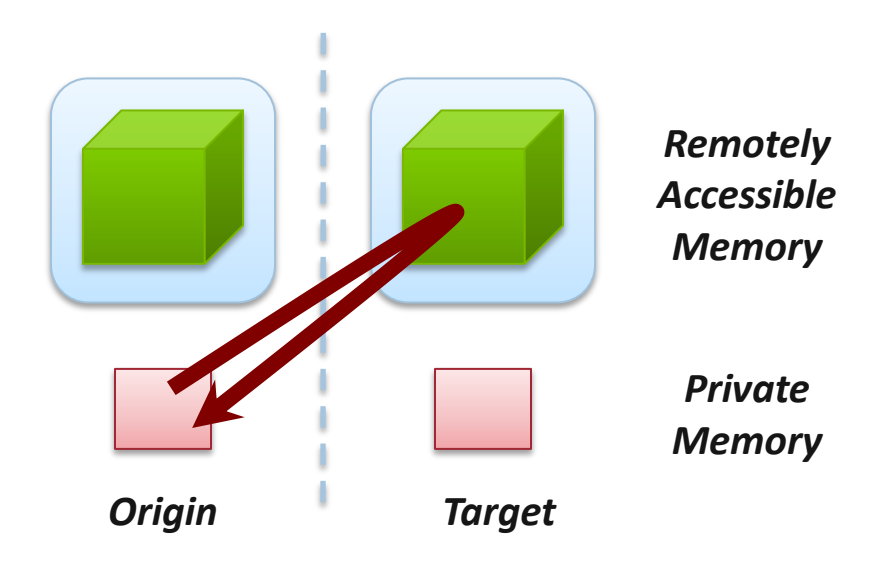

### **Atomic Data Aggregation:** *Accumulate*

**MPI\_Accumulate(const void \*origin\_addr, int origin\_count, MPI\_Datatype origin\_dtype, int target\_rank, MPI\_Aint target\_disp, int target\_count, MPI\_Datatype target\_dtype, MPI\_Op op, MPI\_Win win)**

- § Atomic update operation, similar to a put
	- Reduces origin and target data into target buffer using op argument as combiner
	- Op = MPI\_SUM, MPI\_PROD, MPI\_OR, MPI\_REPLACE, MPI\_NO\_OP, …
	- Predefined ops only, no user-defined operations
- § Different data layouts between target/origin OK
	- Basic type elements must match
- $Op = MPI$  REPLACE
	- Implements *f(a,b)=b*
	- Atomic PUT

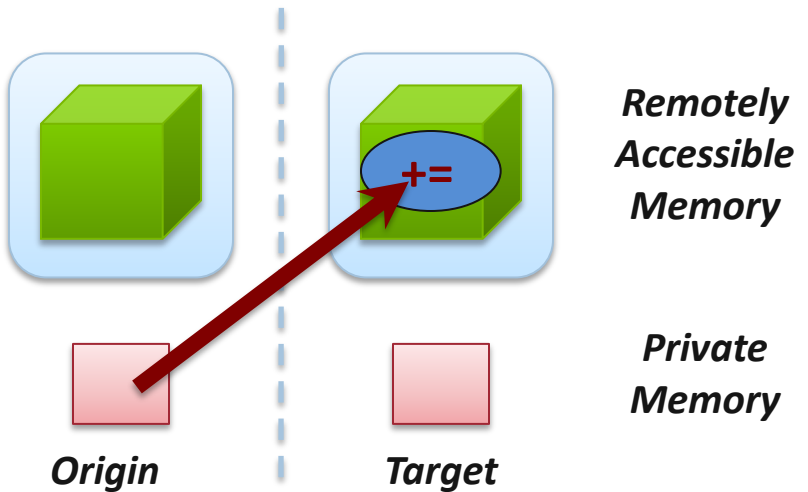

### **Atomic Data Aggregation:** *Get Accumulate*

**MPI\_Get\_accumulate(const void \*origin\_addr, int origin\_count, MPI\_Datatype origin\_dtype, void \*result\_addr,int result\_count, MPI\_Datatype result\_dtype, int target\_rank, MPI\_Aint target\_disp,int target\_count, MPI\_Datatype target\_dype, MPI\_Op op, MPI\_Win win)**

- § Atomic read-modify-write
	- Op = MPI\_SUM, MPI\_PROD, MPI\_OR, MPI\_REPLACE, MPI\_NO\_OP, …
	- Predefined ops only
- Result stored in target buffer
- § Original data stored in result buf
- Different data layouts between target/origin OK
	- Basic type elements must match
- § Atomic get with MPI\_NO\_OP
- § Atomic swap with MPI\_REPLACE

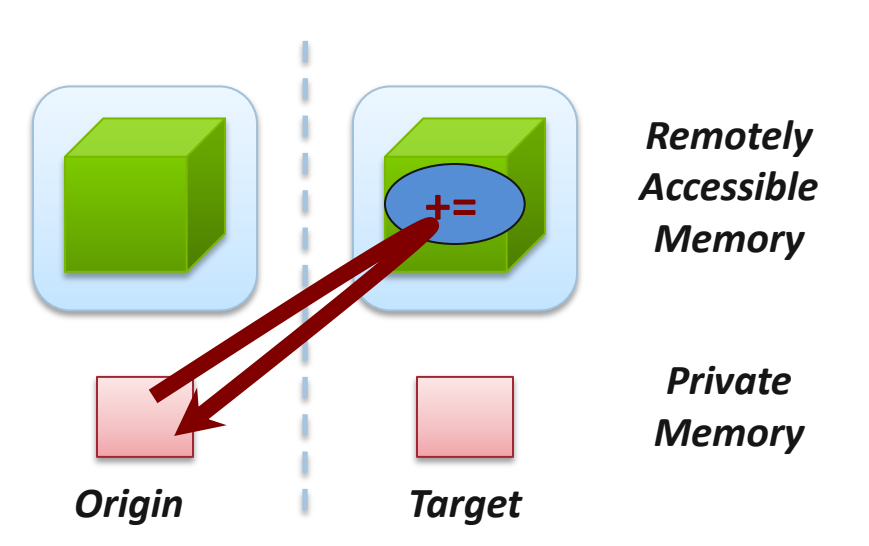

#### **Atomic Data Aggregation:** *CAS and FOP*

**MPI\_Fetch\_and\_op(const void \*origin\_addr, void \*result\_addr, MPI\_Datatype dtype, int target\_rank, MPI\_Aint target\_disp, MPI\_Op op, MPI\_Win win)**

**MPI\_Compare\_and\_swap(const void \*origin\_addr, const void \*compare\_addr, void \*result\_addr, MPI\_Datatype dtype, int target\_rank, MPI\_Aint target\_disp, MPI\_Win win)**

- FOP: Simpler version of MPI Get accumulate
	- All buffers share a single predefined datatype
	- No count argument (it's always 1)
	- Simpler interface allows hardware optimization
- CAS: Atomic swap if target value is equal to compare value

## **Ordering of Operations in MPI RMA**

- No guaranteed ordering for Put/Get operations
- Result of concurrent Puts to the same location undefined
- Result of Get concurrent Put/Accumulate undefined
	- Can be garbage in both cases
- Result of concurrent accumulate operations to the same location are defined according to the order in which the occurred
	- $-$  Atomic put: Accumulate with op  $=$  MPI\_REPLACE
	- Atomic get: Get\_accumulate with op = MPI\_NO\_OP
- Accumulate operations from a given process are ordered by default
	- User can tell the MPI implementation that (s)he does not require ordering as optimization hint
	- You can ask for only the needed orderings: RAW (read-after-write), WAR, RAR, or WAW

### **Examples with operation ordering**

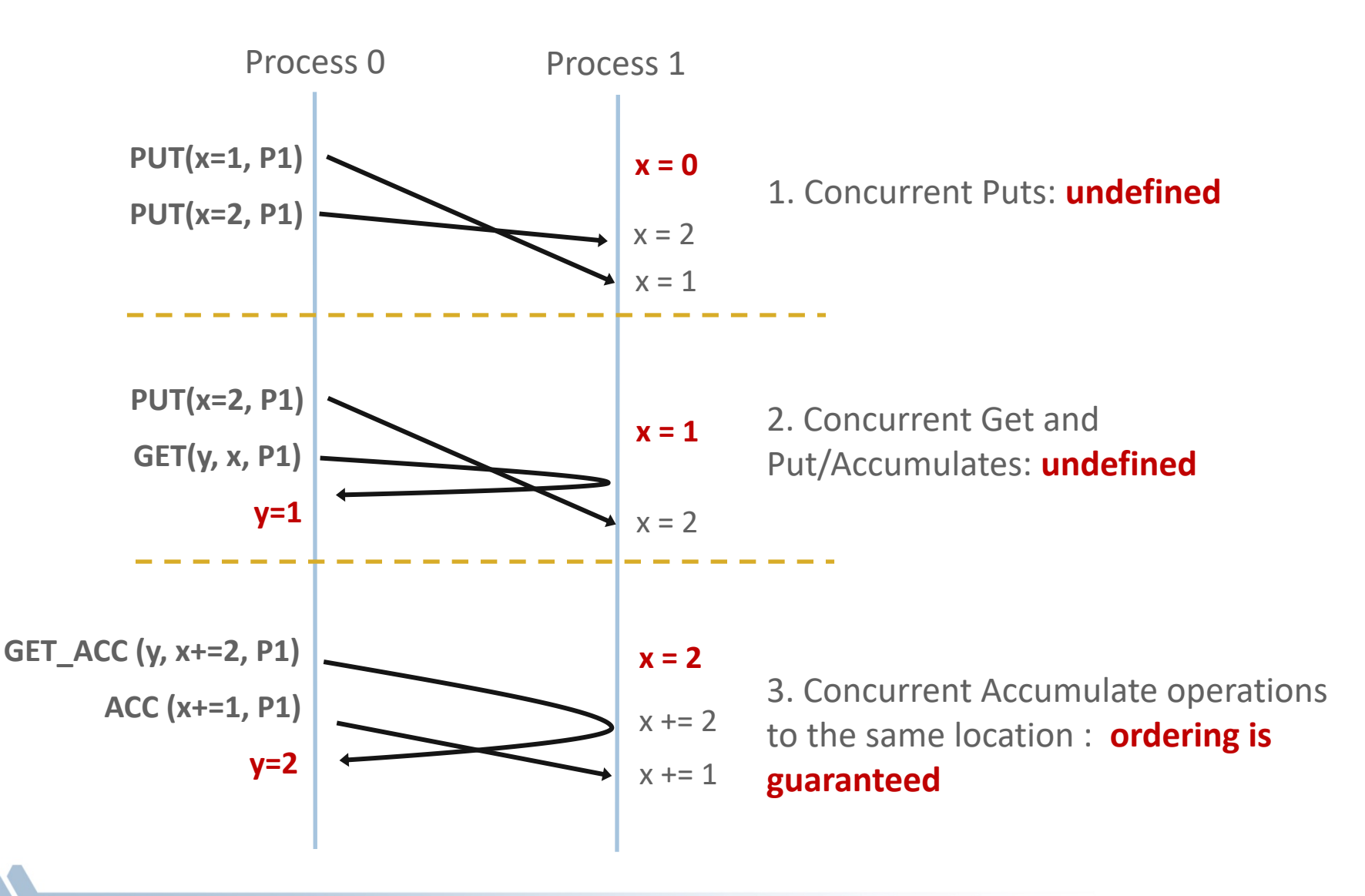

## **RMA Synchronization Models**

- RMA data access model
	- When is a process allowed to read/write remotely accessible memory?
	- When is data written by process X is available for process Y to read?
	- RMA synchronization models define these semantics
- Three synchronization models provided by MPI:
	- Fence (active target)
	- Post-start-complete-wait (generalized active target; rarely used now)
	- Lock/Unlock (passive target)
- Data accesses occur within "epochs"
	- *Access epochs*: contain a set of operations issued by an origin process
	- *Exposure epochs*: enable remote processes to update a target's window
	- Epochs define ordering and completion semantics
	- Synchronization models provide mechanisms for establishing epochs
		- E.g., starting, ending, and synchronizing epochs

## **Fence: Active Target Synchronization**

**MPI\_Win\_fence(int assert, MPI\_Win win)**

- § Collective synchronization model
- § Starts *and* ends access and exposure epochs on all processes in the window
- § All processes in group of "win" do an MPI\_WIN\_FENCE to open an epoch
- § Everyone can issue PUT/GET operations to read/write data
- Everyone does an MPI\_WIN\_FENCE to close the epoch
- § All operations complete at the second fence synchronization

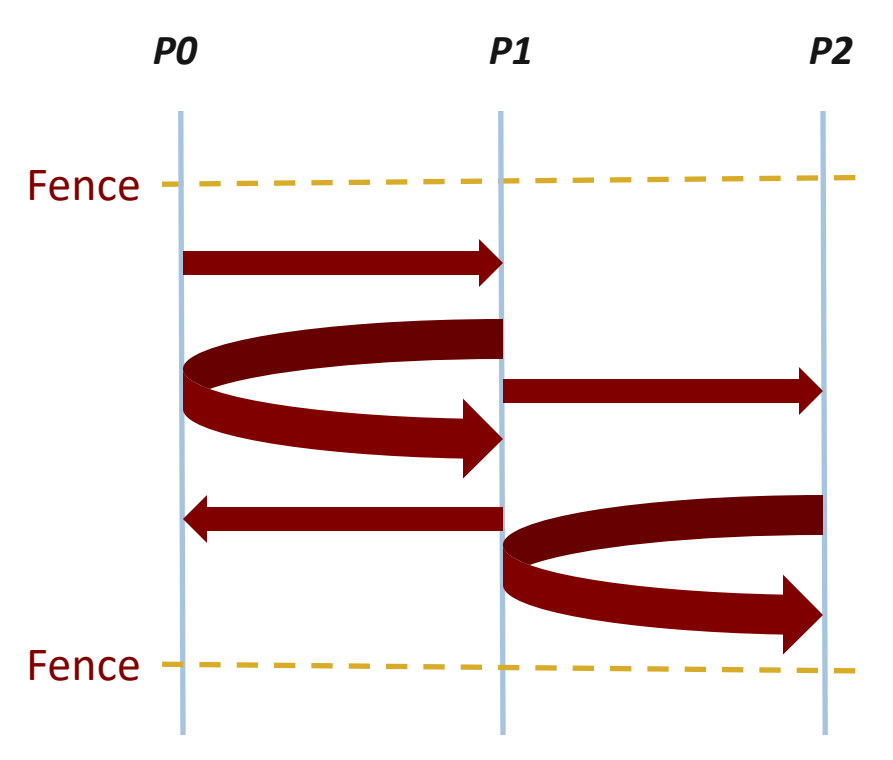

### **Implementing Stencil Computation with RMA Fence**

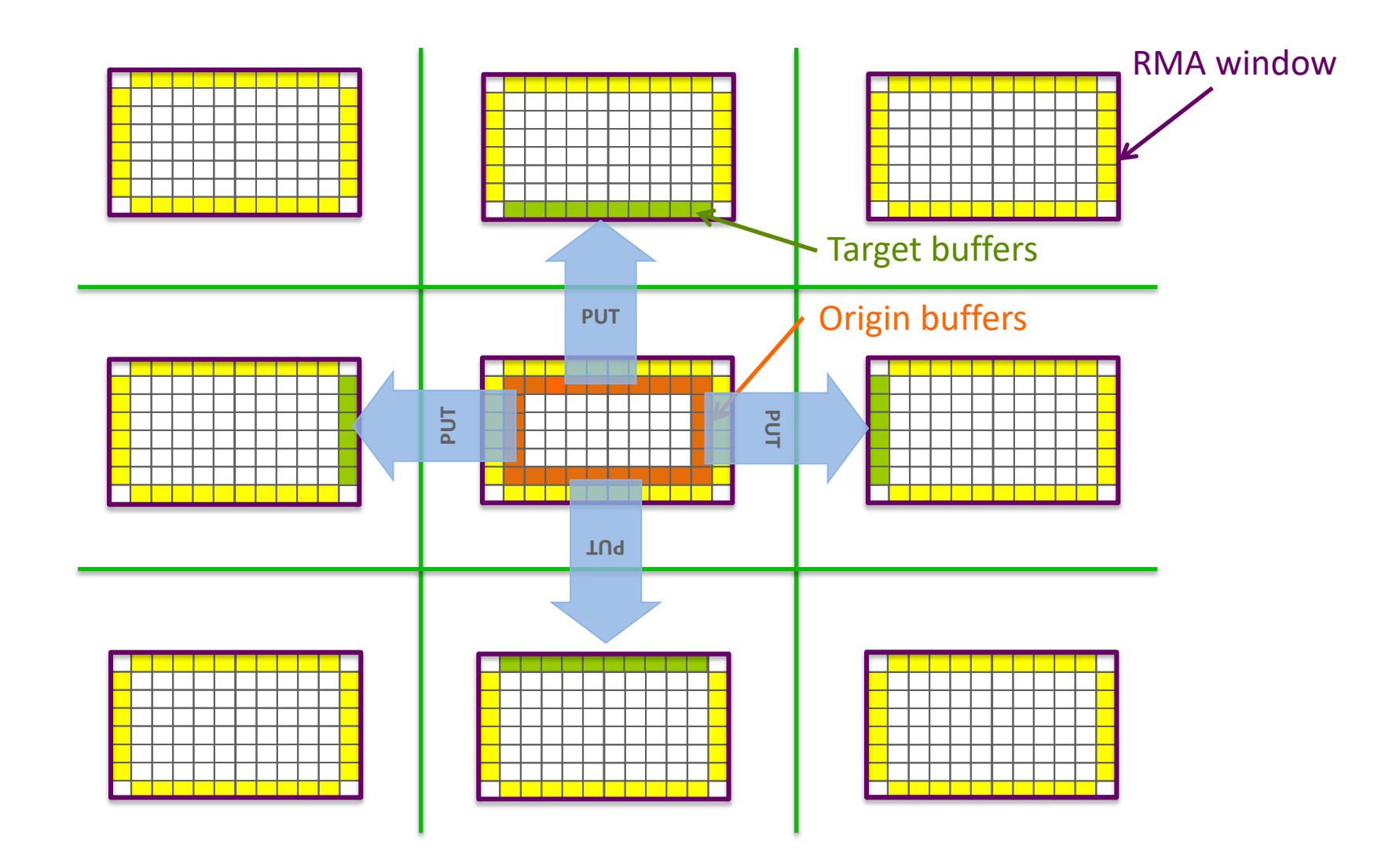

## **Code Example**

■ *Code example from the examples set* 

## **Lock/Unlock: Passive Target Synchronization**

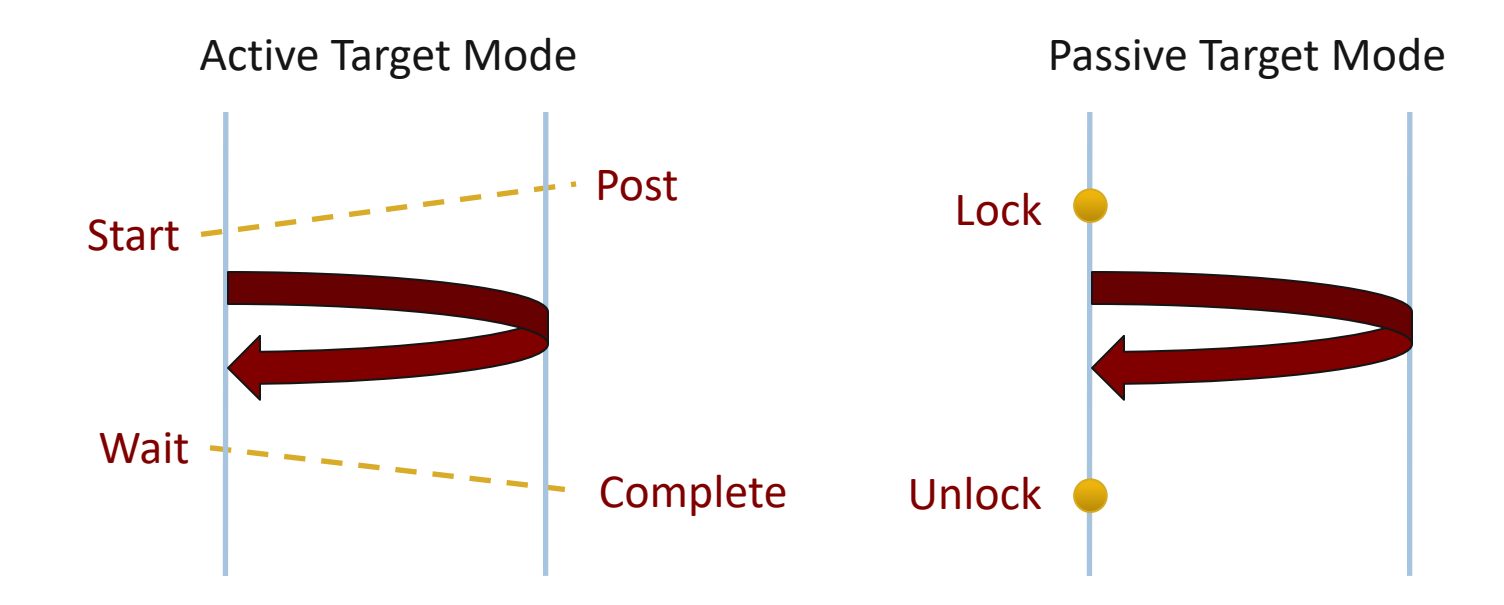

- § Passive mode: One-sided, *asynchronous* communication
	- Target does **not** participate in communication operation
- **Shared memory-like model**

## **Passive Target Synchronization**

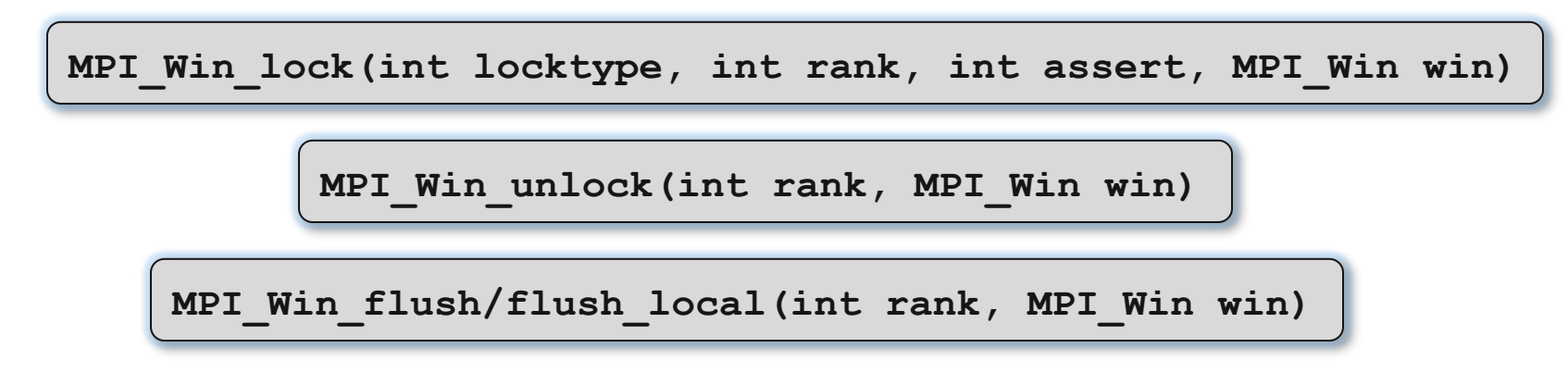

- Lock/Unlock: Begin/end passive mode epoch
	- Target process does not make a corresponding MPI call
	- Can initiate multiple passive target epochs to different processes
	- Concurrent epochs to same process not allowed (affects threads)
- Lock type
	- SHARED: Other processes using shared can access concurrently
	- EXCLUSIVE: No other processes can access concurrently
- Flush: Remotely complete RMA operations to the target process
	- After completion, data can be read by target process or a different process
- Flush local: Locally complete RMA operations to the target process

### **Advanced Passive Target Synchronization**

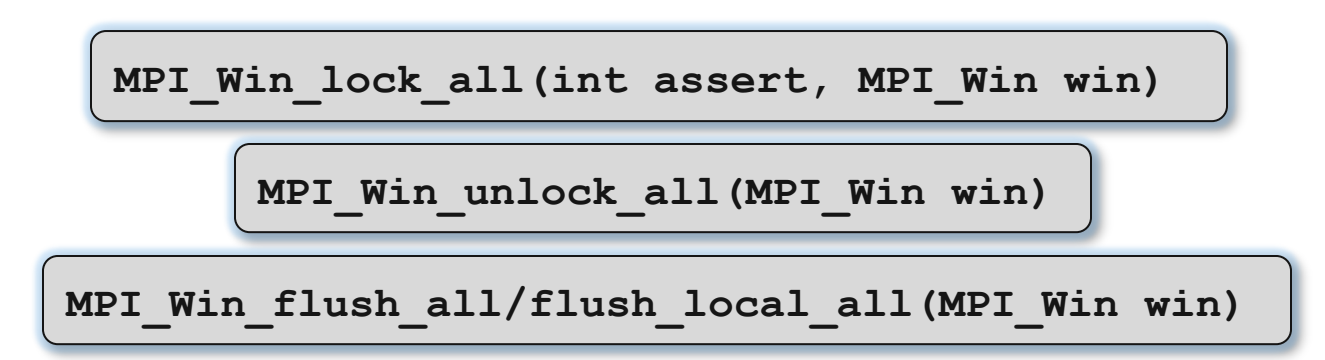

- Lock all: Shared lock, passive target epoch to all other processes
	- Expected usage is long-lived: lock\_all, put/get, flush, …, unlock\_all
- Flush all remotely complete RMA operations to all processes
- Flush local all locally complete RMA operations to all processes

## **NWChem [1]**

- High performance computational chemistry application suite
- Quantum level simulation of molecular systems
	- Very expensive in computation and data movement, so is used for small systems
	- Larger systems use molecular level simulations
- § Composed of many simulation capabilities
	- Molecular Electronic Structure
	- Quantum Mechanics/Molecular Mechanics
	- Pseudo potential Plane-Wave Electronic Structure
	- Molecular Dynamics
- § Very large code base
	- 4M LOC; Total investment of ~200M \$ to date

[1] M. Valiev, E.J. Bylaska, N. Govind, K. Kowalski, T.P. Straatsma, H.J.J. van Dam, D. Wang, J. Nieplocha, E. Apra, T.L. Windus, W.A. de Jong, "NWChem: a comprehensive and scalable open-source solution for large scale molecular simulations" Comput. Phys. Commun. 181, 1477 (2010)

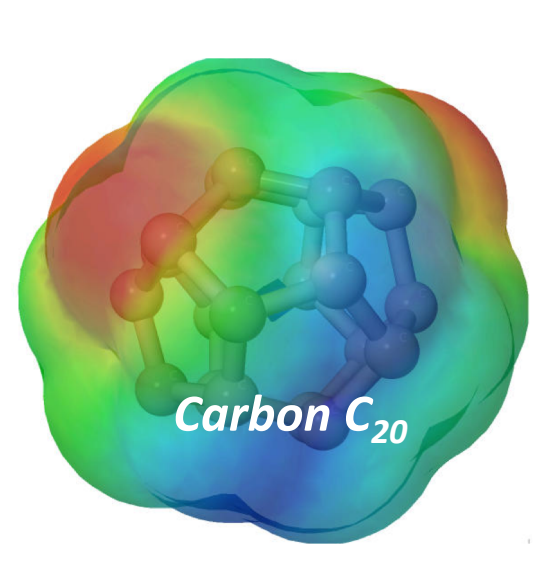

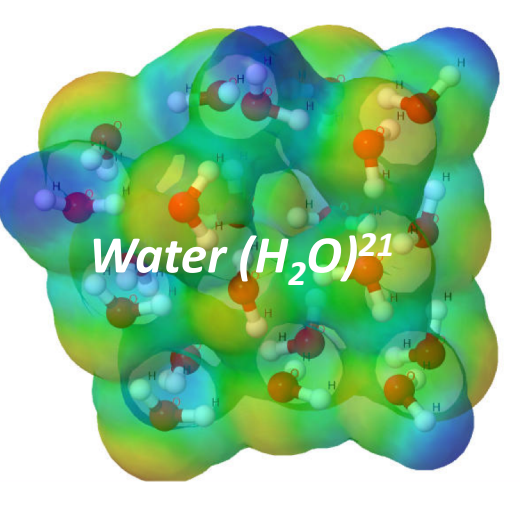
#### **NWChem Communication Runtime**

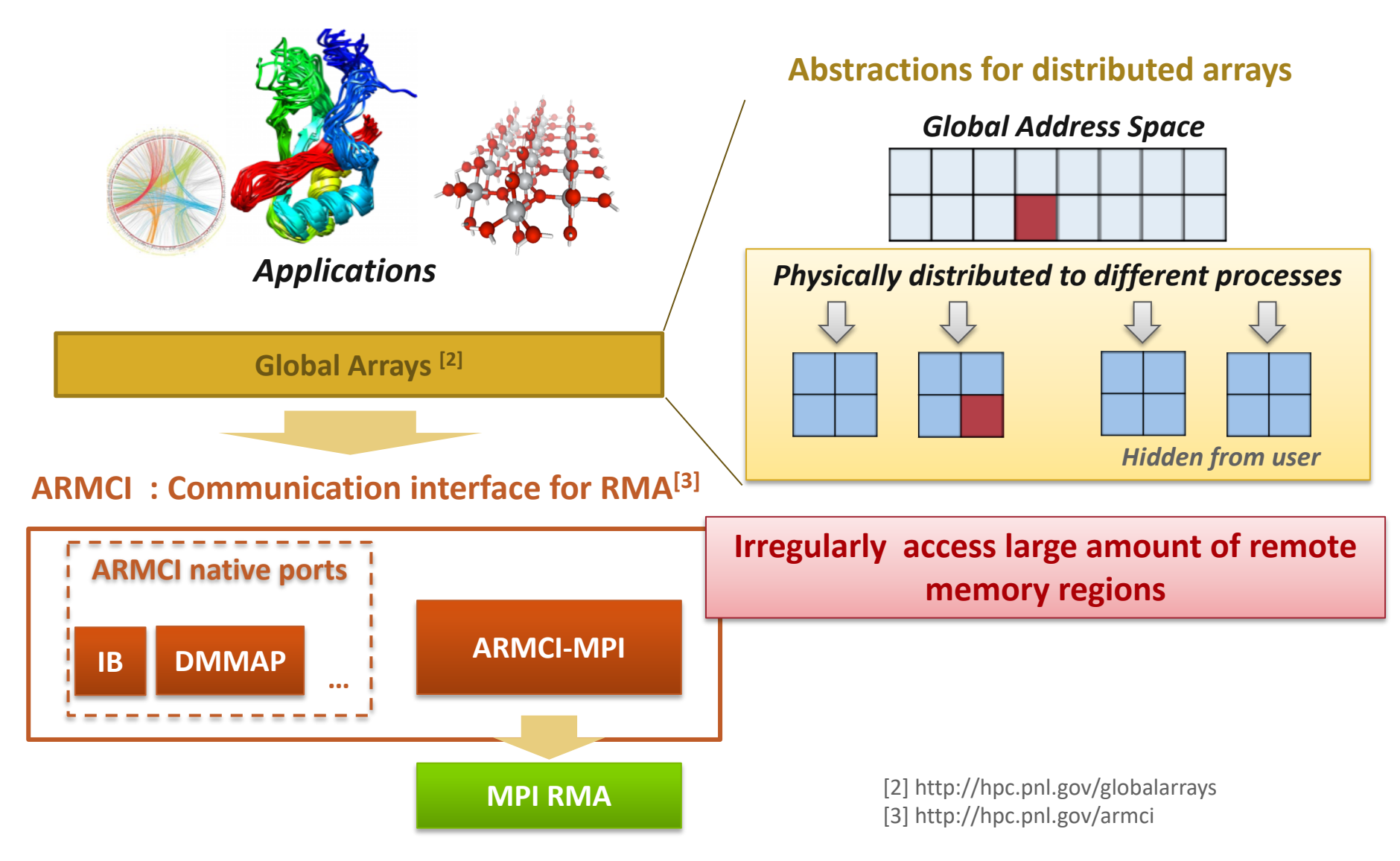

# **Get-Compute-Update**

§ Typical Get-Compute-Update mode in GA programming

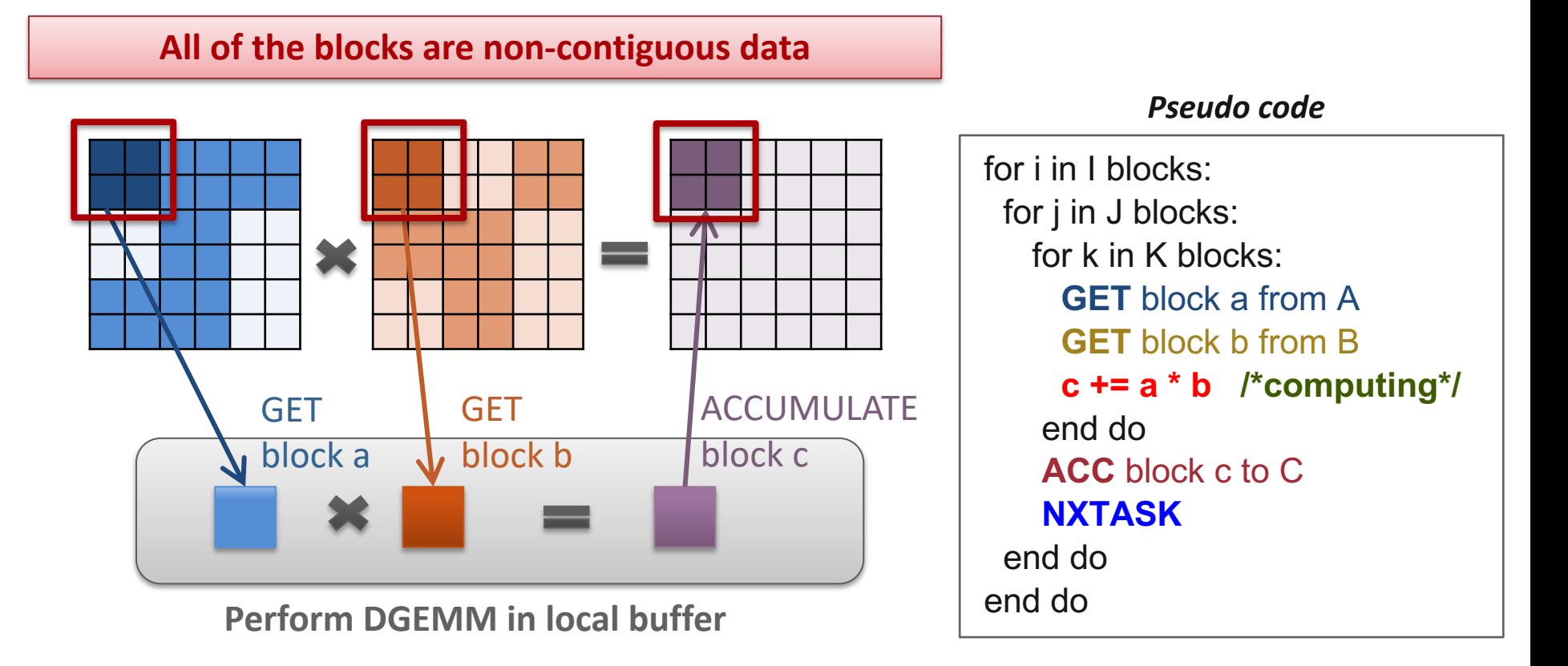

*Mock figure showing 2D DGEMM with block-sparse computations. In reality, NWChem uses 6D tensors.*

### **Which synchronization mode should I use, when?**

- RMA communication often has low overheads versus send/recv
	- Two-sided: Matching, queuing, buffering, unexpected receives, etc…
	- One-sided: No matching, no buffering, always ready to receive (but must separately sync the communication)
	- Direct use of RDMA provided by high-speed interconnects (e.g. InfiniBand)
		- Good two-sided implementations will also use RDMA, but must first match messages
- Active mode: bulk synchronization
	- E.g. ghost cell exchange
- Passive mode: asynchronous data movement
	- Useful when dataset is large, requiring memory of multiple nodes
	- Also, when data access and synchronization pattern is dynamic
	- Common use case: distributed, shared arrays
- Passive target locking mode
	- Lock/unlock Useful when exclusive epochs are needed
	- Lock all/unlock  $all Useful$  when only shared epochs are needed

# **MPI RMA Memory Model**

- MPI-3 provides two memory models: separate and unified
- MPI-2: Separate Model
	- Logical public and private copies
	- MPI provides software coherence between window copies
	- Extremely portable, to systems that don't provide hardware coherence
- § MPI-3: New Unified Model
	- Single copy of the window
	- System must provide coherence
	- Superset of separate semantics
		- E.g. allows concurrent local/remote access
	- Provides access to full performance potential of hardware
	- Matches typical SMP nodes

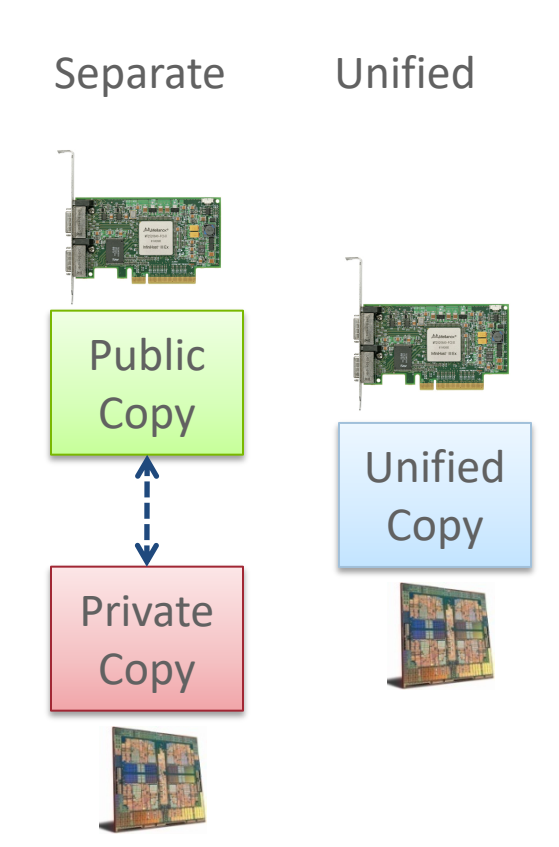

# **MPI RMA Memory Model (separate windows)**

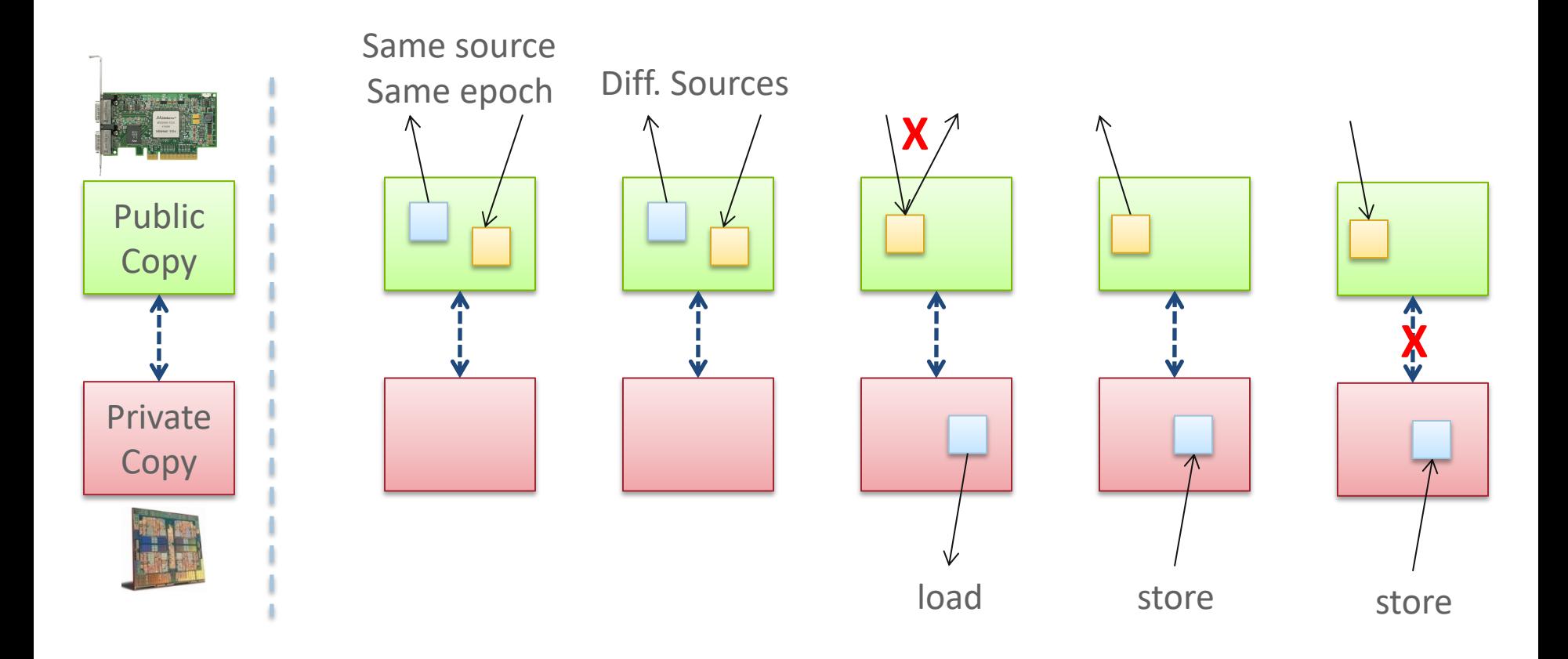

- Very portable, compatible with non-coherent memory systems
- Limits concurrent accesses to enable software coherence

# **MPI RMA Memory Model (unified windows)**

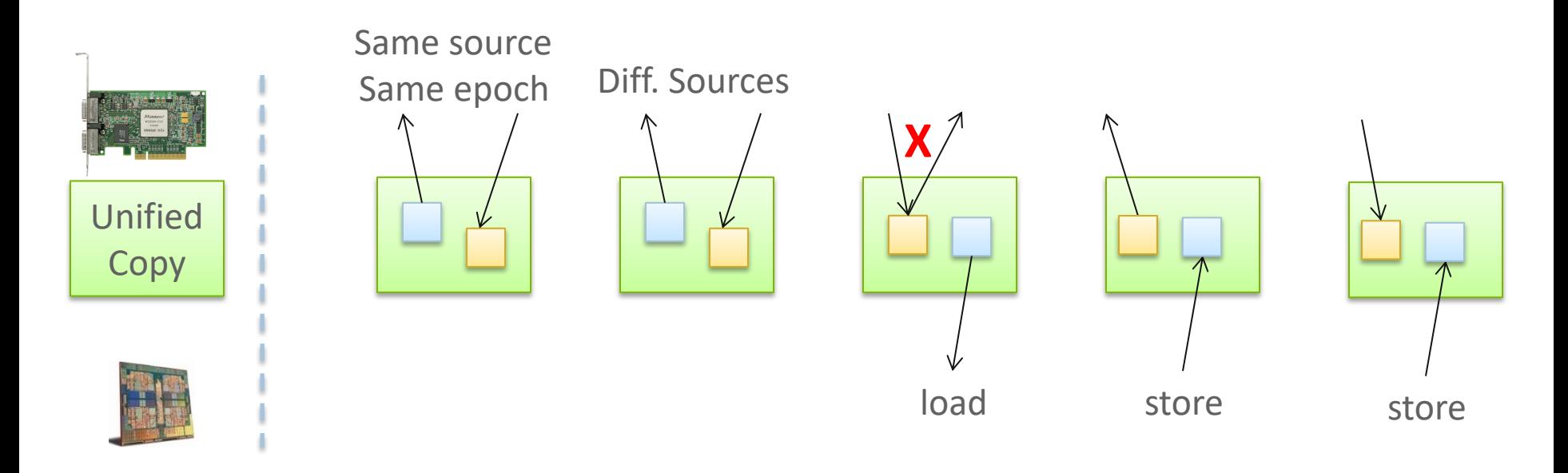

- Allows concurrent local/remote accesses
- Concurrent, conflicting operations are allowed (not invalid)
	- Outcome is not defined by MPI (defined by the hardware)
- Can enable better performance by reducing synchronization

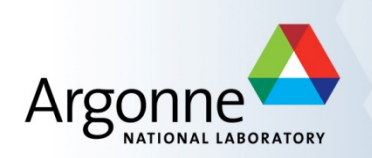

# **Advanced Topics: Hybrid Programming with Threads, Shared Memory, and Accelerators**

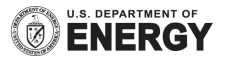

## **Hybrid MPI + X : Most Popular Forms**

**MPI + X**

#### **MPI Process**

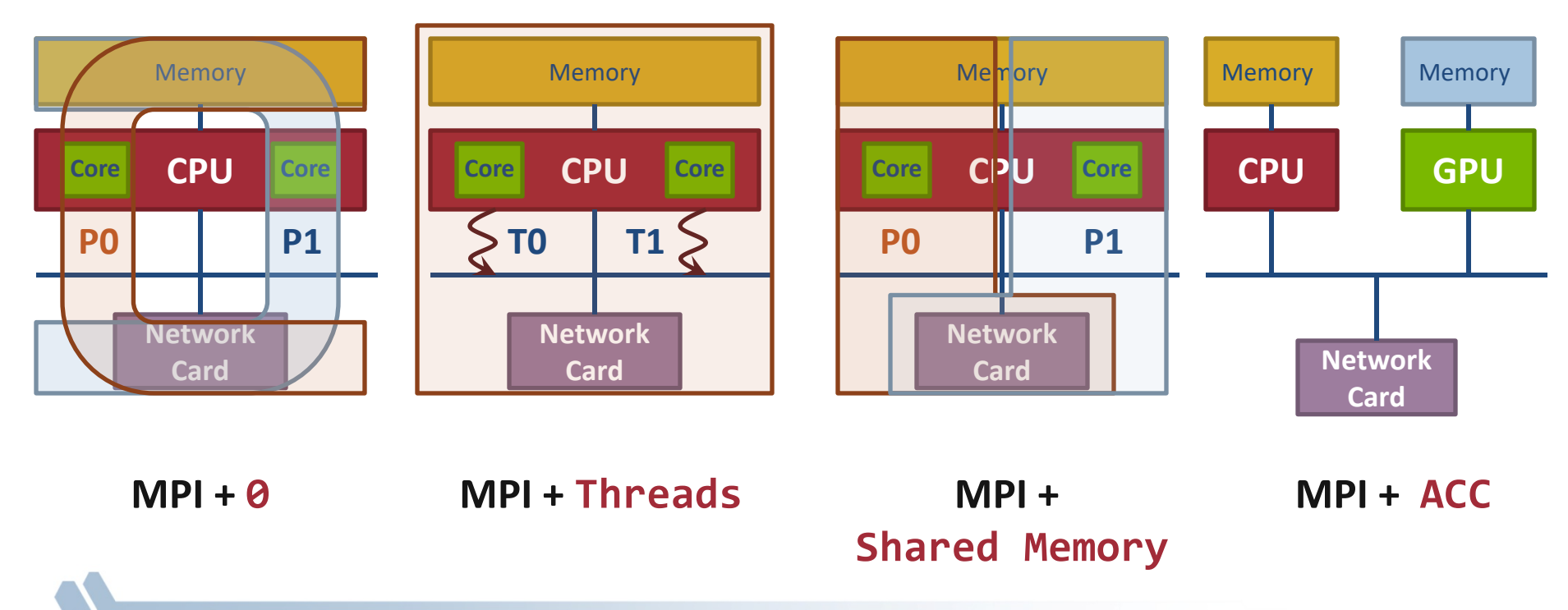

# **MPI + Threads**

# **Why Hybrid MPI+X? Towards Strong Scaling (1/3)**

- § Strong scaling applications is increasing in importance
	- Hardware limitations: not all resources scale at the same rate as cores (e.g., memory capacity, network resources)
	- Desire to solve the same problem faster on a bigger machine

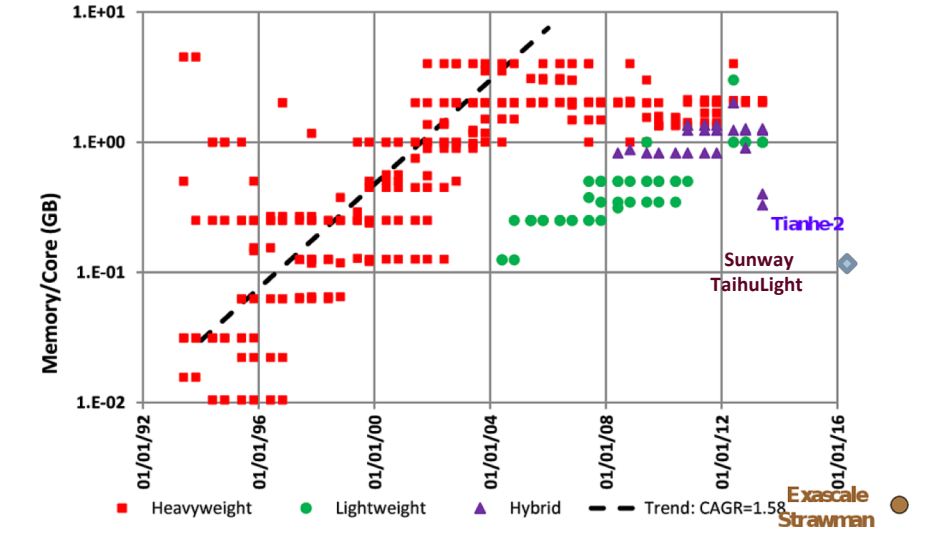

**Evolution of the memory capacity per core in the Top500 list** (Peter Kogge. PIM & memory: The need for a revolution in architecture.)

- Nek5000, HACC, LAMMPS
- § Strong scaling pure MPI applications is getting harder
	- On-node communication is costly compared to load/stores
	- O(Px) communication patterns (e.g., All-to-all) costly

# **Why Hybrid MPI+X? Towards Strong Scaling (2/3)**

- MPI+X benefits  $(X = \{threads, MPI shared-memory, etc. \})$ 
	- Less memory hungry (MPI runtime consumption, O(P) data structures, etc.)
	- Load/stores to access memory instead of message passing
	- P is reduced by constant C (#cores/process) for O(Px) communication patterns
- Example 1: the Nek5000 team is working at the strong scaling limit

### **Nek5000**

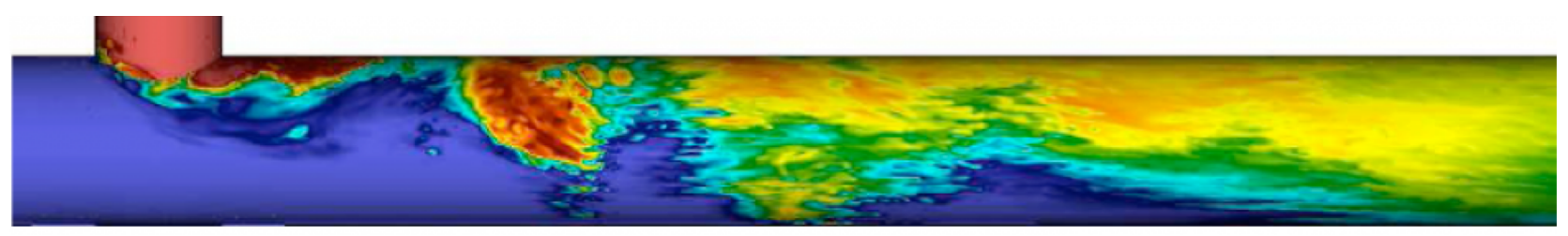

# **Why Hybrid MPI+X? Towards Strong Scaling (3/3)**

- Example 2: Quantum Monte Carlo Simulation (QCMPACK)
	- Size of the physical system to simulate is bound by memory capacity [1]
	- Memory space dominated by large interpolation tables (typically several GB of storage)
	- Threads are used to share those tables
	- Memory for communication buffers must be kept low to be allow simulation of larger and highly detailed simulations.

[1] Kim, Jeongnim, et al. "Hybrid algorithms in quantum Monte Carlo." Journal of Physics, 2012.

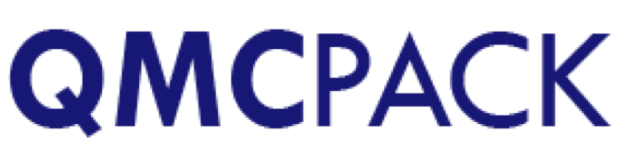

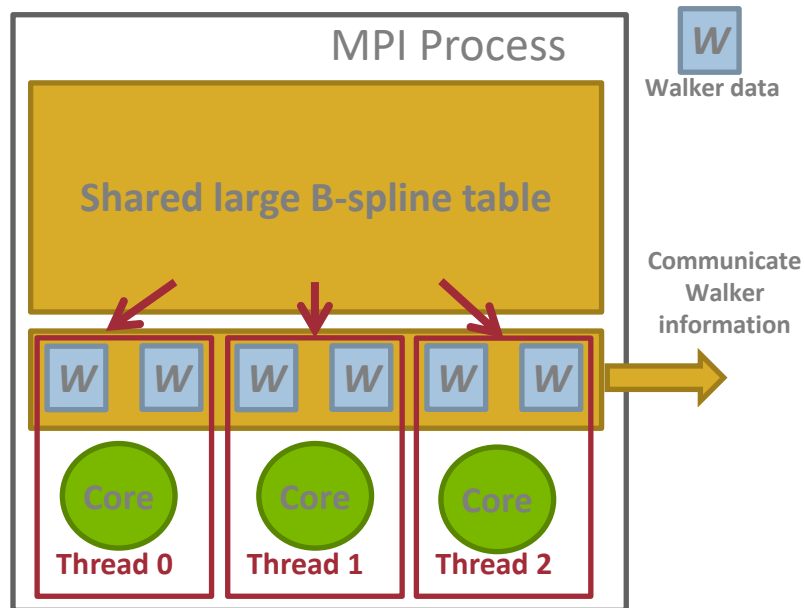

## **MPI + Threads: How To? (1/3)**

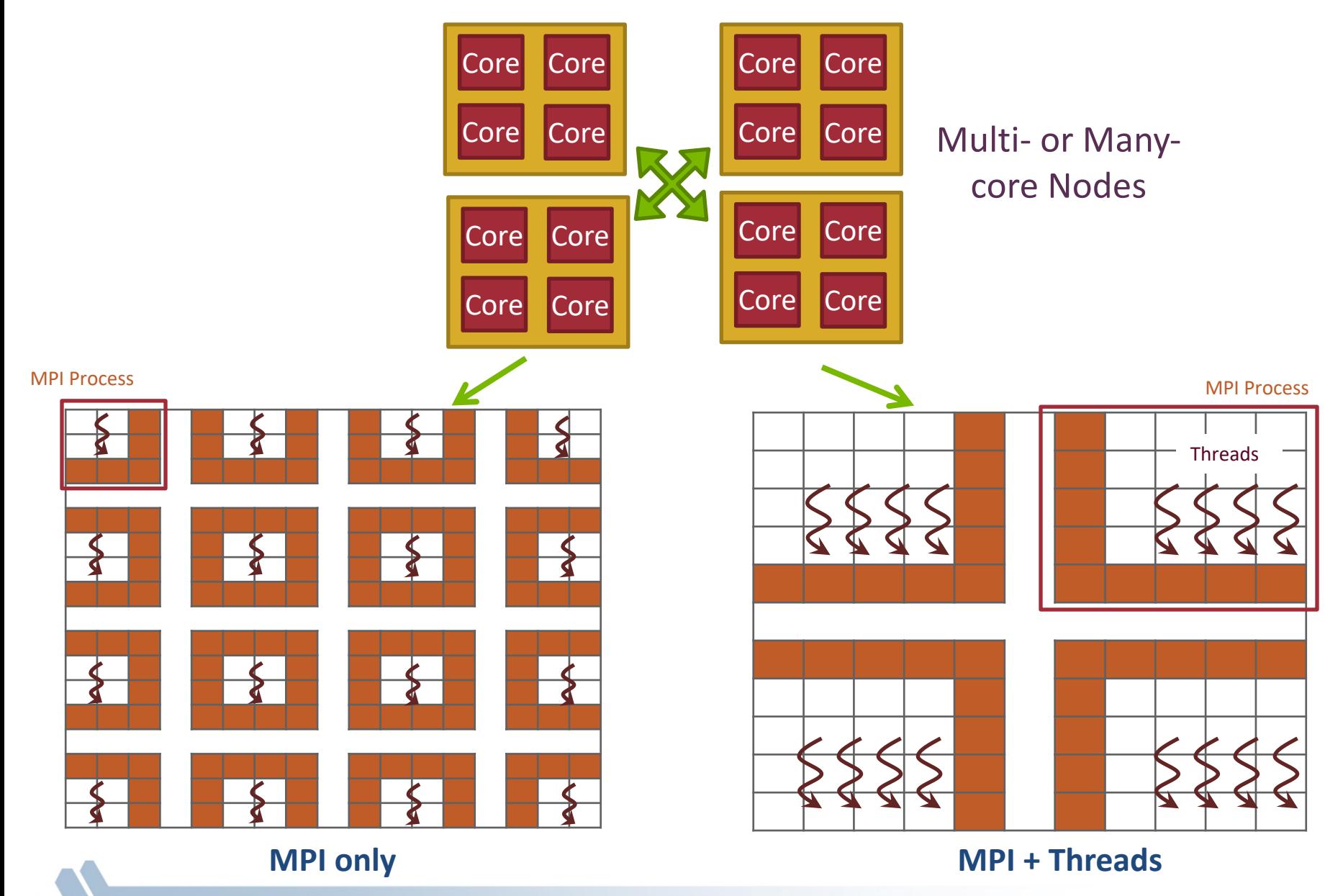

# **MPI + Threads: How To? (2/3)**

- MPI describes parallelism between *processes* (with separate address spaces)
- *Thread* parallelism provides a sharedmemory model within a process
- OpenMP and Pthreads are common models
	- OpenMP provides convenient features for looplevel parallelism. Threads are created and managed by the compiler, based on user directives.
	- Pthreads provide more complex and dynamic approaches. Threads are created and managed explicitly by the user.

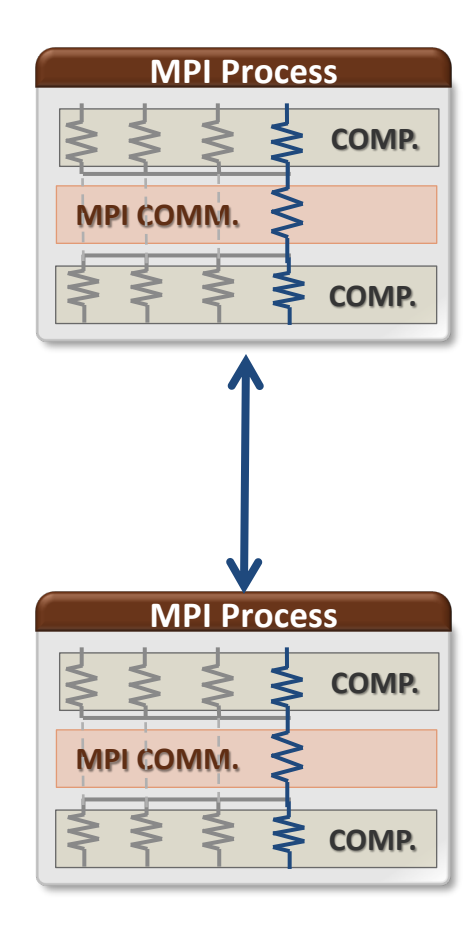

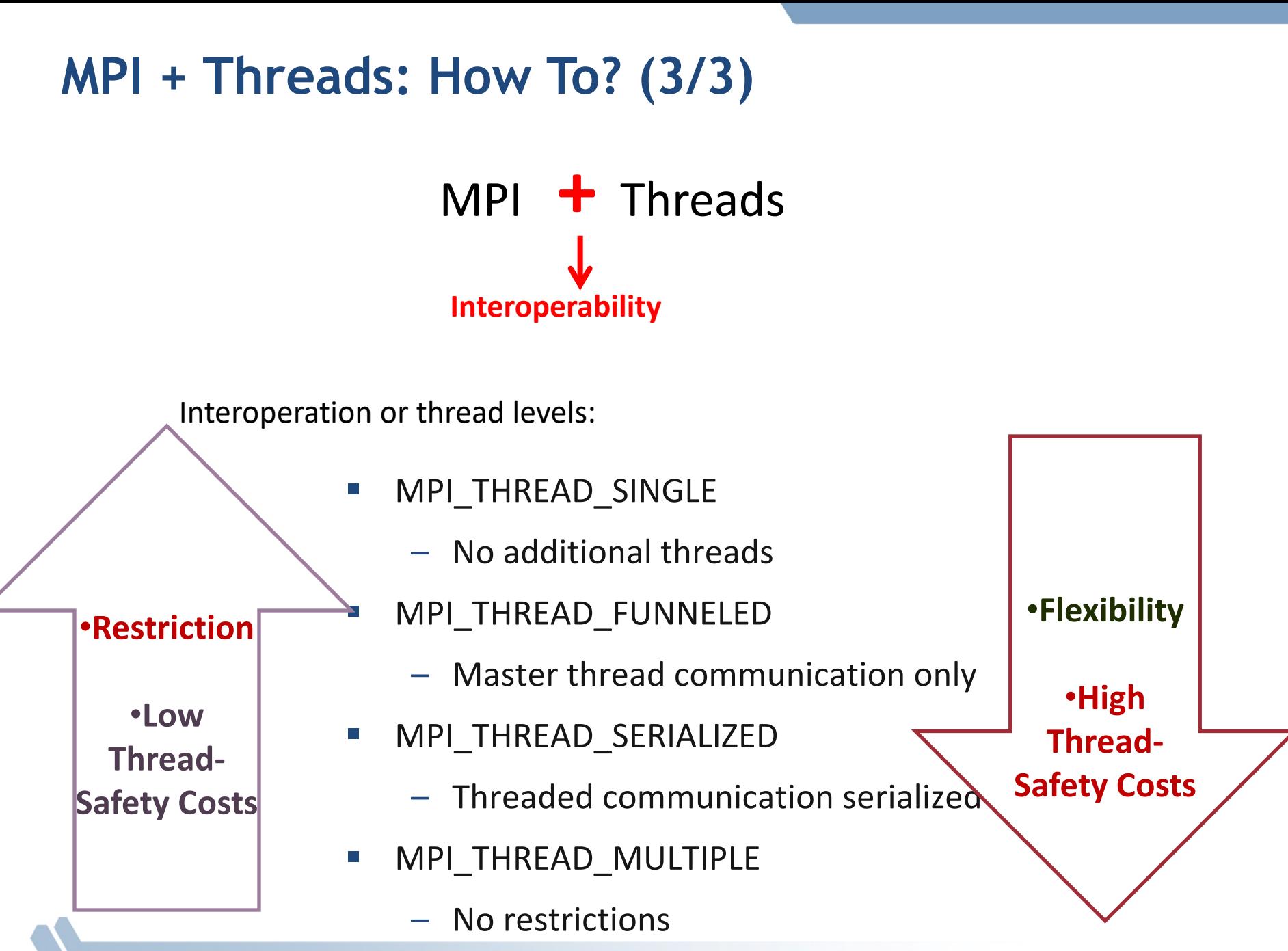

#### **MPI's Four Levels of Thread Safety**

- MPI defines four levels of thread safety -- these are commitments the application makes to the MPI
- Thread levels are in increasing order
	- If an application works in FUNNELED mode, it can work in SERIALIZED
- MPI defines an alternative to MPI\_Init
	- **MPI\_Init\_thread**(int argc, char \*\*argv, int requested, int \*provided): *Application specifies level it needs; MPI implementation returns level it supports*

# **MPI\_THREAD\_SINGLE**

- **There are no additional user threads in the system** 
	- E.g., there are no OpenMP parallel regions

```
int buf[100];
int main(int argc, char ** argv)
{
   MPI_Init(&argc, &argv);
    MPI_Comm_rank(MPI_COMM_WORLD, &rank);
    for (i = 0; i < 100; i++)
        compute(buf[i]);
    /* Do MPI stuff */
    MPI_Finalize();
    return 0;
}
```
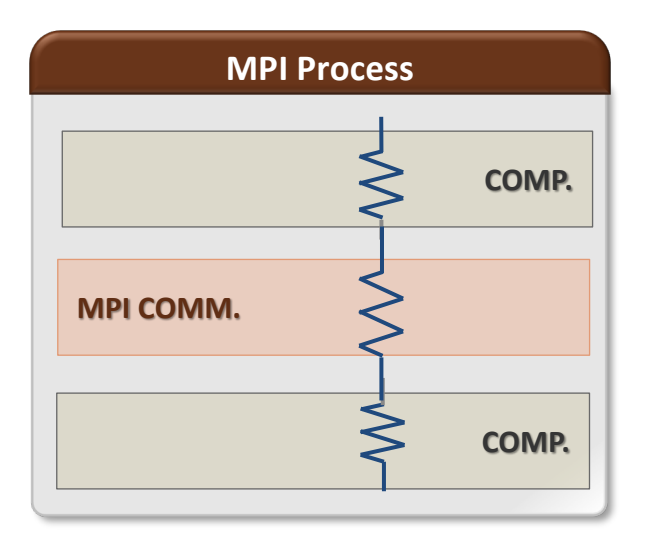

# **MPI\_THREAD\_FUNNELED**

- **E** All MPI calls are made by the **master** thread
	- Outside the OpenMP parallel regions
	- In OpenMP master regions

```
int buf[100];
int main(int argc, char ** argv)
{
  int provided;
  MPI_Init_thread(&argc, &argv,
       MPI_THREAD_FUNNELED, &provided);
  if (provided < MPI_THREAD_FUNNELED)
       MPI_Abort(MPI_COMM_WORLD,1);
  for (i = 0; i < 100; i++)
       pthread_create(…,func,(void*)i);
  for (i = 0; i < 100; i++)
      pthread_join(…);
  /* Do MPI stuff */
  MPI_Finalize();
  return 0;
```

```
void* func(void* arg) {
   int i = (int) arg;compute(buf[i]);
   return 0;
```
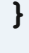

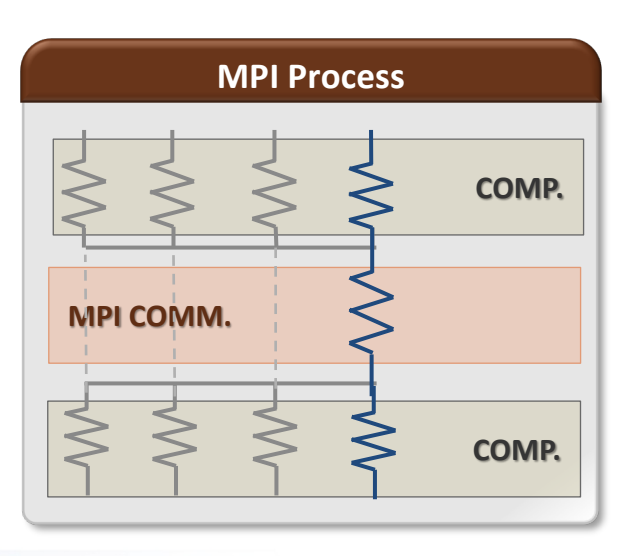

# **MPI\_THREAD\_SERIALIZED**

- Only **one** thread can make MPI calls at a time
	- Protected by OpenMP critical regions

```
int buf[100];
int main(int argc, char ** argv)
{
  int provided;
   pthread_mutex_t mutex;
  MPI_Init_thread(&argc, &argv,
      MPI_THREAD_SERIALIZED, &provided);
  if (provided < MPI_THREAD_SERIALIZED)
      MPI_Abort(MPI_COMM_WORLD,1);
  for (i = 0; i < 100; i++)
       pthread_create(…,func,(void*)i);
  for (i = 0; i < 100; i++)
      pthread_join(…);
  MPI_Finalize();
  return 0;
```
**}**

```
void* func(void* arg) {
   int i = (int) arg;compute(buf[i]);
   pthread_mutex_lock(&mutex);
   /* Do MPI stuff */
   pthread_mutex_unlock(&mutex);
   return 0;
```
**}**

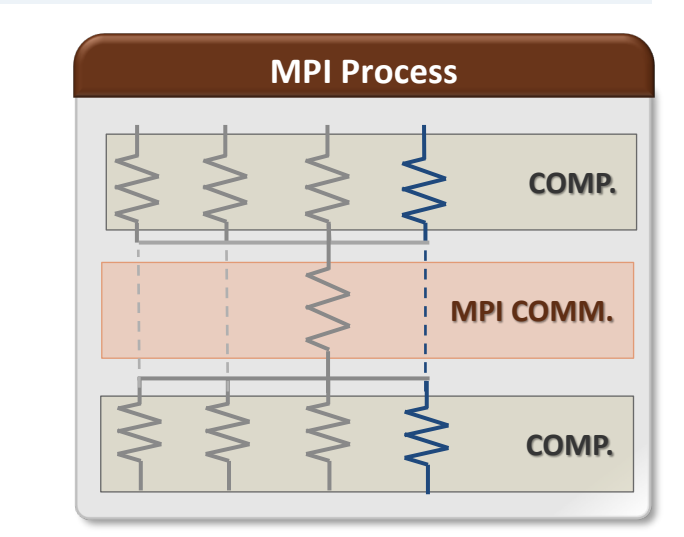

# **MPI\_THREAD\_MULTIPLE**

■ Any thread can make MPI calls any time (restrictions apply)

```
int buf[100];
int main(int argc, char ** argv)
{
   int provided;
```

```
MPI_Init_thread(&argc, &argv, 
MPI_THREAD_MULTIPLE, &provided);
if (provided < MPI_THREAD_SERIALIZED) 
MPI_Abort(MPI_COMM_WORLD,1);
```

```
for (i = 0; i < 100; i++)
     pthread_create(…,func,(void*)i);
```

```
MPI_Finalize();
return 0;
```
**}**

```
void* func(void* arg) {
   int i = (int) arg;compute(buf[i]);
   /* Do MPI stuff */
   …
   return 0;
}
```
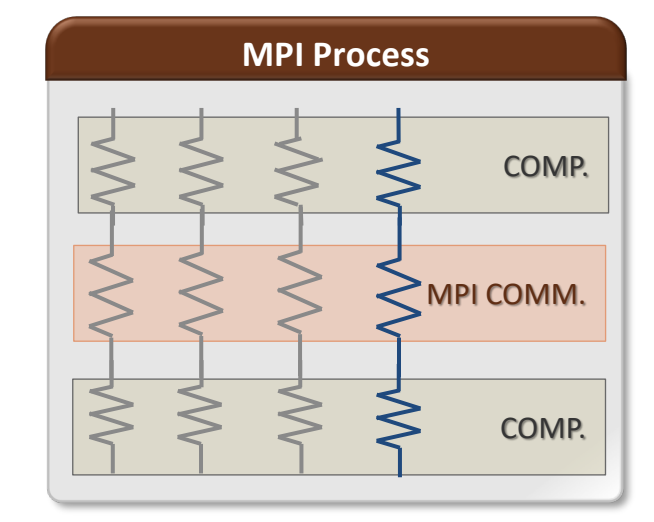

# **Threads and MPI**

- An implementation is not required to support levels higher than MPI\_THREAD\_SINGLE; that is, an implementation is not required to be thread safe
- A fully thread-safe implementation will support MPI\_THREAD\_MULTIPLE
- A program that calls MPI\_Init (instead of MPI\_Init\_thread) should assume that only MPI\_THREAD\_SINGLE is supported
- § *A threaded MPI program that does not call MPI\_Init\_thread is an incorrect program (common user error we see)*
	- But rarely causes problems except for when MPI\_THREAD\_MULTIPLE required

# **MPI Semantics and MPI\_THREAD\_MULTIPLE**

- **Ordering:** When multiple threads make MPI calls concurrently, the outcome will be as if the calls executed sequentially in some (any) order
	- Ordering is maintained within each thread
	- User must ensure that collective operations on the same communicator, window, or file handle are correctly ordered among threads
		- E.g., cannot call a broadcast on one thread and a reduce on another thread on the same communicator
	- It is the user's responsibility to prevent races when threads in the same application post conflicting MPI calls
		- E.g., accessing an info object from one thread and freeing it from another thread
- **Progress:** Blocking MPI calls will block only the calling thread and will not prevent other threads from running or executing MPI functions

#### **Ordering in MPI\_THREAD\_MULTIPLE: Incorrect Example with Collectives**

*Process 0*

*Process 1*

MPI\_Bcast(comm) *Thread 0*

MPI\_Bcast(comm)

MPI\_Barrier(comm) *Thread 1*

MPI\_Barrier(comm)

# **Ordering in MPI\_THREAD\_MULTIPLE: Incorrect Example with Collectives**

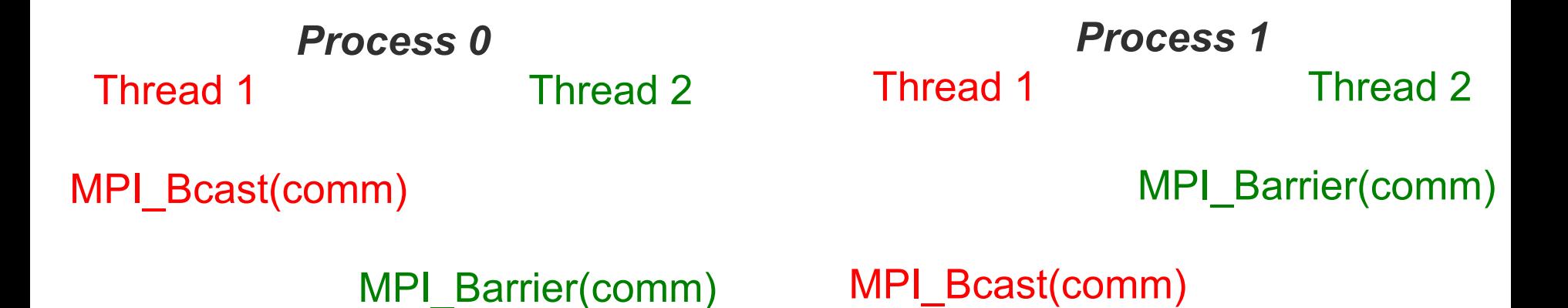

- PO and P1 can have different orderings of Bcast and Barrier
- Here the user must use some kind of synchronization to ensure that either thread 1 or thread 2 gets scheduled first on both processes
- Otherwise a broadcast may get matched with a barrier on the same communicator, which is not allowed in MPI

# **Ordering in MPI\_THREAD\_MULTIPLE: Incorrect Example with Object Management**

*Process 0* Thread 1 Thread 2

MPI\_Comm\_free(comm)

MPI\_Bcast(comm)

- The user has to make sure that one thread is not using an object while another thread is freeing it
	- This is essentially an ordering issue; the object might get freed before it is used

# **Blocking Calls in MPI\_THREAD\_MULTIPLE: Correct Example**

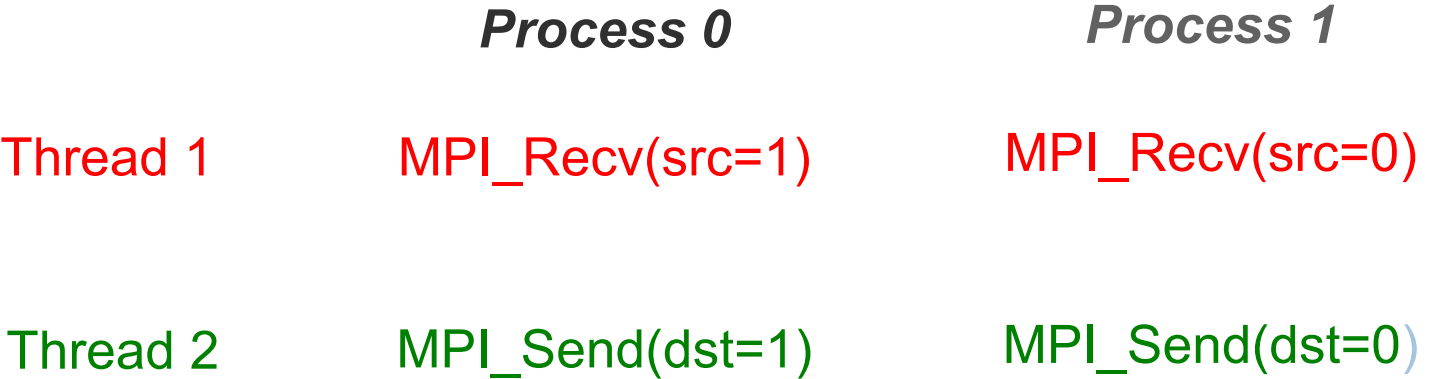

- **An implementation must ensure that the above example** never deadlocks for any ordering of thread execution
- That means the implementation cannot simply acquire a thread lock and block within an MPI function. It must release the lock to allow other threads to make progress.

# **The Current Situation**

- All MPI implementations support MPI\_THREAD\_SINGLE
- They probably support MPI THREAD FUNNELED even if they don't admit it.
	- Does require thread-safety for some system routines (e.g. malloc)
	- On most systems -pthread will guarantee it (OpenMP implies -pthread )
- Many (but not all) implementations support THREAD MULTIPLE
	- Hard to implement efficiently though (thread synchronization issues)
- § Bulk-synchronous OpenMP programs (loops parallelized with OpenMP, communication between loops) only need FUNNELED
	- So don't need "fully thread-safe" MPI for many hybrid programs
	- But watch out for Amdahl's Law!

# **Hybrid Programming: Correctness Requirements**

- Hybrid programming with MPI+threads does not do much to reduce the complexity of thread programming
	- Your application still has to be a correct multi-threaded application
	- On top of that, you also need to make sure you are correctly following MPI semantics
- § Many commercial debuggers offer support for debugging hybrid MPI+threads applications (mostly for MPI+Pthreads and MPI+OpenMP)

## **An Example we encountered**

- We received a bug report about a very simple multithreaded MPI program that hangs
- § Run with 2 processes
- Each process has 2 threads
- $\blacksquare$  Both threads communicate with threads on the other process as shown in the next slide
- We spent several hours trying to debug MPICH before discovering that the bug is actually in the user's program  $\odot$

## **2 Proceses, 2 Threads, Each Thread Executes this Code**

```
for (i = 0; j < 2; j++) {
  if (rank == 1) {
    for (i = 0; i < 2; i++)MPI_Send(NULL, 0, MPI_CHAR, 0, 0, MPI_COMM_WORLD);
    for (i = 0; i < 2; i++)MPI_Recv(NULL, 0, MPI_CHAR, 0, 0, MPI_COMM_WORLD, &stat);
  }
  else { /* rank == 0 */for (i = 0; i < 2; i++)MPI_Recv(NULL, 0, MPI_CHAR, 1, 0, MPI_COMM_WORLD, &stat);
    for (i = 0; i < 2; i++)MPI_Send(NULL, 0, MPI_CHAR, 1, 0, MPI_COMM_WORLD);
```
}

#### *What Happened*

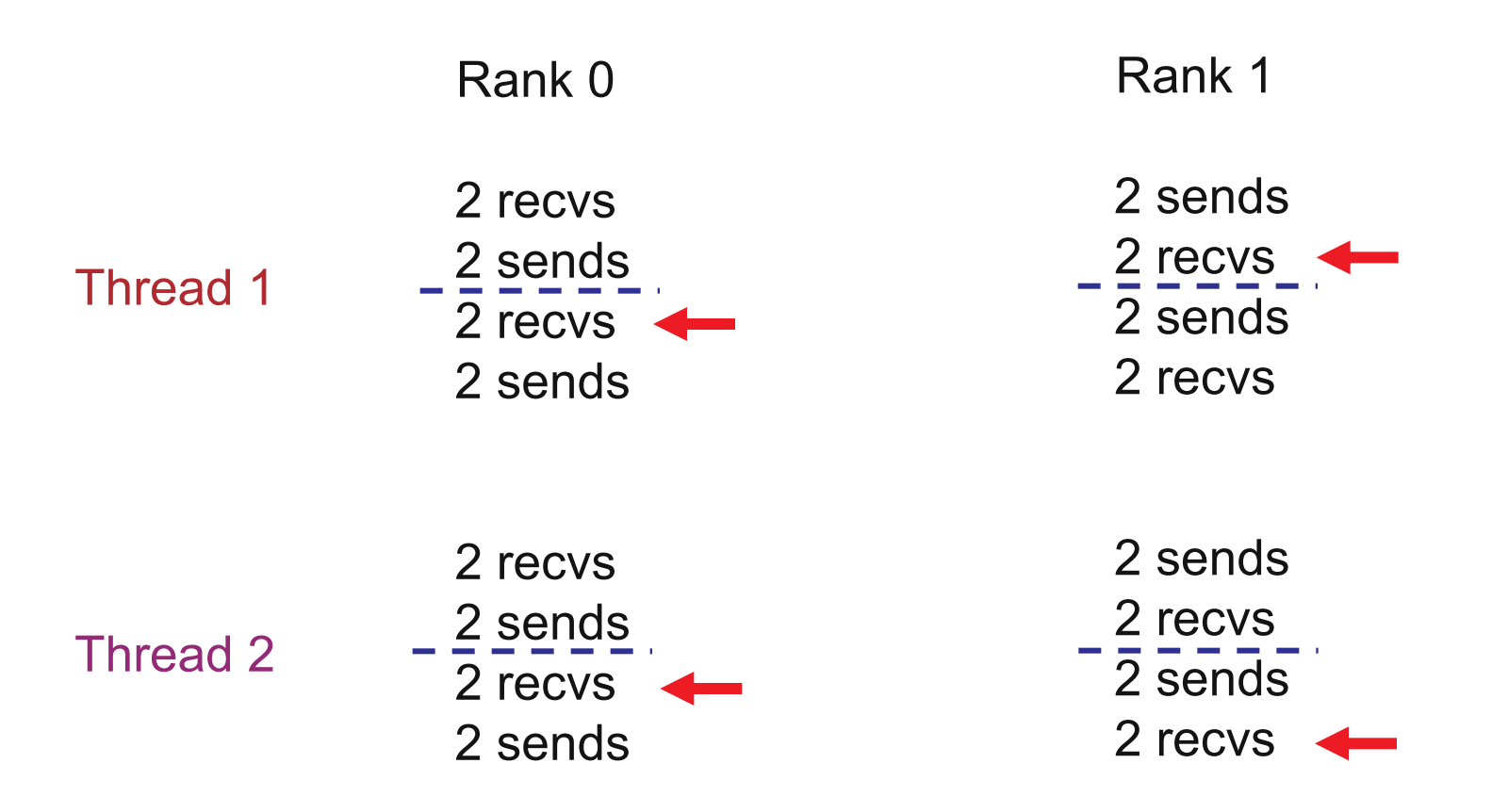

 $\blacksquare$  All 4 threads stuck in receives because the sends from one iteration got matched with receives from the next iteration  $\blacksquare$  Solution: Use iteration number as tag in the messages

#### **MPI+OpenMP correctness semantics**

- For OpenMP threads, the MPI+OpenMP correctness semantics are similar to that of MPI+threads
	- Caution: OpenMP iterations need to be carefully mapped to which thread executes them (some schedules in OpenMP make this harder)
- For OpenMP tasks, the general model to use is that an OpenMP thread can execute one or more OpenMP tasks
	- An MPI blocking call should be assumed to block the entire OpenMP thread, so other tasks might not get executed

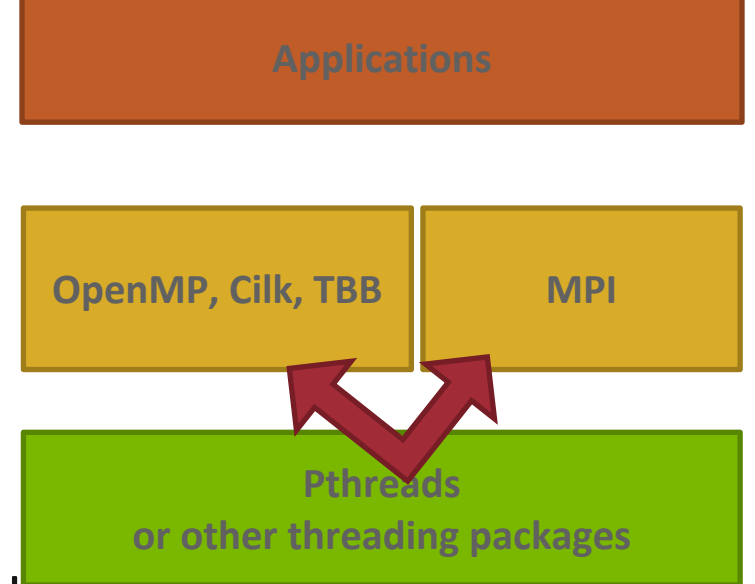

## **OpenMP threads: MPI blocking Calls (1/2)**

```
int main(int argc, char ** argv)
{
   MPI_Init_thread(NULL, NULL, MPI_THREAD_MULTIPLE, &provided);
#pragma omp parallel for
    for (i = 0; i < 100; i++) {
        if (i % 2 == 0)
            MPI_Send(.., to_myself, ..);
        else
            MPI_Recv(.., from_myself, ..);
    }
   MPI_Finalize();
    return 0;
}
```
*Iteration to OpenMP thread mapping needs to explicitly be handled by the user; otherwise, OpenMP threads might all issue the same operation and deadlock*

#### **OpenMP threads: MPI blocking Calls (2/2)**

```
int main(int argc, char ** argv)
{
   MPI_Init_thread(NULL, NULL, MPI_THREAD_MULTIPLE, &provided);
#pragma omp parallel
{
    assert(omp_get_num_threads() > 1)
    #pragma omp for schedule(static, 1)
    for (i = 0; i < 100; i++) {
        if (i % 2 == 0)
            MPI_Send(.., to_myself, ..);
        else
            MPI_Recv(.., from_myself, ..);
    }
```

```
MPI_Finalize();
return 0;
```
**}**

**}**

*Either explicit/careful mapping of iterations to threads, or using nonblocking versions of send/recv would solve this problem*

#### **OpenMP tasks: MPI blocking Calls (1/5)**

```
int main(int argc, char ** argv)
{
    MPI_Init_thread(NULL, NULL, MPI_THREAD_MULTIPLE, &provided);
#pragma omp parallel
{
   #pragma omp for
   for (i = 0; i < 100; i++) {
      #pragma omp task
      {
        if (i % 2 == 0)
          MPI_Send(.., to_myself, ..);
        else
          MPI_Recv(.., from_myself, ..);
      }
   }
}
   MPI_Finalize();
    return 0;
}
```
*This can lead to deadlocks. No ordering or progress guarantees in OpenMP task scheduling should be assumed; a blocked task blocks it's thread and tasks can be executed in any order.*

#### **OpenMP tasks: MPI blocking Calls (2/5)**

```
int main(int argc, char ** argv)
{
    MPI_Init_thread(NULL, NULL, MPI_THREAD_MULTIPLE, &provided);
#pragma omp parallel
{
   #pragma omp taskloop
   for (i = 0; i < 100; i++) {
      if (i % 2 == 0)
        MPI_Send(.., to_myself, ..);
      else
        MPI_Recv(.., from_myself, ..)
   }
}
   MPI_Finalize();
    return 0;
}
```
*Same problem as before.*
## **OpenMP tasks: MPI blocking Calls (3/5)**

```
int main(int argc, char ** argv)
{
    MPI_Init_thread(NULL, NULL, MPI_THREAD_MULTIPLE, &provided);
#pragma omp parallel
{
   #pragma omp taskloop
   for (i = 0; i < 100; i++) {
      MPI_Request req;
      if (i % 2 == 0)MPI_Isend(.., to_myself, .., &req);
      else
         MPI_Irecv(.., from_myself, .., &req);
      MPI_Wait(&req, ..);
   }
}
   MPI_Finalize();
    return 0;
}
```
*Using nonblocking operations but with MPI\_Wait inside the task region does not solve the problem*

#### **OpenMP tasks: MPI blocking Calls (4/5)**

```
int main(int argc, char ** argv)
{
    MPI_Init_thread(NULL, NULL, MPI_THREAD_MULTIPLE, &provided);
#pragma omp parallel
{
   #pragma omp taskloop
   for (i = 0; i < 100; i++) {
           MPI_Request req; int done = 0;
        if (i % 2 == 0)
           MPI_Isend(.., to_myself, .., &req);
        else
           MPI_Irecv(.., from_myself, .., &req);
        While (!done) {
           #pragma omp taskyield
           MPI_Test(&req, &done, ..);
        }
      }
   }
}
    MPI_Finalize();
    return 0;
}
```
*Still incorrect; taskyield does not guarantee a task switch*

## **OpenMP tasks: MPI blocking Calls (5/5)**

```
int main(int argc, char ** argv)
{
   MPI_Init_thread(NULL, NULL, MPI_THREAD_MULTIPLE, &provided);
    MPI_Request req[100];
#pragma omp parallel
{
   #pragma omp taskloop
   for (i = 0; i < 100; i++) {
      if (i % 2 == 0)
         MPI_Isend(.., to_myself, .., &req[i]);
      else
         MPI_Irecv(.., from_myself, .., &req[i]);
   }
}
    MPI_Waitall(100, req, ..);
   MPI_Finalize();
    return 0;
}
```
*Correct example. Each task is nonblocking.*

## **Ordering in MPI\_THREAD\_MULTIPLE: Incorrect Example with RMA**

```
int main(int argc, char ** argv)
{
    /* Initialize MPI and RMA window */
#pragma omp parallel for
    for (i = 0; i < 100; i++) {
        target = rand();
        MPI_Win_lock(MPI_LOCK_EXCLUSIVE, target, 0, win);
        MPI_Put(..., win);
        MPI_Win_unlock(target, win);
    }
    /* Free MPI and RMA window */
    return 0;
}
```
*Different threads can lock the same process causing multiple locks to the same target before the first lock is unlocked*

# **Implementing Stencil Computation using MPI\_THREAD\_FUNNELED**

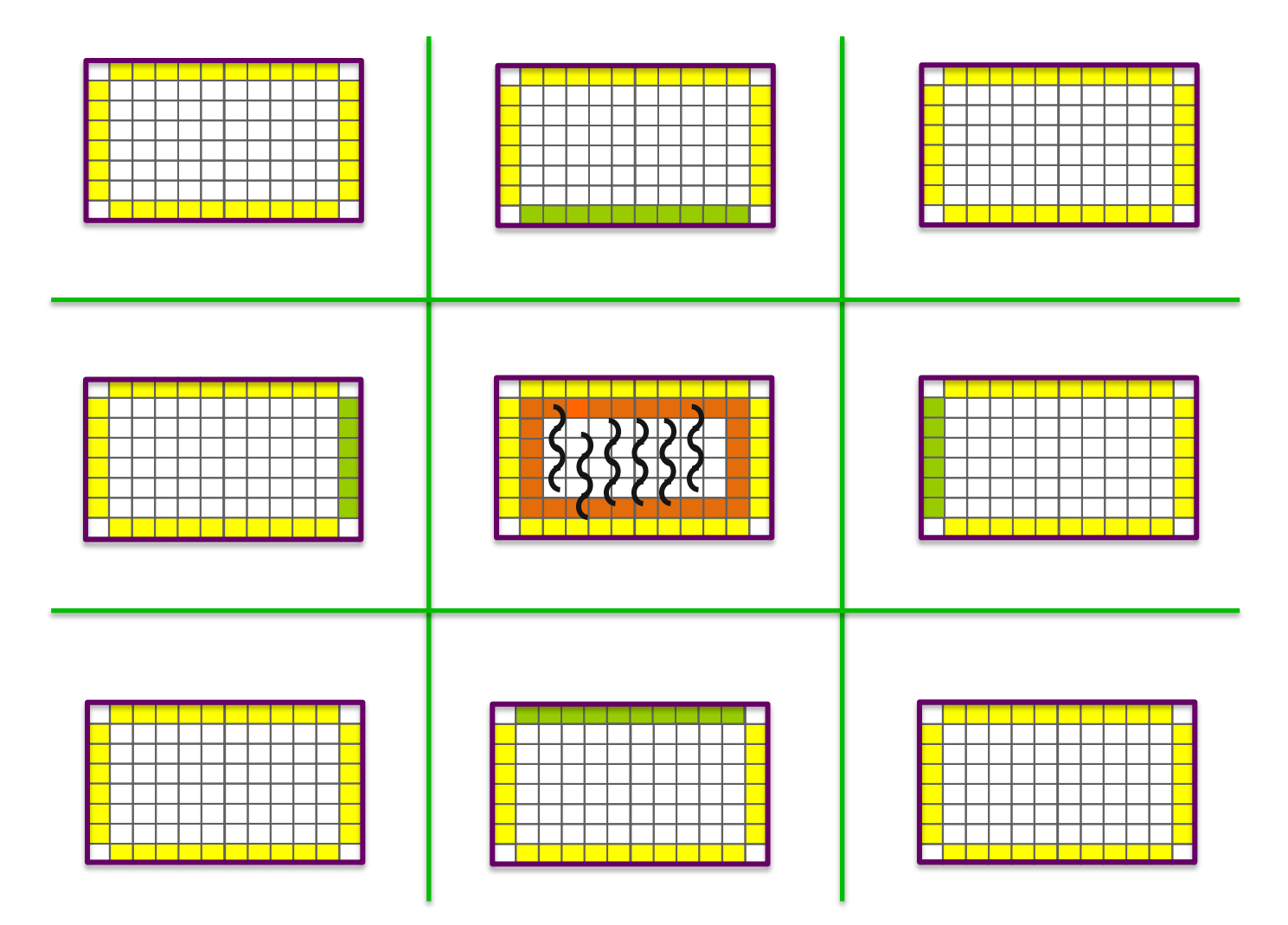

# **Implementing Stencil Computation using MPI\_THREAD\_MULTIPLE**

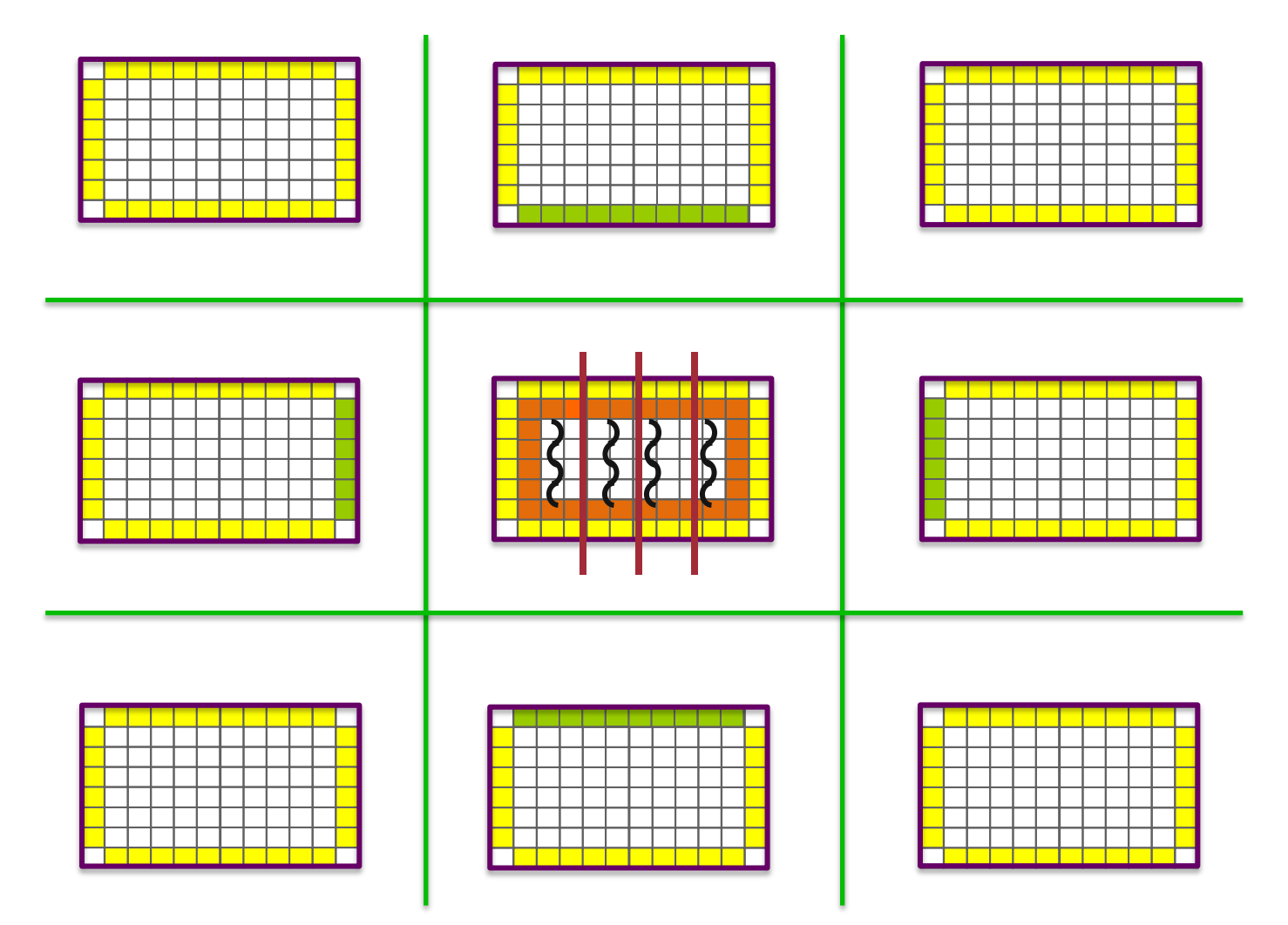

# **Recommendation: Maximize independence between threads with communicators**

- Each thread accesses a **different communicator** 
	- Each communicator may be associated with isolated resource in an MPI implementation

```
MPI_Comm *comms;
int nthreads = omp_get_num_threads();
comms = malloc(sizeof(MPI_Comm) * nthreads);
for (i = 0; i < n threads; i+1MPI_Comm_dup(MPI_COMM_WORLD, &comms[i]);
#pragma omp parallel
{
   int tid = omp_get_thread_num();
   #pragma omp taskloop
   for (i = 0; i < 100; i++)
        MPI_Isend(.., comm[tid], &req[i]);}
}
MPI_Waitall(100, req, ..);
```
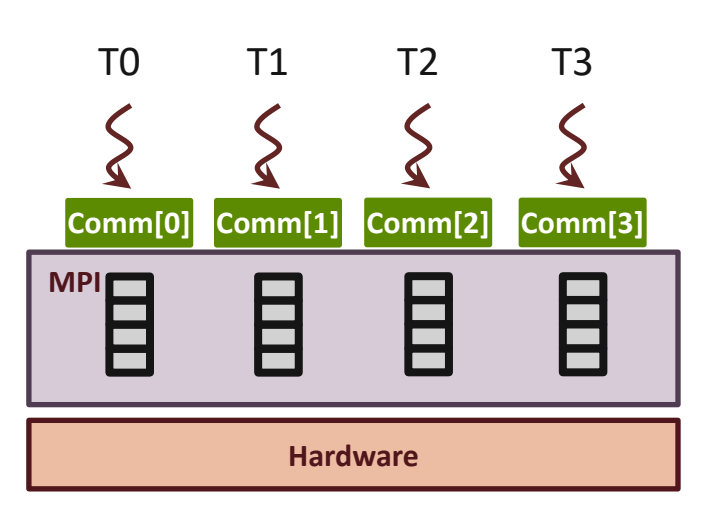

# **Recommendation: Maximize independence between threads with ranks or tags (1/2)**

- § Threads have to match all receive messages in sequential (e.g., a single receive-queue) if a **wildcard receive** may be posted
	- Ensure ordering of message matching
- § **Let MPI know if you do not use wildcard receive**
	- Info hints **no\_any\_source, no\_any\_tag** (accepted for inclusion in MPI-4)
	- MPI can get rid of the single receive-queue for the communicator

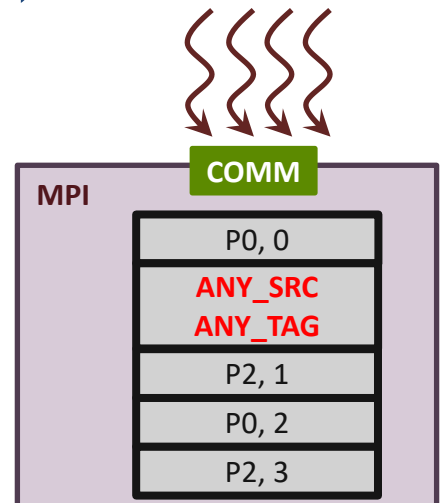

```
MPI_Info info;
info = MPI_Info_create();
MPI_Info_set(info, "no_any_source",
    "true");
MPI_Comm_set_info(comm, info);
MPI_Info_free(&info);
/* Communicate without 
   MPI_ANY_SOURCE */
```
# **Recommendation: Maximize independence between threads with ranks or tags (2/2)**

- § Each thread communicates with **different peer\_rank or tag**
	- MPI may assign isolated resource for different set of [peer\_rank + tag]

```
#pragma omp parallel
{
   int tid = omp_get_thread_num();
   #pragma omp taskloop
   for (i = 0; i < 100; i++)
        MPI_Isend(.., peer_ranks[tid], tid,
                 comm, &req[i]);}
}
MPI_Waitall(100, req, ..);
```
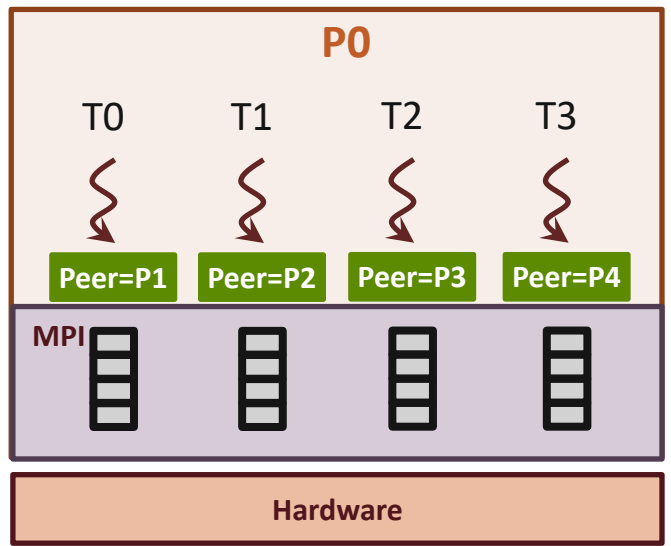

# **MPI + Shared-Memory**

# **Hybrid Programming with Shared Memory**

- MPI-3 allows different processes to allocate shared memory through MPI
	- MPI\_Win\_allocate\_shared
- Uses many of the concepts of one-sided communication
- § Applications can do hybrid programming using MPI or load/store accesses on the shared memory window
- Other MPI functions can be used to synchronize access to shared memory regions
- Can be simpler to program than threads
	- Because memory locality is clear (needed for performance) and data sharing is explicit

#### **Creating Shared Memory Regions in MPI**

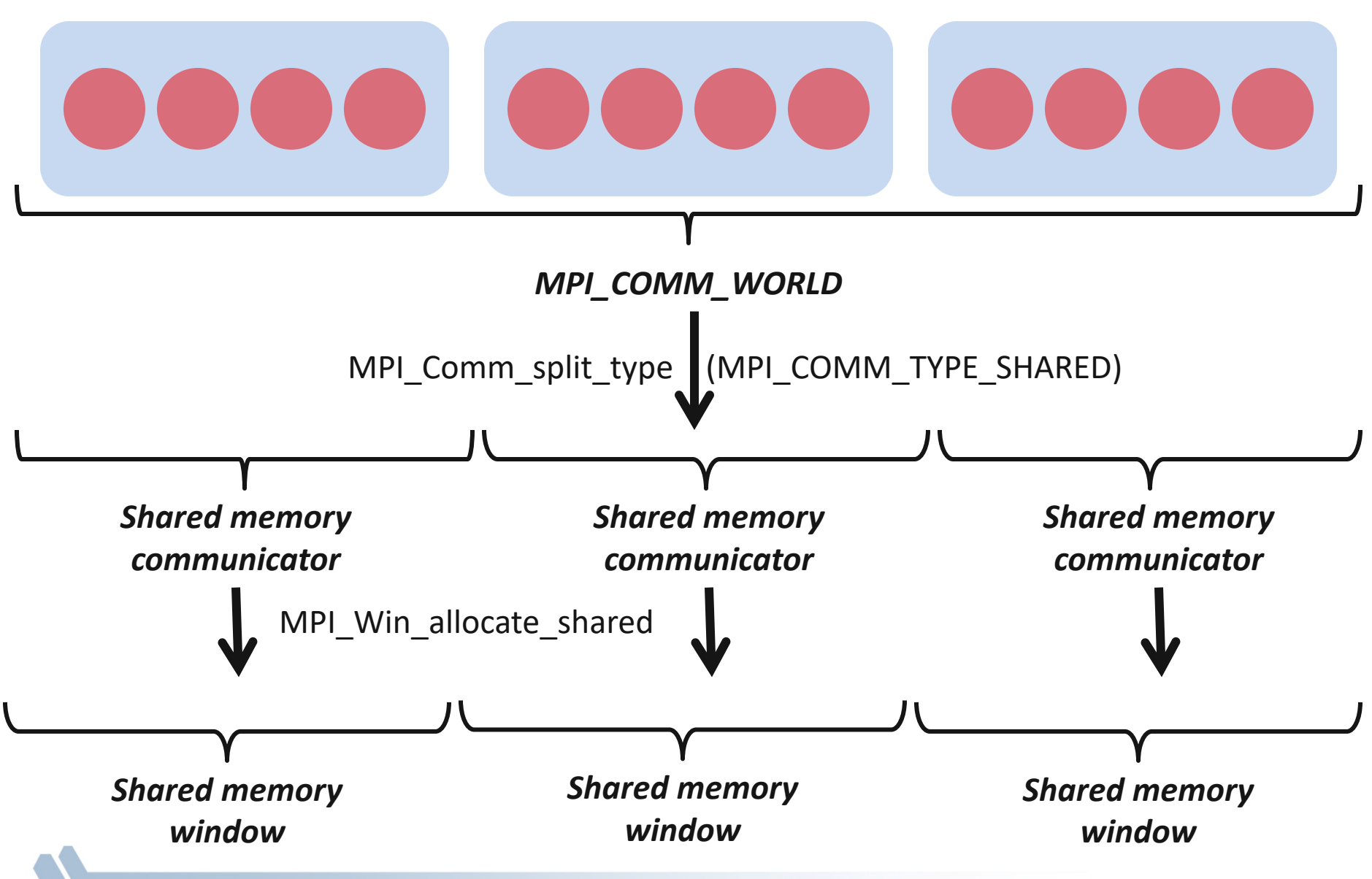

## **Regular RMA windows vs. Shared memory windows**

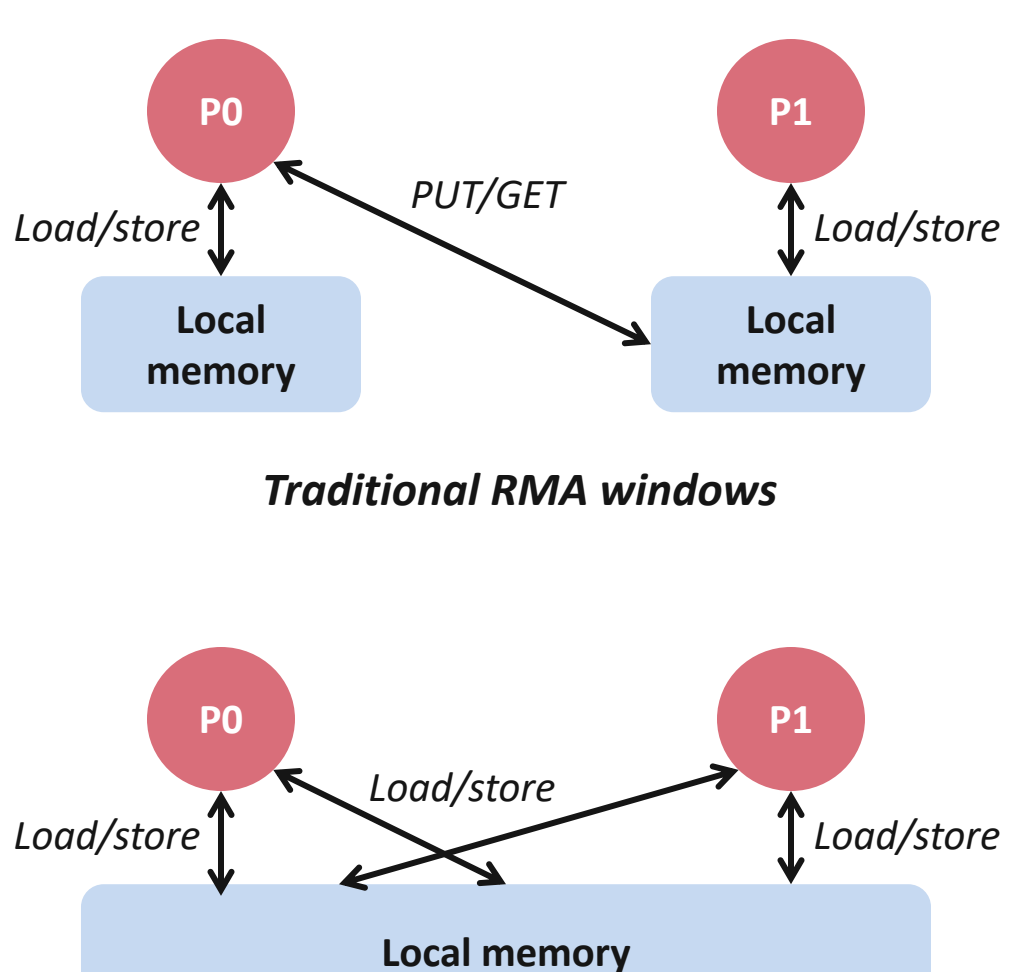

*Shared memory windows*

§ Shared memory windows allow application processes to directly perform load/store accesses on all of the window memory

 $-$  E.g.,  $x[100] = 10$ 

- $\blacksquare$  All of the existing RMA functions can also be used on such memory for more advanced semantics such as atomic operations
- Can be very useful when processes want to use threads only to get access to all of the memory on the node
	- You can create a shared memory window and put your shared data

# **MPI\_COMM\_SPLIT\_TYPE**

**MPI\_Comm\_split\_type(MPI\_Comm comm, int split\_type, int key, MPI\_Info info, MPI\_Comm \*newcomm)**

- § Create a communicator where processes "share a property"
	- Properties are defined by the "split\_type"
	- In MPI 3.1, only split\_type is MPI\_COMM\_TYPE\_SHARED
- § Arguments:
	- comm input communicator (handle)
	- Split\_type property of the partitioning (integer)
	- Key ether assignment ordering (nonnegative integer)
	- info info argument (handle)
	- newcomm- output communicator (handle)

# **MPI\_WIN\_ALLOCATE\_SHARED**

**MPI\_Win\_allocate\_shared(MPI\_Aint size, int disp\_unit, MPI\_Info info, MPI\_Comm comm, void \*baseptr, MPI\_Win \*win)**

- § Create a remotely accessible memory region in an RMA window
	- Data exposed in a window can be accessed with RMA ops or load/store
- § Arguments:
	- size size of local data in bytes (nonnegative integer)
	- disp\_unit local unit size for displacements, in bytes (positive integer)
	- $-$  info  $-$  info argument (handle)
	- comm communicator (handle)
	- baseptr pointer to exposed local data
	- win window (handle)

#### **Shared Arrays with Shared memory windows**

```
int main(int argc, char ** argv)
{
    int buf[100];
   MPI_Init(&argc, &argv);
    MPI_Comm_split_type(..., MPI_COMM_TYPE_SHARED, .., &comm);
    MPI_Win_allocate_shared(comm, ..., &win);
   MPI_Win_lockall(win);
    /* copy data to local part of shared memory */
   MPI_Win_sync(win);
    /* use shared memory */
    MPI_Win_unlock_all(win);
    MPI_Win_free(&win);
    MPI_Finalize();
    return 0;
}
```
## **Memory allocation and placement**

- Shared memory allocation does not need to be uniform across processes
	- Processes can allocate a different amount of memory (even zero)
- The MPI standard does not specify where the memory would be placed (e.g., which physical memory it will be pinned to)
	- Implementations can choose their own strategies, though it is expected that an implementation will try to place shared memory allocated by a process "close to it"
- The total allocated shared memory on a communicator is contiguous by default
	- Users can pass an info hint called "noncontig" that will allow the MPI implementation to align memory allocations from each process to appropriate boundaries to assist with placement

### **Example Computation: Stencil**

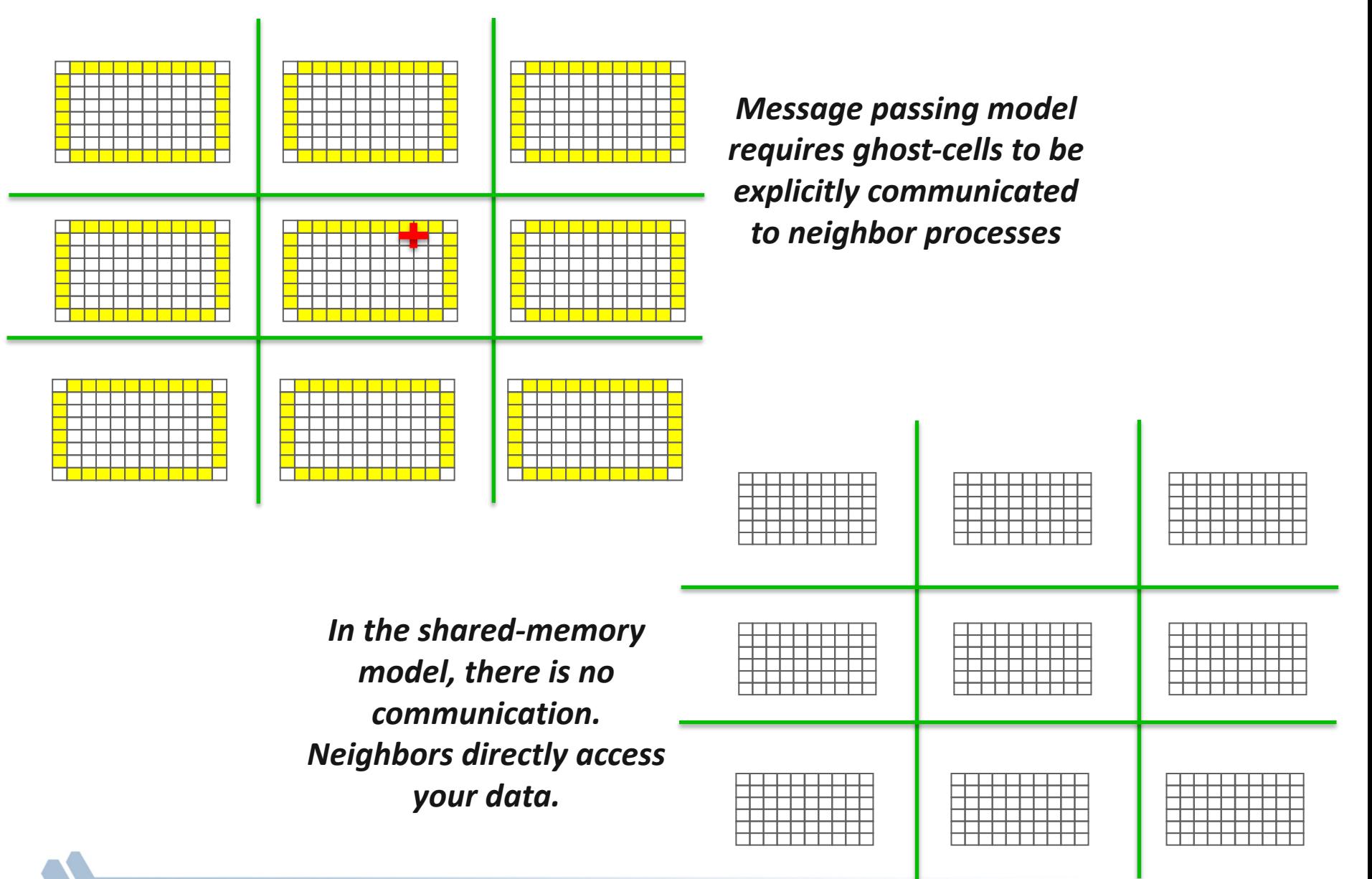

# **What should you use: Threads or Process Shared Memory**

- It depends on the application, target machine, and MPI implementation
- When should I use process shared memory?
	- The only resource that needs sharing is memory
	- Few allocated objects need sharing (easy to place them in a public shared region)
- When should I use threads?
	- More than memory resources need sharing (e.g., TLB)
	- Many application objects require sharing
	- Application computation structure can be easily parallelized with highlevel OpenMP loops

## **Shortcomings: Restricted Allocation Methods**

- In MPI-3 shared memory, memory allocation is restrictive
	- Allocation has to be done using the MPI call
	- Cannot use the plethora of other memory allocation libraries out there, e.g., cannot allocate aligned memory (important for vectorization)
- With threads, most of those other memory allocation techniques are directly usable

# **MPI + Accelerators**

# **Accelerators in Parallel Computing**

- § General purpose, highly parallel processors
	- High FLOPs/Watt
	- Unit of execution *Kernel*
	- Separate physical memory subsystems
	- Programming Models: OpenAcc, CUDA, OpenCL, …
- § Clusters with accelerators are becoming common
- New programmability and performance challenges for programming models and runtime systems

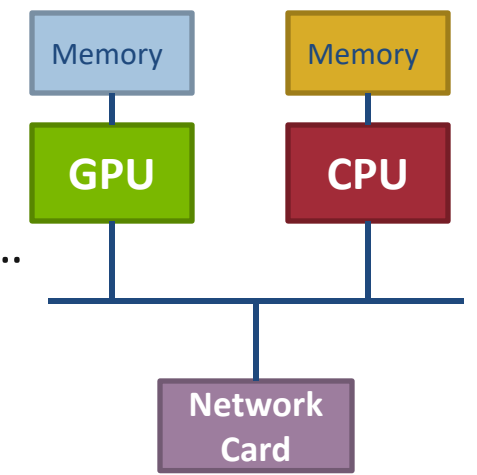

# **MPI + Accelerator Programming Examples**

#### **How to move data between GPUs with MPI?**

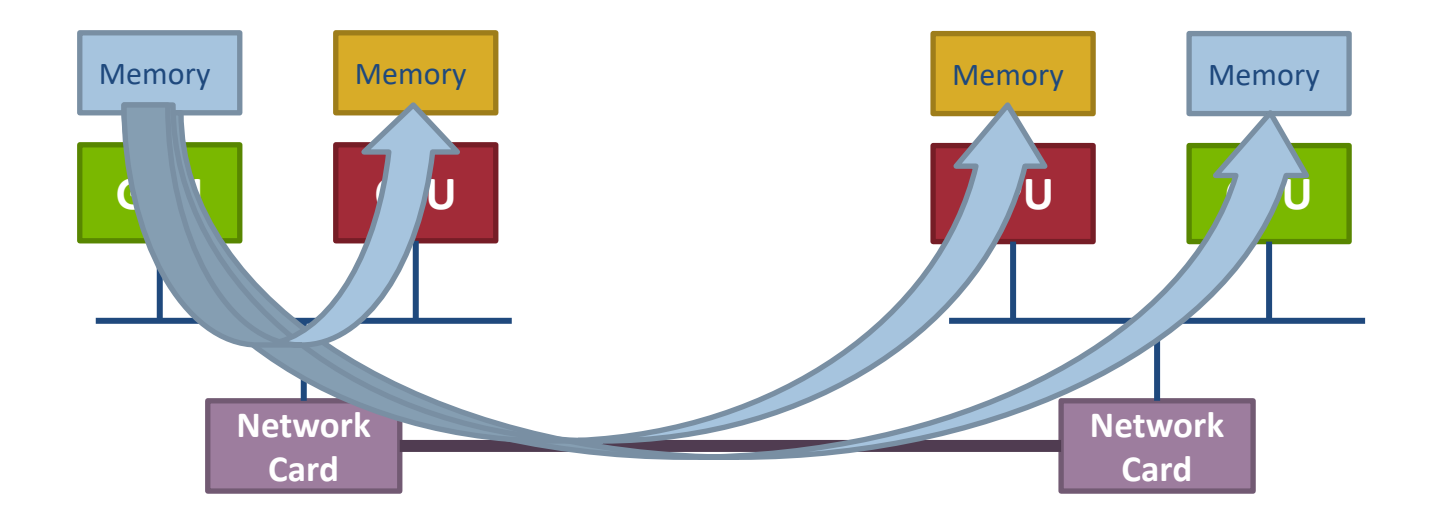

*Real answer:* It depends on what GPU library, what hardware and what MPI implementation you are using

**Simple answer:** For modern GPUs, "just like you would with a non-GPU machine"

# **CUDA Awareness in MPI**

- The MPI standard does not explicitly require GPU support
	- Each MPI implementation can choose whether or not it wants to support GPUs
- § Current status: Many, but not all, MPI implementations support CUDA
	- Already supported by MVAPICH, Open MPI, Spectrum MPI
- You can use GPUs even with MPI implementations that do not support CUDA, but data movement will need to be explicit
	- MPI does not understand data residing on GPUs
- With CUDA-aware MPI implementations, some things are automatically handled by the MPI library

# **Non-CUDA-aware MPI implementations: Programmability Limitations (1/2)**

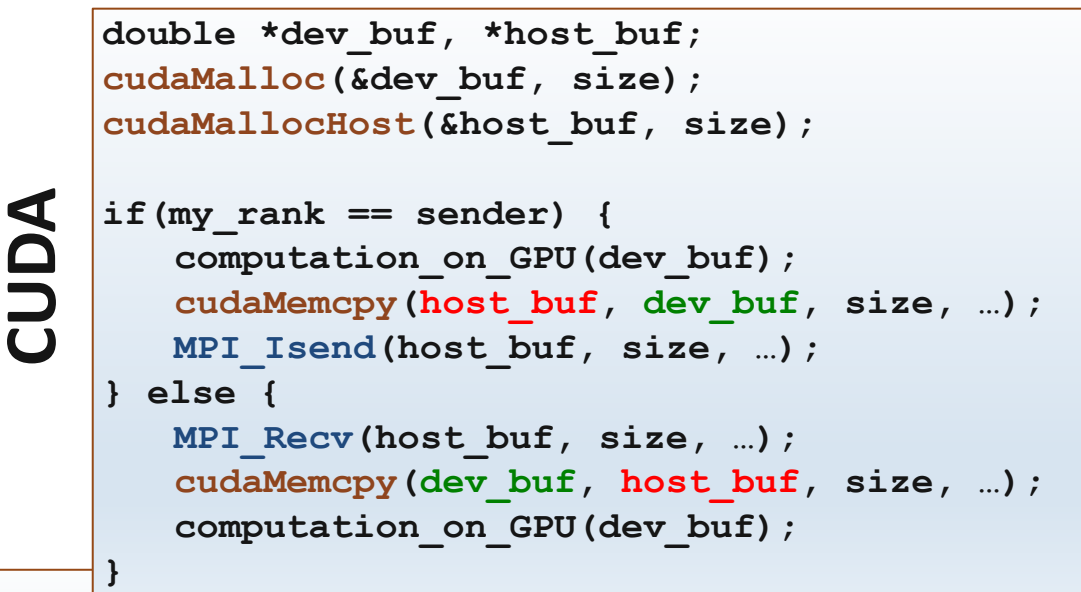

```
OpenACC
```
**}**

**double \*buf;**

**buf = (double\*)malloc(size \* sizeof(double)); #pragma acc enter data create(buf[0:size]) if(my\_rank == sender) { computation\_on\_GPU(buf); #pragma acc update host (buf[0:size]) MPI\_Isend(buf, size, …); } else { MPI\_Recv(buf, size, …); #pragma acc update device (buf[0:size]) computation\_on\_GPU(buf);**

# **Non-CUDA-aware MPI implementations: Programmability Limitations (2/2)**

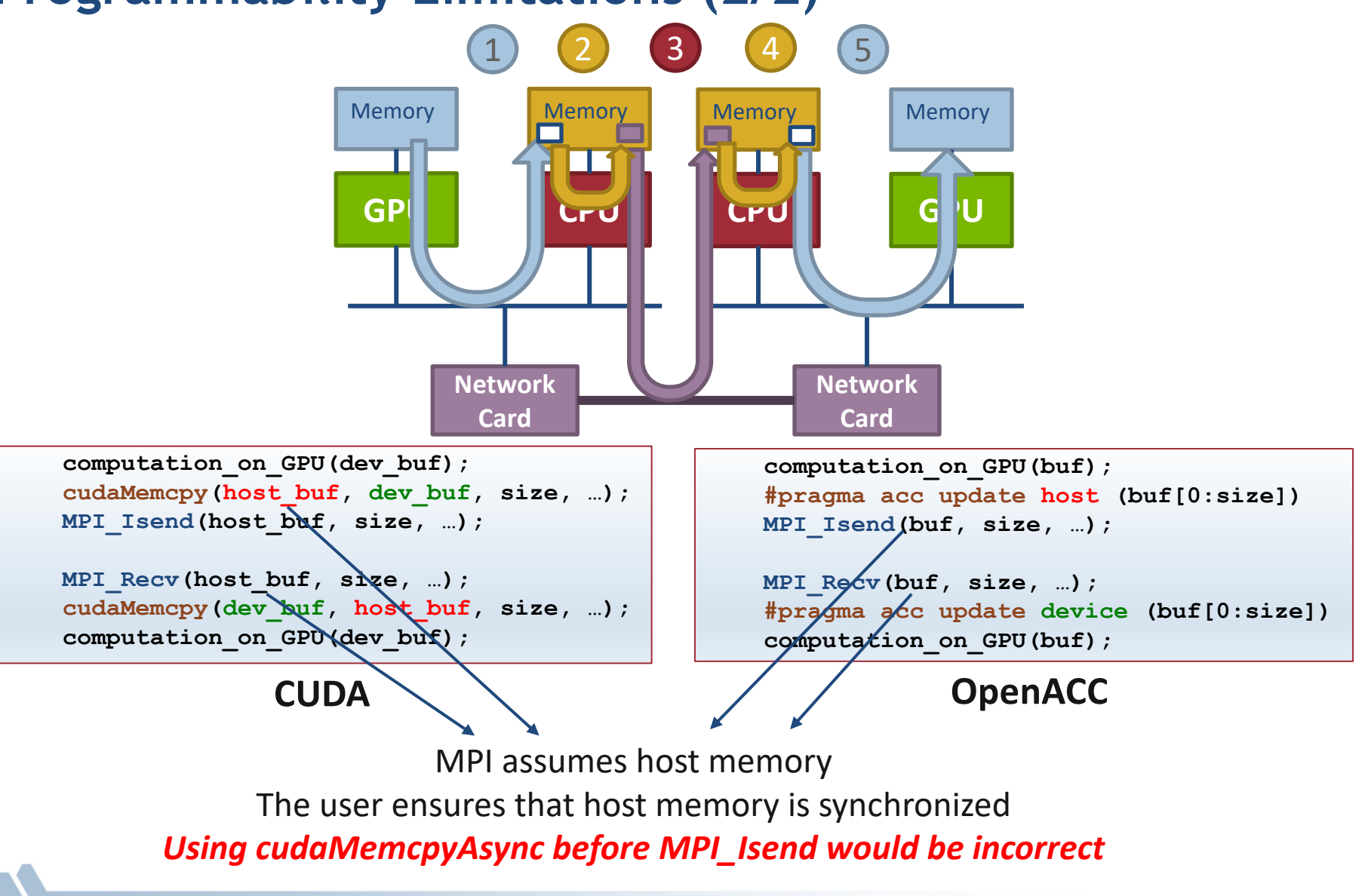

# **Non-CUDA-aware MPI implementations: Performance Limitations**

- Inefficient intranode GPU-GPU data transfer between MPI processes
	- Several DMA and memory copies on the critical path
- § Inefficient bulk-synchronous transfer model
	- The CPU cannot trigger the MPI data transfer until the GPU completed the device-host data transfer
- § Inefficient GPU resource utilization
	- The GPU could potentially be idle while the host handles MPI communication

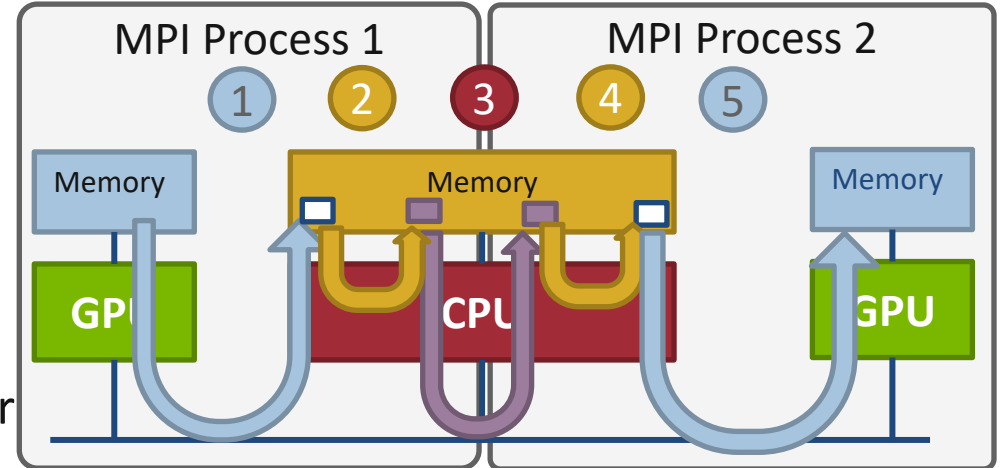

#### **Inefficient intra-node GPU data transfer**

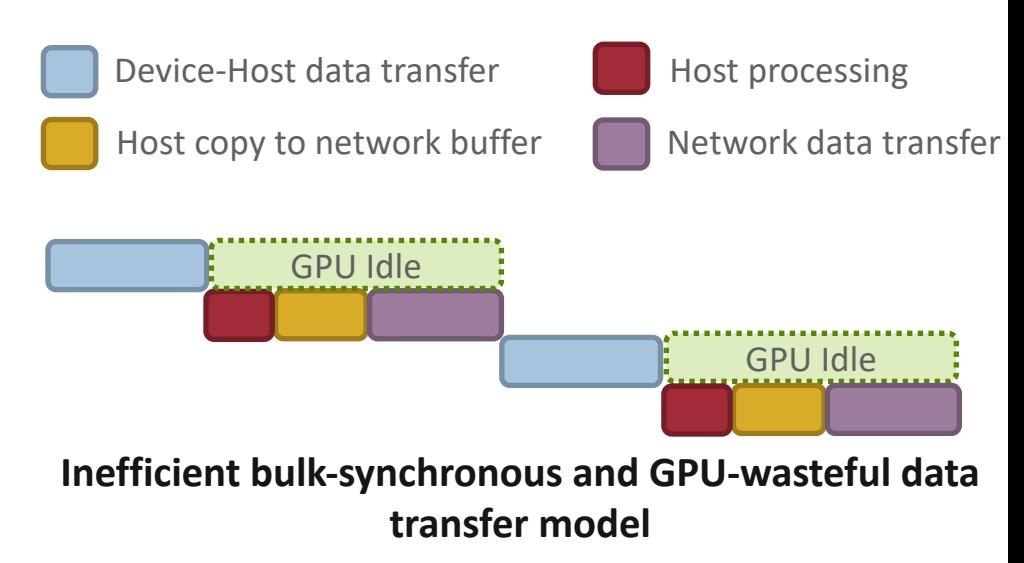

# **CUDA-aware MPI implementation requirements**

- § CUDA-awareness in MPI requires the Unified Virtual Address (UVA) feature of GPUs, at the very least
	- Introduced in CUDA-4.0
	- Host memory and all GPUs share the same virtual address space
	- The user can query the location of the data allocation given a pointer in the unified address space with **cuPointerGetAttribute()**
- § GPU Direct 1.0, GPU Direct 2.0 and GPU Direct RDMA are not required for correctness, but improve performance
	- Needs to be supported by the GPU and the network
	- *This is the state-of-the-art for modern NVIDIA GPUs and Mellanox InfiniBand, but might not be supported by other GPUs or other networks*

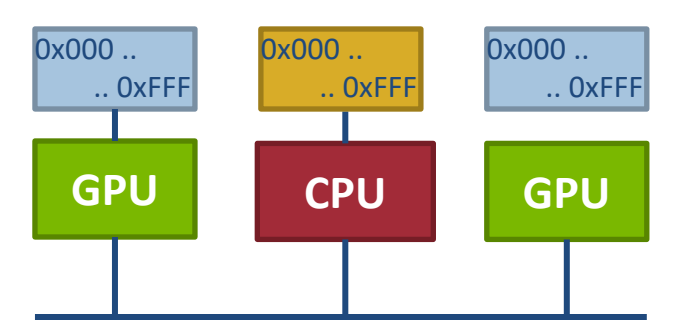

**Non-UVA: Separate virtual address spaces for the host and devices**

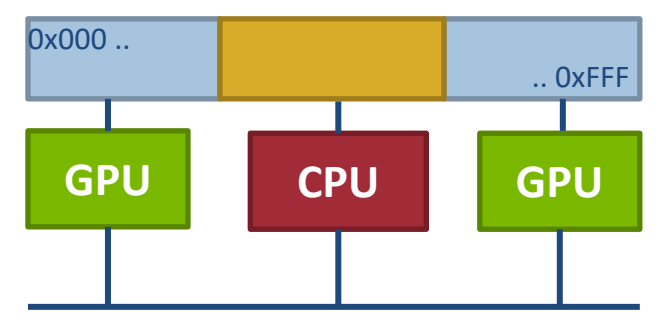

**UVA: Single virtual address space for the host and all devices**

## **CUDA-aware MPI implementations: Programmability**

User can pass device pointer to MPI

**CUDA**

**OpenACC**

- **MPI implementation can query for the** owner (host or device) of the data
- **F** If the data is on the device, the MPI **implementation can handle** data transfer from GPU to the network

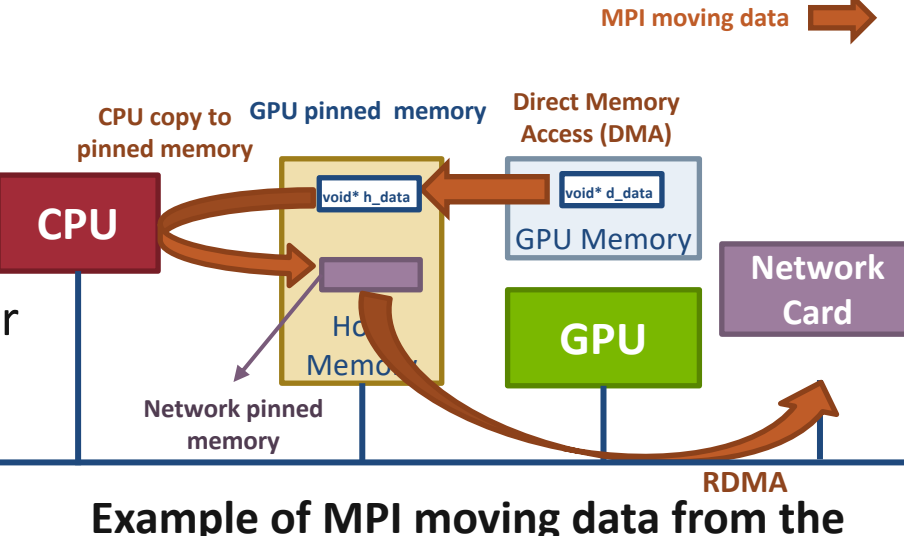

**GPU device to the network**

figure out the physical location of the data

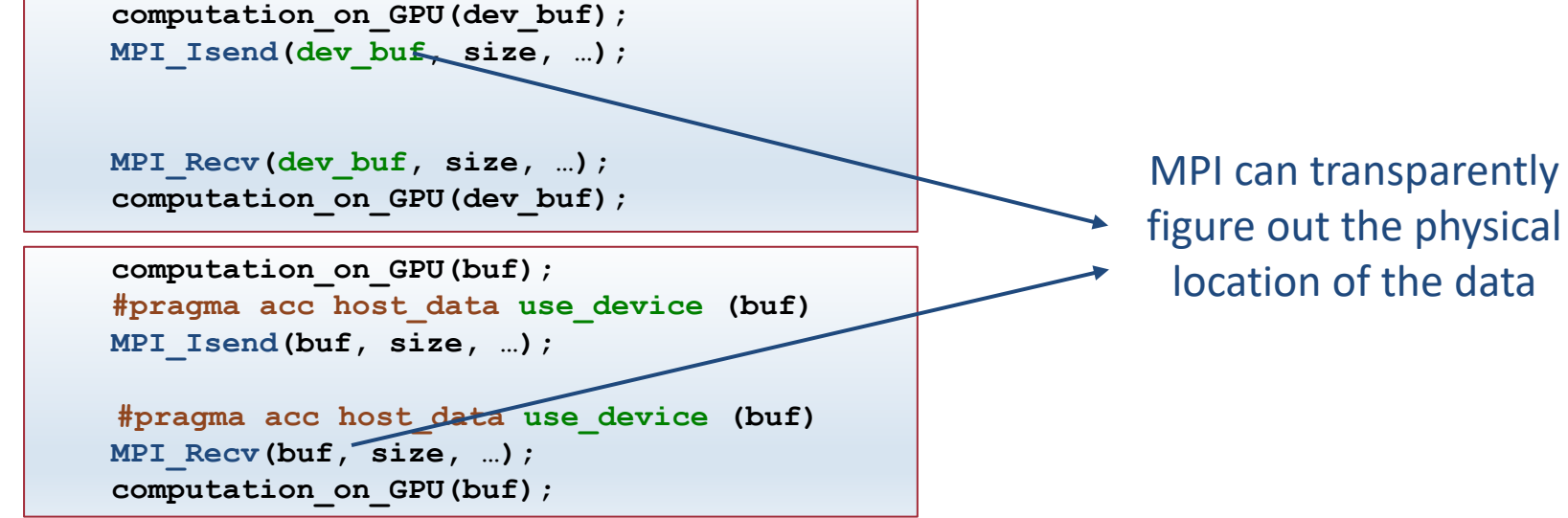

174

## **CUDA-aware MPI implementations: Performance (2/3)**

- § GPUDirect 1.0 (Q2' 2010)
	- Avoid unnecessary system memory copies copying data directly to/from pinned CUDA host memory
	- RDMA can use directly the CUDA pinned memory
	- Required kernel driver updates
- § GPUDirect 2.0 (Peer-to-Peer, 2011)
	- GPU peer-to-peer data transfers are possible
	- MPI can directly move data between GPU devices

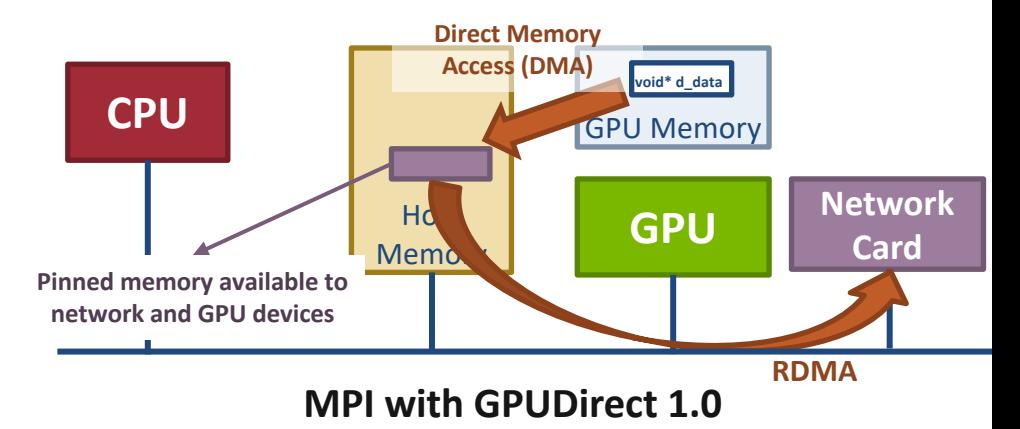

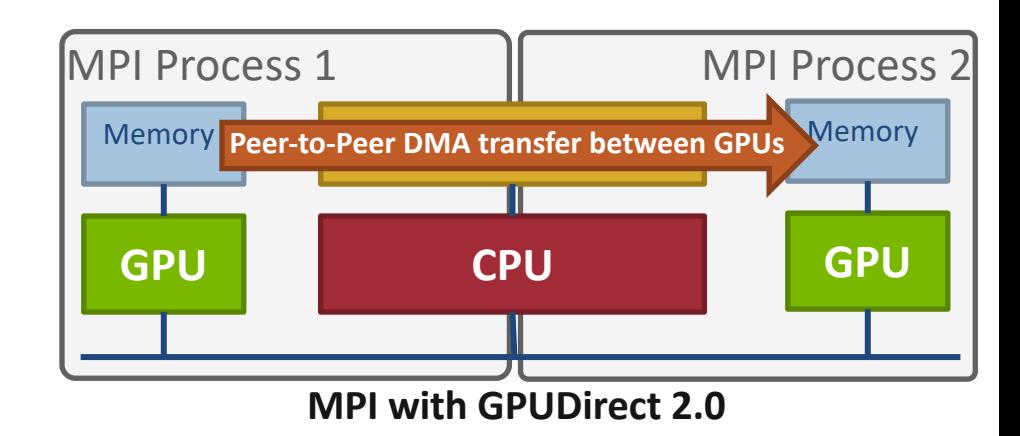

### **CUDA-aware MPI implementations: Performance (3/3)**

- GPUDirect RDMA
	- CUDA >= 5, 2013
	- Technology introduced in Kepler-class GPUs and CUDA-5
	- GPU memory is directly accessible to third-party devices, including network interfaces
	- RDMA operations to/from the device memory are possible and completely bypass the host memory

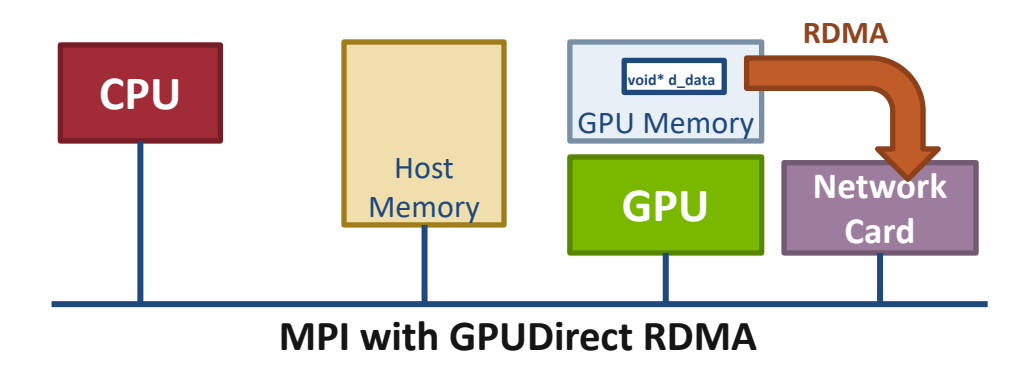

## **Section Summary**

- Programming with accelerators is becoming increasingly important
- MPI is playing its role in enabling the usage of accelerators across distributed memory nodes
- The situation with MPI + GPU support is improving in both MPI implementations and in GPU hardware/software capabilities

**Process Topologies and Neighborhood Collectives**

# **Topology Mapping Basics**

- First type: Allocation mapping (when job is submitted)
	- Up-front specification of communication pattern
	- Batch system picks good set of nodes for given topology
- **•** Properties:
	- Not widely supported by current batch systems
	- Either predefined allocation (BG/P), random allocation, or "global bandwidth maximization"
	- Also problematic to specify communication pattern upfront, not always possible (or static)

# **Topology Mapping Basics contd.**

- Rank reordering
	- Change numbering in a given allocation to reduce congestion or dilation
	- Sometimes automatic (early IBM SP machines)
- Properties
	- Always possible, but effect may be limited (e.g., in a bad allocation)
	- Portable way: MPI process topologies
		- Network topology is not exposed
	- Manual data shuffling after remapping step

## **On-Node Reordering**

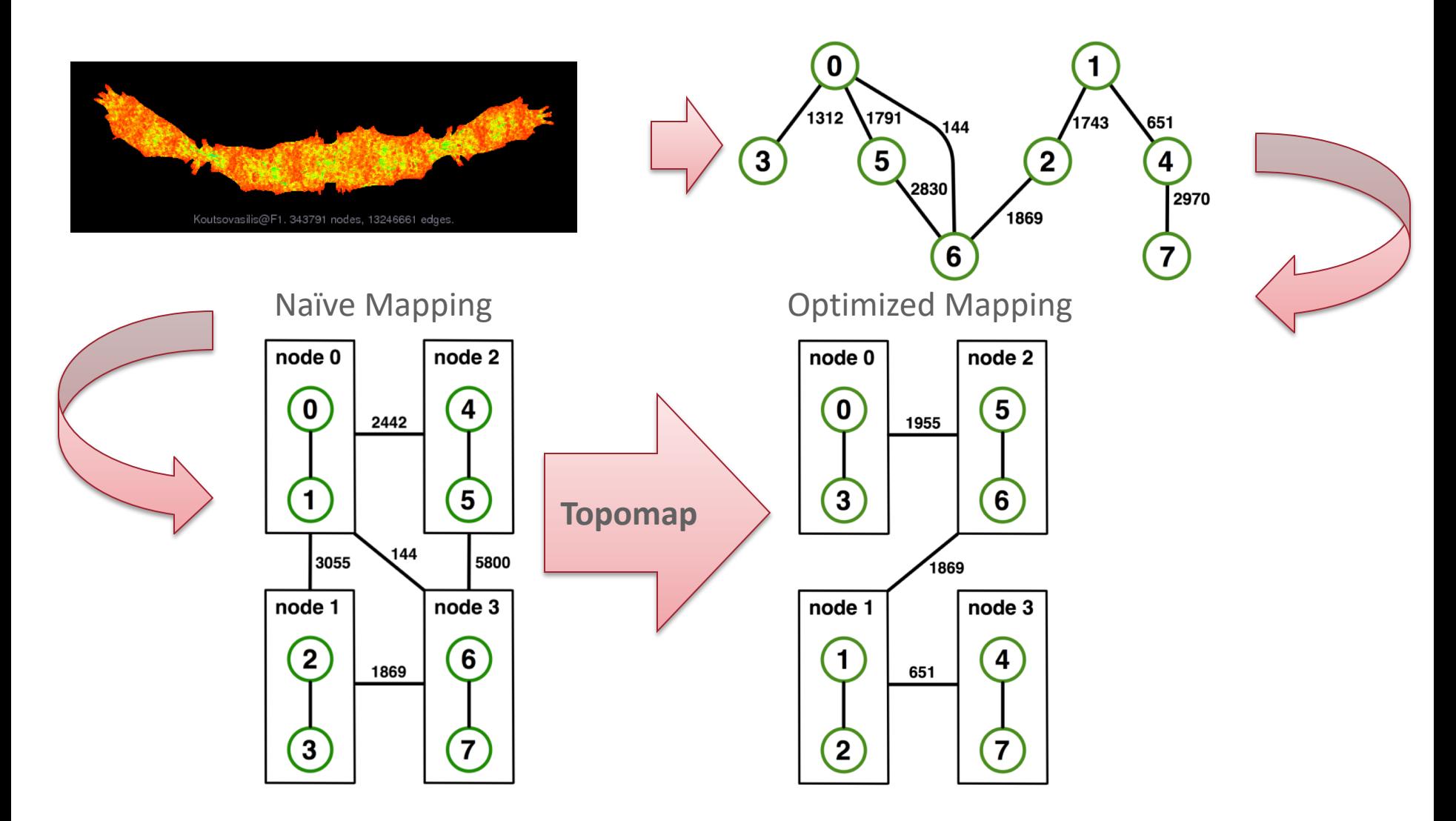

*Gottschling and Hoefler: Productive Parallel Linear Algebra Programming with Unstructured Topology Adaption, 12th IEEE/ACM International Symposium on Cluster, Cloud and Grid Computing, 2012* <sup>181</sup>
#### **Off-Node (Network) Reordering**

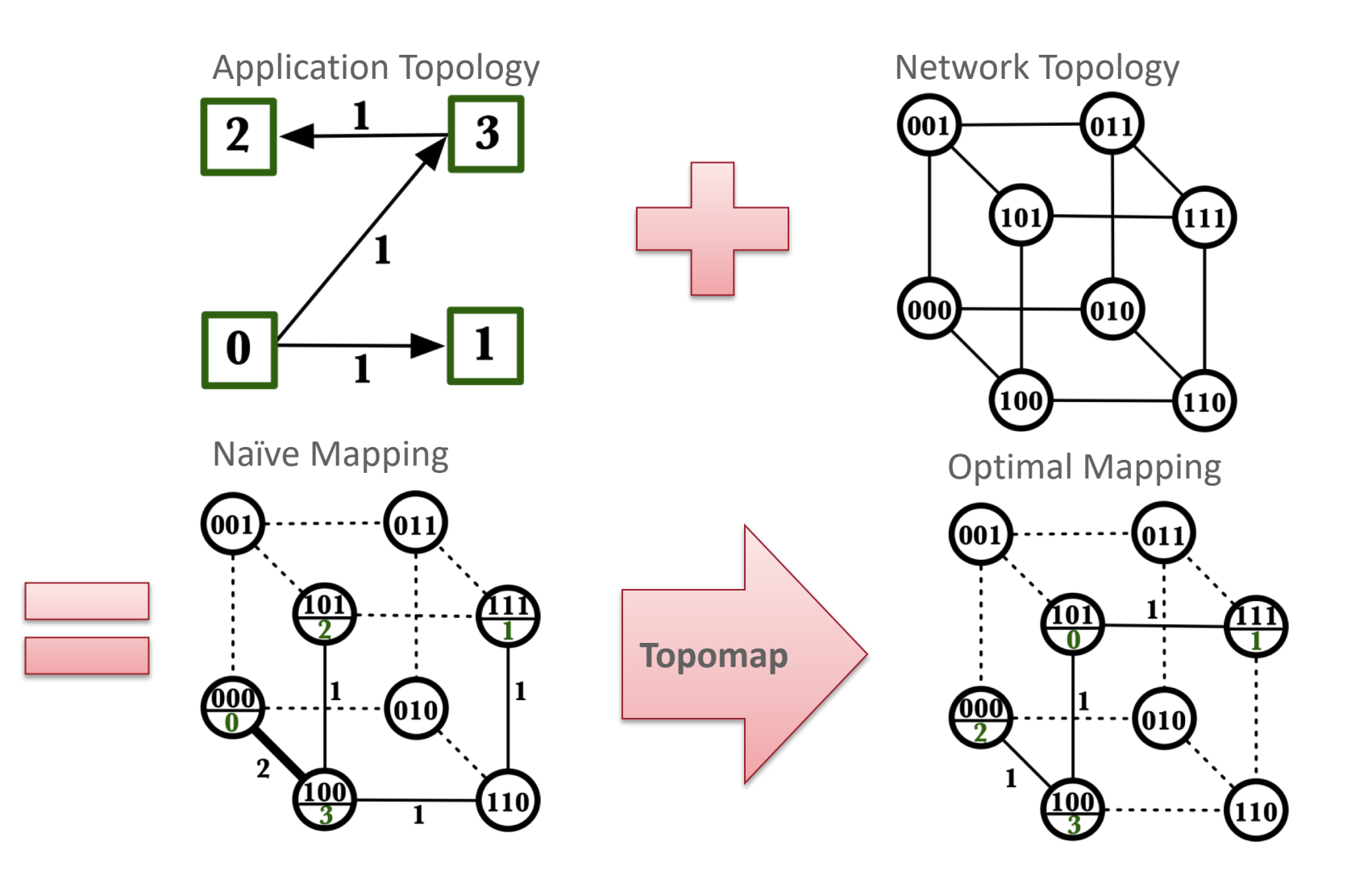

# **MPI Topology Intro**

- Convenience functions (in MPI-1)
	- Create a graph and query it, nothing else
	- Useful especially for Cartesian topologies
		- Query neighbors in n-dimensional space
	- $-$  Graph topology: each rank specifies full graph  $\odot$
- Scalable Graph topology (MPI-2.2)
	- Graph topology: each rank specifies its neighbors **or** an arbitrary subset of the graph
- § Neighborhood collectives (MPI-3.0)
	- Adding communication functions defined on graph topologies (neighborhood of distance one)

# **MPI Topology Realities**

- Cartesian Topologies
	- MPI\_Dims\_create is required to provide a "square" decomposition
		- May not match underlying physical network
		- Even if it did, hard to define unless physical network is mesh or torus
	- MPI Cart create is supposed to provide a "good" remapping (if requested)
		- But implementations are poor and may just return the original mapping
- Graph Topologies
	- The general process mapping problem is very hard
	- Most (all?) MPI implementations are poor
	- Some research work has developed tools to create better mappings
		- You can use them with MPI Comm dup to create a "well ordered" communicator
- Neighbor collectives
	- MPI 3 introduced these; permit collective communication with just the neighbors as defined by the MPI process topology
	- Offers opportunities for the MPI implementation to optimize; not realized yet

#### **Hotspot results for Theta**

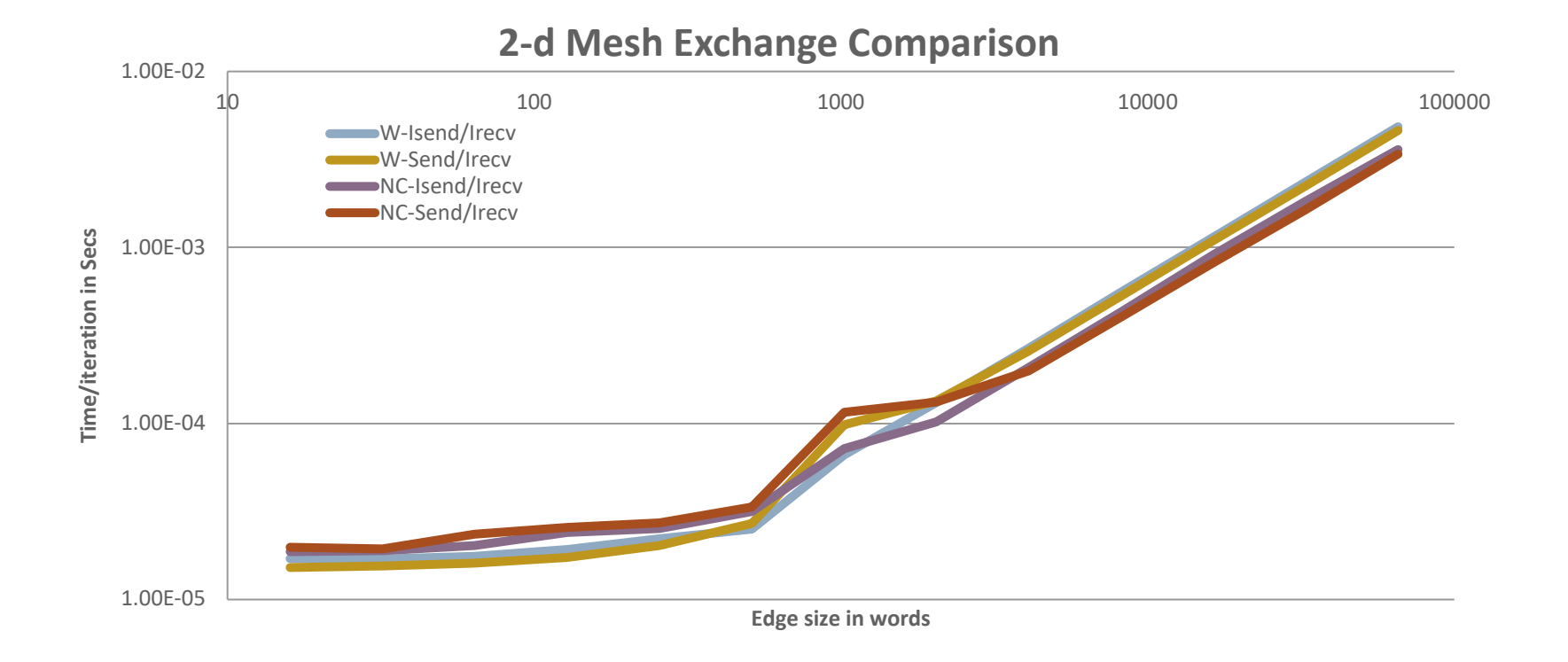

- Communicator from MPI\_Cart\_create has same order as MPI\_COMM\_WORLD
- For 2-d mesh exchange with 512 processes and 64 processes/node, MPI Cart create has an average of 28 target off-node processes.
- The "node-cart" communicator has an average of 20 target off-node processes
	- Communication time is 26% faster with the hand-optimized communicator

# **MPI\_Dims\_create**

#### MPI Dims create(int nnodes, int ndims, int \*dims)

- Create dims array for Cart\_create with nnodes and ndims
	- Dimensions are as close as possible (well, in theory)
- Non-zero entries in dims will not be changed
	- nnodes must be multiple of all non-zeroes in dims

### **MPI\_Dims\_create Example**

```
int p;
int dims[3] = \{0,0,0\};
MPI_Comm_size(MPI_COMM_WORLD, &p);
MPI Dims create(p, 3, dims);
int periods[3] = \{1, 1, 1\};
MPI Comm topocomm;
MPI Cart create(comm, 3, dims, periods, 0, &topocomm);
```
- Makes life a little bit easier
	- Some problems may be better with a non-square layout though

# **MPI\_Cart\_create**

MPI Cart create(MPI Comm comm old, int ndims, const int \*dims, const int \*periods, int reorder, MPI Comm \*comm cart)

- § Specify ndims-dimensional topology
	- Optionally periodic in each dimension (Torus)
- Some processes may return MPI\_COMM\_NULL
	- Product of dims must be ≤ P
- § Reorder argument allows for topology mapping
	- Each calling process may have a new rank in the created communicator
	- Data has to be remapped manually

### **MPI\_Cart\_create Example**

```
MPI_Cart_create(comm, 3, dims, periods, 0, &topocomm);
int dims[3] = \{5,5,5\};
int periods[3] = \{1, 1, 1\};
MPI Comm topocomm;
```
- But we're starting MPI processes with a one-dimensional argument (-p X)
	- User has to determine size of each dimension
	- Often as "square" as possible, MPI can help!

#### **Cartesian Query Functions**

- **Example 23 Library support and convenience!**
- MPI\_Cartdim\_get()
	- Gets dimensions of a Cartesian communicator
- MPI\_Cart\_get()
	- Gets size of dimensions
- MPI Cart rank()
	- Translate coordinates to rank
- MPI\_Cart\_coords()
	- Translate rank to coordinates

#### **Cartesian Communication Helpers**

#### MPI Cart shift(MPI Comm comm, int direction, int disp, int \*rank source, int \*rank dest)

- § Shift in one dimension
	- Dimensions are numbered from 0 to ndims-1
	- Displacement indicates neighbor distance (-1, 1, …)
	- May return MPI\_PROC\_NULL
- § Very convenient, all you need for nearest neighbor communication

# Some Stencil Results

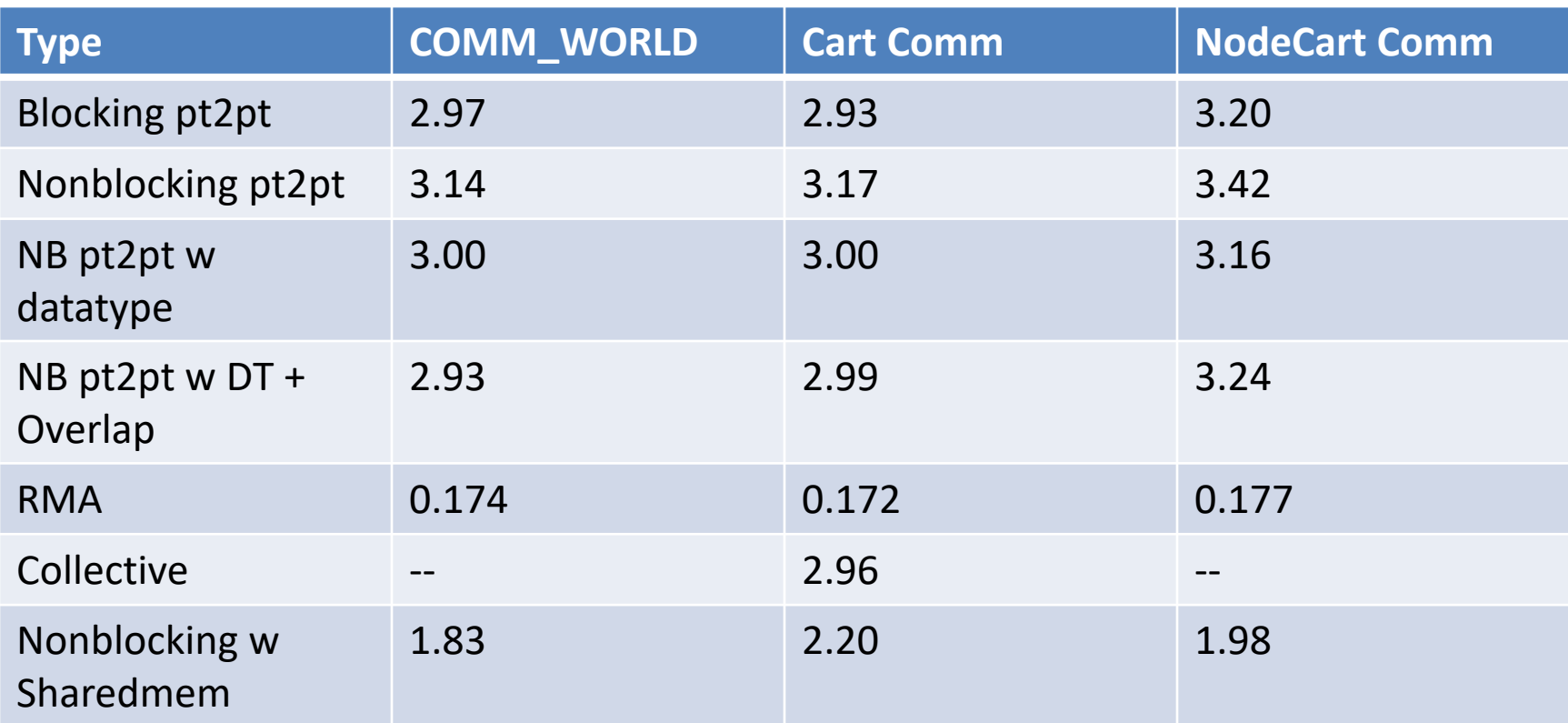

4096 MPI processes on 64 x 64 processor mesh; 16 processes/node 4k x 4k global grid. On Blue Waters, a Cray XE6/XK7 Rates in TF/sec. Used stencil test in mpi-patterns from baseenv. RMA with datatypes too slow and removed from test

#### **Dynamic Workloads Require New, More Integrated Approaches**

- Performance irregularities mean that classic approaches to decomposition are increasingly ineffective
	- Irregularities come from OS, runtime, process/thread placement, memory, heterogeneous nodes, power/clock frequency management
- Static partitioning tools can lead to persistent load imbalances
	- Mesh partitioners have incorrect cost models, no feedback mechanism
	- "Regrid when things get bad" won't work if the cost model is incorrect; also costly
- Basic building blocks must be more dynamic without introducing too much overhead

#### **Section Summary**

- MPI does not expose information about the network topology (would be very complex)
- Topology functions allow users to specify application communication patterns/topology
	- Convenience functions (e.g., Cartesian)
	- Storing neighborhood relations (Graph)
- Neighborhood collectives allow user virtual topologies to be exploited in collective communication

#### **Concluding Remarks**

- Parallelism is critical today, given that that is the only way to achieve performance improvement with the modern hardware
- MPI is an industry standard model for parallel programming
	- A large number of implementations of MPI exist (both commercial and public domain)
	- Virtually every system in the world supports MPI
- Gives user explicit control on data management
- Widely used by many scientific applications with great success

#### **Web Pointers**

- **MPI standard : <http://www.mpi-forum.org/docs/docs.html>**
- MPI Forum : <http://www.mpi-forum.org/>
- MPI implementations:
	- MPICH : [http://www.mpich.org](http://www.mpich.org/)
	- MVAPICH : <http://mvapich.cse.ohio-state.edu/>
	- Intel MPI:<http://software.intel.com/en-us/intel-mpi-library/>
	- Microsoft MPI: [www.microsoft.com/en-us/download/details.aspx?id=39961](http://www.microsoft.com/en-us/download/details.aspx?id=39961)
	- Open MPI : <http://www.open-mpi.org/>
	- IBM MPI, Cray MPI, HP MPI, TH MPI, NEC MPI, Fujitsu MPI, …
- $\blacksquare$  Several MPI tutorials can be found on the web

#### **Tutorial Books on MPI**

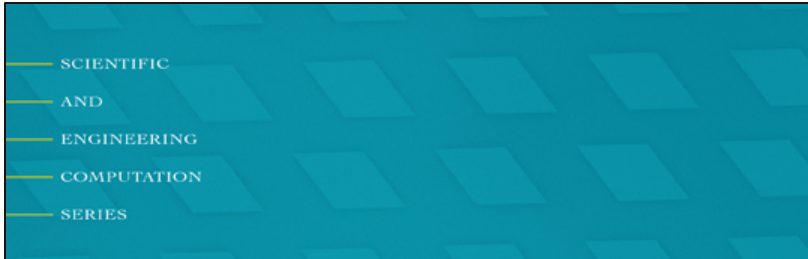

**Using MPI Portable Parallel Programming** with the Message-Passing Interface third edition

**William Gropp** 

**Ewing Lusk** 

**Anthony Skjellum** 

**SCIENTIFIC** AND. **ENGINEERING** 

**COMPUTATION** 

**SERIES** 

#### **Using Advanced MPI**

Modern Features of the **Message-Passing Interface** 

**William Gropp Torsten Hoefler** Rajeev Thakur **Ewing Lusk** 

#### **Basic MPI Advanced MPI, including MPI-3**